**Appendix A: Operator Messages** 

# **Appendix A1: Interactive Messages**

The following messages are displayed on the second line of the screen, normally during execution of menu-screen functions.

| M   | ES | SΔ | C | F |
|-----|----|----|---|---|
| 141 |    |    |   | _ |

#### MEANING

Attempt to transfer source to itself Source selections in the From and To fields on the Data Transfer screen are the same. Change one selection. To use one drive to perform data transfer involving two disks, change To selection to NEW. Attempted to mount uninitialized Check disk. It may require formatting. disk Physical link being established prior to transfer. Attempting to initialize link BNDX message request failed Message should not normally appear. If it recurs, contact Customer Service.

Backup complete, no errors Duplication process is successful.

Data is not recognized in format of object file. Try Bad object file format again to save the source file as an object file.

Can't load object file - Incompatible Current hardware is different from hardware of unit on which object file was saved. Save the source file as an FEB installed object file on the unit on which it will be loaded and

run.

Can't load object file - Incompatible MPM addressing

Current hardware is different from hardware of unit on which object file was saved. Save the source file as an object file on the unit on which it will be loaded and run

Can't load object file - Incompatible mux installed

Current hardware is different from hardware of unit on which object file was saved. Save the source file as an object file on the unit on which it will be loaded and run.

Can't load object file - Insufficient MPMs

Current hardware is different from hardware of unit on which object file was saved. Save the source file as an object file on the unit on which it will be loaded and run.

Can't load object file - No mux installed

Current hardware is different from hardware of unit on which object file was saved. Save the source file as an object file on the unit on which it will be loaded and run.

Can't read disk

Make sure disk is correctly inserted. If message recurs, disk may be bad.

Cannot append to a wrapped DAT

Record Setup menu shows Stop at: ENDLESS LOOP. End of data acquisition tracks was reached, so wrapping occurred. Then, Data Transfer command attempted to append data from source to the end of DAT on destination disk. Select Start At: BEGIN on Data Transfer screen.

Cannot copy a file to itself

Be certain that name of destination file on File Maintenance screen differs from name of source file.

Cannot copy directory tree into itself

Attempt to copy a directory into one of its subdirectories. For example, a command to copy /usr into /usr/programs will fail.

Cannot delete a non-empty directory

File named for deletion is directory containing files. Before deleting directory, delete or move files.

Cannot open file

In attempt to load or save a file, the file could not be opened. Check the write-protect window. It should be closed to write to the disk.

Cannot open redirect file

Printer Setup menu shows that output will be redirected to a file. Check to make sure that the disk is properly inserted in the correct drive and is not write-protected.

Cannot move file across disk boundaries

Attempt to rename a file from one disk to another. Make sure only one drive is specified on File Maintenance screen.

Cannot remove an open file

Attempt was made to copy a directory into itself. Files being copied also need to be deleted, but cannot be since they are open. Copy the directory to another source. In general, close files before attempting to delete them.

Cannot unmount disk, files open

Attempt was made to remove disk before operation was completed.

Cannot write to redirect file

Printer Setup menu shows that output will be redirected to a file. Error in trying to write to the file. Check disk.

Change floppy disk 1

During multi-disk recording operation, disk in drive 1 has been filled. Remove old disk and insert new one.

Change floppy disk 2

During multi-disk recording operation, disk in drive 2 has been filled. Remove old disk and insert new one.

Character buffer not yet allocated

From field on the Data Transfer screen shows CHARBUFFER, but unless Run has been executed, there is no character buffer. Press [NUM], and then try the transfer operation again.

Compilation aborted

User has pressed ABORT softkey or to arrest the Compile operation (from the File Maintenance menu). Destination file may have been partially overwritten if compile was to an existing file.

Compilation completed

The Compile command (from the File Maintenance menu) has been executed.

Compilation failed - Errors detected

The Compile command (from the File Maintenance menu) has been aborted because of errors. Go to the Protocol Spreadsheet and press [68], [78] to display the first error message.

Compilation is in progress

The Compile command (from the File Maintenance menu) is being executed to compile and save a file of standard C code as object code.

Copy completed Selected file(s) has (have) been copied successfully.

Copy is in progress Selected file(s) is (are) being copied.

Could not load a layer personality

package

Attempt to load a protocol package from the Layer

Setup screen has failed. Make sure that correct

disk is installed in drive indicated on menu. If

Current test invalidated

Changes have been made to the menu screens or

Protocol Spreadsheet which invalidate a loaded object

file.

Data transfer source and destination are Source the same Data T

Source selections in the From and To fields on the Data Transfer screen are the same. Change one selection. To use one drive to perform data transfer involving two disks, change To selection to

attempt still fails, package may have been corrupted.

Destination disk does not contain Check user file system disk is

Check file contents on File Maintenance screen. If disk is intended for user files, you may need to allocate disk space to the filing system. Use Disk Utilities screen to check disk allocation.

Destination file is a directory

Copy or save operation not complete because file named to receive copy is a directory. Change destination filename and re-execute.

Destination file is write protected

Change destination filename or write-enable file. Then repeat save or copy operation.

Directory file expected

Check directory named in Change Directory command. Use only names labeled DIR in file listings.

Directory is empty

Attempted to copy the contents of an empty directory.

Directory is not empty

Directory cannot be deleted until all of the files it contains have been deleted.

Disk corrupted

Disk is worn out or damaged and should not be used for future operations.

Disk duplication aborted

Operator has aborted disk duplication. Data on destination disk may have been partially overwritten.

Disk duplication in progress

Disk is being duplicated. Do not remove disks from active drives.

Disk formatted

Formatting operation is complete.

Disk full

No space left on disk to perform operation. Use a new disk, or remove unneeded data from disk.

Disk not mounted

Re-insert disk and attempt operation again. Also try to power-up again. If message recurs, the disk may be bad.

Disk record error (controller error)
-- Aborted

Disk may be write protected or recording too fast. Also may be an internal error or bad disk. Try again with a new disk. Contact Customer Service if it recurs.

Disk record error (timeout) -- Aborted

May be an internal error or bad disk. Try again with a new disk. Disk may be write protected or recording too fast. Try turning off time ticks, leads, and/or suppress idle in the FEB Setup.

Display screen command failed

Message should not normally appear. Contact Customer Service if it recurs.

Entering testprep

First status message entering Run mode. Test preparation mode precedes compilation of program.

Error during load of code file

Check code files. Message indicates code file is not found, or code file has been modified.

Error trying to print file

Try printing again. If attempt fails, disk file is probably corrupted.

Error trying to print screen

Try printing again. If problem recurs, contact Customer Service.

Errors occurred during load

Try loading again. If attempt fails, disk file is probably corrupted.

Errors occurred during save

Try saving again. If attempt fails, disk is probably corrupted.

Errors occurred during testprep

Attempt to perform Save command as a object file before the program had ever been compiled. An error was detected as compilation was attempted. Go to the Protocol Spreadsheet and search for errors. The Line Setup menu, for example, may show Mode:

MONTOR and Source: DISK, but no disk is present

in the selected drive.

Fatal Hardware Error Invalid hardware setup. Contact Customer Service. Fatal Software Error Message should not normally appear. If it recurs, contact Customer Service. FE buffer overflowed - Incoming data Data is coming in faster than it can be received. halted File access error File named cannot be accessed. Check disk. File copy aborted User has pressed ABORT softkey to arrest copy operation. Destination file may have been partially overwritten if copy was to an existing file. File is a directory Operation, View for example, could not be performed on a directory. Select or enter the name of a file. See listings on File Maintenance screen for entry NOT labeled DIR. File is write-protected File named cannot be deleted or saved. Check name. To perform operation on named file, write-enable it from the File Maintenance screen. File loaded File has been loaded successfully as a Program, Setup, or Object file. File name not found Filename (or directory) as entered does not appear in listings. Check spelling of entry. Make sure you are operating in correct directory. Attempt to use the Make Directory command, naming File name already exists a directory that already exists. File saved File has been saved successfully as a Program, Setup, or Object file. File size can't be increased. File is larger than the file system can handle. index block full Too much space specified for data acquisition Formatting disk - max floppy disk DAT allowed = 1422K bytes tracks. Maximum space has been allocated.

Too much space specified for data acquisition

tracks. Maximum space has been allocated.

Formatting disk - max hard disk DAT

allowed = 20774K bytes

| Formatting disk                                             | Formatting in progress. Do not remove disk from active drive.                                                                                                    |
|-------------------------------------------------------------|----------------------------------------------------------------------------------------------------|
| Formatting will destroy data  - Depress F1 key to continue. | Message appears when a formatted disk has been inserted for reformatting. Press ABORT to avoid overwriting data. Press F1 to format the disk.                                                                             |
| Function failed Check media                                 | Attempt operation again. If operation still fails, disk may be bad. Try new disk.                                                                                                    |
| Function(s) not yet implemented                             | Operation attempted is not available with the software version installed.                                                                                                    |
| Il buffer services error                                    | Error in using OSI variables or routines. May occur, for example, if operation is attempted on buffer which no longer exists. Set maintain bits at each layer that needs to reserve the buffer for subsequent operations. |
| Illegal device name                                         | Message should not normally appear. If it recurs, contact Customer Service.                                                                                                    |
| Illegal expansion unit, not 1-255                           | Message should not normally appear. If it recurs, contact Customer Service.                                                                                                    |
| Illegal file number passed to open                          | Message should not normally appear. If it recurs, contact Customer Service.                                                                                                    |
| Illegal major device number given                           | Message should not normally appear. If it recurs, contact Customer Service.                                                                                                    |
| Illegal parameter to volume init. function                  | Message should not normally appear. If it recurs, contact Customer Service.                                                                                                    |
| Illegal pathname                                            | Pathname provided is incomplete or invalid. Check entry.                                                                                                    |
| Illegal position parameter, not 0-2                         | Message should not normally appear. If it recurs, contact Customer Service.                                                                                                    |
| Illegal synchronization mode, not 0-2                       | Message should not normally appear. If it recurs, contact Customer Service.                                                                                                    |
| Indirect stat update msg received                           | Message should not normally appear. If it recurs,                                                                                                    |

contact Customer Service.

| Insert next disk Depress F1 key to continue         | More than one disk required to perform duplication.                                                                                       |
|-----------------------------------------------------|----------------------------------------------------------------------------------------------------|
| Insert destination disk, depress F1 key to continue | Operation involving more than one disk being performed using one drive.                                                                   |
| Insert source disk, depress F1 key to continue      | Operation involving more than one disk being performed using one drive.                                                                   |
| Internal disk sub-system error                      | Message should not normally appear. If it recurs, contact Customer Service.                                                               |
| Inter-processor communication overrun               | Communication from MPM to CPM occurring too fast for CPM. Available buffer space exceeded.                                                |
| Invalid contents in field                           | Entry made in menu field is illegal.                                                                                                    |
| Invalid DAT block version number                    | Each block in DAT has a version number. If it is wrong, the disk may be corrupted.                                                        |
| Invalid DAT version number                          | Header in DAT has a version number. If it is wrong, the disk may be corrupted.                                                            |
| Invalid data type                                   | During attempted playback, INTERVIEW did not recognize type of data. Be certain recorded data rather than program data is being accessed. |
| Invalid destination                                 | Destination file in a Copy command is a relative pathname on a drive which is not the current drive.                                      |
| Invalid disk sub-system function number             | Message should not normally appear. If it recurs, contact Customer Service.                                                               |
| Invalid file identifier, no such open file          | Message should not normally appear. If it recurs, contact Customer Service.                                                               |
| Invalid file identifier, out of range               | Message should not normally appear. If it recurs, contact Customer Service.                                                               |
| Invalid filetype                                    | Command cannot be used on file type indicated. A Load command, for example, is not valid for SYS                                          |

files.

Invalid filetype for viewing View command cannot be used for data in file

indicated. Files with type SYS, for example, cannot

be viewed.

Invalid object code version Object file was saved under a different version than

current software. Save the source file as an object file using the same software with which is will be loaded

and run.

Invalid section name Message should not normally appear. If it recurs,

contact Customer Service.

Invalid stat update msg received Message should not normally appear. If it recurs,

contact Customer Service.

Load aborted Operator has aborted Load operation. Program

already residing in INTERVIEW may have been

altered.

Load is in progress Selected Program, Setup, or Object file is being

loaded.

Loaded package and configuration screen

don't match

Message should not normally appear. If it recurs,

contact Customer Service.

Marked entry not copied Too many items have been marked for single

operation. Not all files marked have been copied. Check listings on the File Maintenance screen. Files

still marked are not yet copied. Repeat copy

operation on remaining files.

Marked entry not deleted Too many items have been marked for single

operation. Not all files marked have been deleted. Check listings on the File Maintenance screen. Files

still marked are not yet deleted. Repeat delete

operation on remaining files.

Marked entry not printed Too many items have been marked for single

operation. Not all files marked have been printed. Check listings on the File Maintenance screen. Files

still marked are not yet printed. Repeat print

operation on remaining files.

A1-9

Maximum number of entries exceeded Error on Tabular Statistics screen. Maximum number of entries is 100. Maximum disks already mounted Message should not normally appear. If it recurs, contact Customer Service. Memory has not been unlocked yet Message should not normally appear. If it recurs, contact Customer Service. Message exchange full Message should not normally appear. If it recurs, contact Customer Service. Message ID too big Message should not normally appear. If it recurs, contact Customer Service. Move would destroy directory tree Attempt to rename a directory the same as one of its structure subdirectories. MPM -- Bus error May indicate a hardware problem, but check program for logic errors relating to storage allocation. May have attempted to access something that doesn't exist. MPM -- Divide fault Program may include an attempt to divide by zero. Check for other logic errors in program. MPM -- Processor fault May indicate a hardware problem, but check program for logic errors relating to storage allocation. May have attempted to access something that doesn't exist. MPM -- Memory fault Logic error in program, typically relating to storage allocation. May have attempted to access something that doesn't exist, accessing an array outside of its range, for example. May also indicate type mismatches. MPM -- Stack fault Logic error in program, typically relating to storage allocation. May have attempted to access something that doesn't exist, accessing an array outside of its range, for example. May also indicate type mismatches. When To field for a Copy command is NEW, it means NEWDISK illegal with source of hard disk that the same drive will be used to perform a copy

FD2 .

involving two disks. Change From field to for

| NEWDISK illegal with source of RAM or hard disk     | When To field for a Data Transfer command is NEW, it means that the same drive will be used to perform a transfer involving two disks. Change From field to FDI or FDZ. |
|-----------------------------------------------------|----------------------------------------------------------------------------------------------------|
| No DAT RAM currently allocated                      | Attempt to transfer data from RAM without it having been recorded previously to RAM.                                                                                    |
| No default directory set                            | Message should not normally appear. If it recurs, contact Customer Service.                                                                                             |
| No file name specified                              | Enter or indicate file on which operation attempted is to be performed.                                                                                                 |
| No package loaded for this layer                    | Selection has been made on the Layer Setup screen, but no protocol package has been loaded. Return to Layer Setup, check selection, and press                           |
| No packages loaded                                  | Selections have been made on the Layer Setup screen, but no protocol packages have been loaded. Return to Layer Setup, check selections, and press [860].               |
| No RAM recording memory available                   | Program is too large to be recorded into available RAM.                                                                                                    |
| No start of section indicator                       | Operation on file cannot be performed because (1) file is not a program or setup, (2) format of the file is invalid, or (3) file has been corrupted.                    |
| No message entered in message buffer                | Check BERT screen. Configured menu indicated a message would be sent, but none was entered.                                                                             |
| Obsolete object program - Source must be recompiled | Object file is incompatible with current software.                                                                                                    |
| Out of memory                                       | Insufficient memory to perform operation. (Program is too large to run.)                                                                                                |
| Operation not allowed on specified file             | Selected command cannot be used on file indicated.                                                                                                    |
| Parent directory of file is write-protected         | Parent directory must be write-enabled before you can modify or delete this file.                                                                                       |

exist

Pathnames limited to 122 characters File pathnames, including the drive specifier-HRD,

FD1, or FD2-have a maximum length of 122

characters.

Play underrun Data could not be output at speed requested.

Premature end of section Operation on file cannot be performed because (1) file

is not a program or setup, (2) format of the file is

invalid, or (3) file has been corrupted.

Previous lock user has died Message should not normally appear. If it recurs,

contact Customer Service.

Print queue is full Maximum number of print jobs has been requested.

Wait for some requests to be completed. Then repeat

print operation.

Printing is done Print jobs requested are completed.

Record overrun Data being received too rapidly for capture to RAM.

Remove screen command failed Message should not normally appear. If it recurs,

contact Customer Service.

Replace screen command failed Message should not normally appear. If it recurs,

contact Customer Service.

Resetting compiled test Program being run again without recompiling. Menus

can be viewed and selected changes can be made to

menus without forcing a recompile.

Routine calling save\_prog\_setup is Message should not normally appear. If it recurs,

contact Customer Service.

Save aborted Operator has aborted save operation. If save was to

an existing file, the file may have been partially

overwritten.

Save is in progress Selected Program, Setup, or Object file is being saved.

• •

Data Transfer screen shows transfer from disk with Start At Block entry that precedes the block number at which data actually begins. DAT may begin at block 20, for example. If you enter Start At Block: 2, this error message will be displayed. To guarantee that data transfer starts from the beginning of DAT, enter zero in the Start At Block field. Zero is a special entry. It references the beginning of DAT, regardless of what the actual block number may be. Any other

entry is interpreted as a literal block number.

unknown

Seek attempted before beginning of DAT

| Seek attempted past end of DAT                | Data Transfer screen shows transfer from disk with Start At Block entry that exceeds the block number at which data actually ends. DAT may end at block 100, for example. If you enter Start At Block: 101, this error message will be displayed. To guarantee that data transfer starts from the beginning of DAT, enter zero in the Start At Block field. Zero is a special entry. It references the beginning of DAT, regardless of what the actual block number may be. Any other entry is interpreted as a literal block number. |
|-----------------------------------------------|----------------------------------------------------------------------------------------------------|
| Seek attempted past end of file               | Message should not normally appear. If it recurs, contact Customer Service.                                                                                                    |
| Source & destination can't be the same disk   | Error in entries made for disk duplication. Check disks selected.                                                                                                    |
| Source disk does not contain user file system | Check disk contents on the Disk Utility screen. If disk is intended for user files, you may need to allocate space to the filing system.                                                                                                    |
| Source file not found                         | In Interview 10/15/20 file transfer, the source file which was specified does not exist.                                                                                                    |
| Stopped at end of DAT                         | During playback, stopped at end of recorded data.  During recording, stopped at end of data acquisition tracks.                                                                                                    |
| Subdirectory nesting limited to 16 levels     | The maximum number of directories and subdirectories a file can reside in is 16.                                                                                                    |
| TEST PREPARATION Phase 1                      | Program is being compiled.                                                                                                    |
| TEST PREPARATION Phase 2                      | Program is being compiled.                                                                                                    |
| TEST PREPARATION Phase 3                      | Program is being compiled.                                                                                                    |
| TEST PREPARATION Phase 4                      | Program is being compiled.                                                                                                    |
| TEST PREPARATION Phase 5                      | Program is being compiled.                                                                                                    |
| TEST PREPARATION Phase 6                      | Program is being compiled.                                                                                                    |
| TEST PREPARATION Phase 7                      | Program is being compiled.                                                                                                    |
| There are no free locks left                  | Message should not normally appear. If it recurs, contact Customer Service.                                                                                                    |

A1-13

| Token in load file is invalid            | Operation on file cannot be performed because (1) file is not a program, setup, or object, (2) format of the file is invalid, or (3) file has been corrupted.                                           |
|------------------------------------------|----------------------------------------------------------------------------------------------------|
| Token is incomplete                      | Operation on file cannot be performed because (1) file is not a program, setup, or object, (2) format of the file is invalid, or (3) file has been corrupted.                                           |
| Too many files in directory              | Maximum number of files that can be displayed is 200. If the current directory contains more than 200 files, this message is displayed.                                                                 |
| Too many files on disk, FLIST full       | Directory area on disk is full, although there may be<br>more space available for recording. Delete<br>unnecessary filenames to gain access to free space<br>remaining on disk.                         |
| Too many open files for process          | Each process is limited to a maximum of ten files open at one time.                                                                                                    |
| Too many open files for system           | There is a system-wide limit of 20 files open at one time.                                                                                                    |
| Too many processes using disk sub-system | There can be no more than twelve processes using file I/O simultaneously.                                                                                                    |
| Too many source files selected           | Operator has used to select multiple source files for executing the Compile command (from the File Maintenance menu). Select only one source file to compile and save as a linkable-object (LOBJ) file. |
| Transfer aborted                         | Data transfer operation has been aborted. Partial transfer of data may have occurred, overwriting storage medium at destination.                                                                        |
| Transfer complete                        | Data transfer has been completed successfully.                                                                                                    |
| Transfer in progress                     | Data transfer being executed.                                                                                                    |
| Transmit overrun                         | Attempt to transmit data faster than unit can transmit.                                                                                                    |
|                                          |                                                                                                    |

No file named in a Data Transfer to a file, disk not in

drive, disk is write-protected, or disk is unformatted.

Unable to access disk

Unable to access disk in selected drive.

During multi-disk recording, the next drive in sequence does not contain a disk, contains a write-protected disk, or contains an unformatted disk. During file maintenance operations or disk duplication, source disk is not present in selected drive, is write-protected, or is unformatted.

Unable to access m\_list

Disk error. Check disk and try operation again. If message recurs, disk may need reformatting.

Unable to execute XEQ key

Attempt to execute a File Maintenance command before the current directory is displayed.

Unable to open DAT

There are no data acquisition tracks on the disk being accessed.

Unable to open file

Disk error. Check disk and try operation again. If message recurs, disk may need reformatting.

Unable to open next disk

Recording using more than one disk. Next disk may not be installed.

Unable to read DAT info block

DAT block not where indicated. Disk may be corrupted.

Unable to read file

Check disk.

Unable to read from DAT

Check disk.

Unable to write to DAT

1) May have attempted to transfer more data to destination disk than the space allocated for data during disk formatting. A Summary of the disk may show no free space remaining for data acquisition. 2) Disk may be write-protected.

Unhandled CPM interrupt

Message should not normally appear. If it recurs, contact Customer Service.

Unhandled MPM interrupt

Press to recover from this error. Message should not normally appear, however. If it recurs, contact Customer Service.

Unknown DAT type

Data acquisition tracks may have been recorded on a unit with more recent software than is installed in the unit being used to playback the data.

Unknown filetype

Check entry in file listing. Check disk. Try operation again. If message recurs, delete and recreate file (if possible). Some file types may not be known for certain operations. A Print command on a SYS file, for example, generates this error message.

Unprintable screen

Screen requested cannot be printed. Refer to section on printing for printable screens.

Unrecoverable error during format

Format operation failed. Make sure disk is inserted properly in selected drive. Check disk type. One Mbyte disks are not supported. If disk type is correct, re-attempt formatting. If second attempt fails, disk may be bad.

Warning -- running in a degraded condition

This message appears only in *TURBO* units when your program's size causes it to be divided between the processor's local memory and other memory. This can have a impact on the speed performance of your program.

WARNING: Unit may need CPM hardware upgrade. Call AR for info.

During power-up, *TURBO* units check the revision levels of all boards for compatibility. Even if the revision levels are not as expected, the general operation of the unit is unaffected. Contact Customer Service for further information.

# Appendix A2: Easy View Messages

The following messages may appear when you are using the Easy View system (in TURBO units only).

#### **MESSAGE**

menu file <pathname>

program

# Error occurred while opening the compiled

Error occurred while preparing to run

.

Error occurred while reading text file <pathname>

Error occurred while trying to load program file <pathname>

Error occurred while trying to open text file <pathname>

Error reading the compiled menu file pathname>

Error: couldn't find program file <pathname>

#### **MEANING**

A file system error occurred when the menu system tried to open the compiled menu file. The most likely cause is that the disk holding the file has been corrupted.

An error occurred during the testprep process for an application program which was loaded by the menu system. Exit from the menu system, enter the spreadsheet, and use the GOERR softkey to view the error messages generated for the program.

A file system error occurred when the menu system tried to read a help or information file. The most likely cause is that the disk holding the file has been corrupted.

An error occurred when the menu system tried to load an application program file. The most likely cause is that the disk holding the file has been corrupted.

A file system error occurred when the menu system tried to open a help or information file. The most likely cause is that the disk holding the file has been corrupted.

A file system error occurred when the menu system tried to read the compiled menu file. The most likely cause is that the disk holding the file has been corrupted.

The menu system was unable to locate the specified application program on the designated disk(s). Either copy the proper file to the hard disk or place the proper floppy disk in one of the drives.

Error: couldn't find text file <pathname>

The menu system was unable to locate the specified text file on the designated disk(s). Either copy the proper file to the hard disk or place the proper floppy disk in one of the drives.

Error: couldn't find the compiled menu file <pathname>

The menu system was unable to locate the compiled menu file on the hard disk. Create a copy of the compiled menu file on the hard disk.

Error: not enough memory to hold menu information

Message should not normally appear. Contact Customer Service.

No help is available for this item

The user has pressed the ? key while the selection bar was over a menu item for which no help file has been specified in the compiled menu file.

Not enough memory available to load text file

Message should not normally appear. Contact Customer Service.

Press the PROGRAM key to abort running this program. The menu will reappear when loading is completed.

Status message displayed while the menu system is loading an application program from disk.

The compiled menu file has been corrupted (checksum) <pathname>

The checksum computed for the compiled menu file does not match the checksum stored in that file. The compiled menu file should be regenerated by the menu compiler application program.

The compiled menu file has been corrupted (too short) <pathname>

The compiled menu file does not contain the number of bytes indicated in the header portion of the file. The compiled menu file should be regenerated by the menu compiler application program.

# Appendix A3: Error Messages Issued by C Translator

If a spreadsheet program contains any of the following errors, the compilation will be interrupted and you will be returned to the Protocol Spreadsheet. A diagnostic message about the first error will be displayed at the top (second line) of the screen. To search for additional error messages, press [3].

#### **MESSAGE**

#### **MEANING**

| AR "C" conditions text too long   | A C region in a CONDITIONS block is more than 300 characters.                                                                                                    |
|-----------------------------------|----------------------------------------------------------------------------------------------------|
| Bad format in object file         | Unsuccessful attempt to access linkable-object file via<br>the OBJECT block identifier. Use the Compile<br>command on the File Maintenance screen to recreate<br>the LOBJ file, and try again. |
| BIB value out of range            | An SS#7 condition at Layer 2 specifies a BIB= value that is not zero or one.                                                                                                    |
| Bit mask exceeds maximum length   | A FLAG condition or FLAG name SET action includes a bit mask that exceeds 16 bits. In other uses, bit mask is typically eight bits.                                                            |
| Cannot find object file           | Attempt to access a linkable-object file via the OBJECT block identifier. Either the file does not exist, or it resides in a directory not included in the search path.                        |
| Constant reference stack overflow | 1) Attempt to nest constants more than eight deep, or 2) constants are defined circularly.                                                                                                    |
| Constant value too long           | Context in which constant is used determines what value is too long. A constant in a Layer 1 receive string condition, for example, when expanded, cannot exceed 32 characters.                |
| Duplicate state name              | Attempt to use state name twice in the same test.                                                                                                    |

Duplicate test name

Attempt to use test name twice in the same task

(layer).

Edit buffer full

Spreadsheet program is too large. Use include files.

Empty conditions section

There is no entry for a CONDITIONS block.

FIB value out of range

An SS#7 condition at Layer 2 specifies an FIB= value

that is not zero or one.

Identifier exceeds maximum length

Message should not normally appear. It means, however, that an identifier is too long for the context

in which it is being used.

Idle string must contain exactly one

character

Layer 1 IDLE action includes a string with more than

one character.

Illegal bit value

Bit has been assigned a value other than zero or one. In X.25 protocol, for example, the user supplies a

value for the Q, D, or M bit at Layer 3.

Illegal cause value

An X.25 condition at Layer 3 specifies a numeric value for the CAUSE= selection which is outside the valid range. Select a value between hexadecimal 0

and FF.

Illegal CIC type for ISDN

An SS#7 condition at Layer 3 specifies a CIC= value for an ISDN header which is outside the valid range. Select a value between hexadecimal 0 and FFFF.

Illegal CIC type for TUP

An SS#7 condition at Layer 3 specifies a CIC= value for a TUP header which is outside the valid range. Select a value between hexadecimal 0 and FFF.

Illegal control byte

An X.25, LAPD, SDLC, or SNA condition at Layer 2 (as in the example which follows) specifies a value for the frame type which is outside the valid range: CONDITIONS: DTE OTHER 1FF. Select a value between

hexadecimal 0 and FF.

Illegal diag value

An X.25 condition at Layer 3 specifies a value for the DIAG= selection which is outside the valid range. Select a value between hexadecimal 0 and FF.

Illegal DPC type

An SS#7 condition at Layer 3 specifies a value for the DPC= selection which is outside the valid range. For CCITT format, select a value between hexadecimal 0 and 3FFF. For ANSI format, select a value between hexadecimal 0 and FFFFFF.

Illegal frame address

An X.25, SDLC, or SNA condition at Layer 2 (as in the example which follows) specifies a value for the frame address which is outside the valid range: CONDITIONS: DTE INFO ADDR= 1FF. Select a value between hexadecimal 0 and FF.

Illegal LCN value

An X.25 condition at Layer 3 specifies a value for the LCN= selection which is outside the valid range. Select a value between hexadecimal 0 and FFF.

Illegal OPC type

An SS#7 condition at Layer 3 specifies a value for the OPC= selection which is outside the valid range. For CCITT format, select a value between hexadecimal 0 and 3FFF. For ANSI format, select a value between hexadecimal 0 and FFFFFF.

Illegal path number

An X.25 condition or action at Layer 3 specifies a value for the PATH= selection which is outside the valid range. Select a value between zero and eight.

Illegal P/F bit

An X.25, SDLC, or SNA condition or SEND action at Layer 2 specifies a value for the P/F= selection that is not zero or one.

Illegal PR value

An X.25 SEND action at Layer 3 specifies a value for the PR= selection which is outside the valid range. Select a value between zero and 127.

Illegal PS value

An X.25 SEND action at Layer 3 specifies a value for the PS= selection which is outside the valid range. Select a value between zero and 127.

Illegal receive count

In an X.25, SDLC, LAPD, or SNA Layer 2 SEND action, the value specified for N(R) is out of range. Select a value between zero and 127.

Illegal SAPI value

A LAPD condition or SEND action at Layer 2 specifies a value for the SAPI= selection which is outside the valid range. Select a value between hexadecimal 0 and 3F.

Illegal send count

In an X.25, SDLC, LAPD, or SNA Layer 2 SEND action, the value specified for N(S) is out of range. Select a value between zero and 127.

Illegal SI type

In an SS#7 Layer 3 OTHER condition, the value specified for Service Information is out of range. Select a value between hexadecimal 0 and FF.

Illegal SLS type

An SS#7 condition at Layer 3 specifies a value for the SLS= selection which is outside the valid range. For CCITT format, select a value between hexadecimal 0 and F. For ANSI format, select a value between hexadecimal 0 and 1F.

Illegal TEI value

A LAPD condition or SEND action at Layer 2 specifies a value for the TEI= selection which is outside the valid range. Select a value between hexadecimal 0 and 7F.

Incomplete EIA action

Required number of softkey selections have not been made for a Layer 1 EIA action.

Invalid constant reference

Valid characters for a constant name include 0-9, upper- and lower-case letters, and underscores. Name cannot begin with a number. The message also may indicate that a special "constant" of the form ((name[45])) has been used, but the string using it is missing the enclosing quotation marks.

Invalid counter arguments

In a SEND action, the string to be sent contains a reference of the form (counter[n]). The value of n is out of range. Select a value between zero and three.

Invalid counter value

COUNTER condition or a COUNTER name SET action specifies a value for the counter which is outside the valid range. Select a value between zero and 4,294,967,295.

Invalid day of month

TIME condition specifies a day of the month which is outside the valid range. Select a value between one and thirty-one.

Invalid flag arguments

In a SEND action, the string to be sent contains a reference of the form (flag[n]). The value of n is out of range. Select either zero or one.

Invalid time value

TIME condition specifies a time which is outside the valid range for the 24-hour format.

Invalid time of day

TIME condition specifies a time which is outside the valid range for the 24-hour format.

Invalid timeout value

TIMEOUT name RESTART action specifies a value which is outside the valid range. Select a value between 0.001 and 65.535. Do not begin entry with decimal point.

Invalid trigger (lacks transitional)

Condition does not contain an event. At Layer 3 in X.25 for example, the status-only condition MORE\_TO\_RESEND is not combined with an event. Add an event such as PACKET\_SENT to the condition.

Invalid trigger (multiple transitional-only)

Condition contains more than one event. Since no two events can come true at the same time, move one of the events to a separate CONDITIONS block.

Invalid character in constant name

Valid characters include 0-9, upper- and lower-case letters, and underscores. Name cannot begin with a number.

No closing »

Double parentheses delimit constants.

No closing ]

In a SEND action, the string contains a reference to a flag or counter which includes additional information inside brackets. The closing bracket is missing.

No more errors

There are no more errors to be displayed via GO\_ERR. The next time you press [8], the last error message will be displayed.

Not an object file

Attempt to access a file via the OBJECT block identifier that has a type other than LOBJ (linkable-object). Use the Compile command on the File Maintenance screen to create a linkable-object file from a source file containing standard C code.

Obsolete object file version

Attempt to access a linkable-object file via the OBJECT block identifier. Use the Compile command on the File Maintenance screen to recompile the source file, and try again.

Obsolete package loaded

A layer personality package is loaded which came from an older version of the software. The package is attempting to use facilities which are not provided in the current version of the software.

Out of buffer space

The translator has run out of memory.

Out of memory

The translator has run out of memory.

Premature end of file

1) Required softkey selections for a condition have not been made. To send a string at Layer 1, for example, you must make a BCC selection, or 2) string does not contain closing quotation mark.

Receive string cannot be longer than 32 characters

RECEIVE STRING condition at Layer 1 contains more than 32 characters. Note that constants are expanded before they are counted.

Reference to undefined constant

Attempt to use a constant that has not been defined.

Reference to undefined state

State name referenced in NEXT\_STATE does not exist.

Syntax error

Program may contain punctuation errors or incomplete softkey selections. This message often accompanies other errors messages.

There is no next state

Included NEXT\_STATE: NEXT, but no state follows.

Unclosed AR"C" region

1) Unequal number of opening and closing curly braces, 2) unclosed quotation marks, or 3) unclosed parentheses.

Unclosed quoted string

Insert closing quotation marks at end of string.

Undefined name

The string in a SEND action contains a constant reference which does not refer to any defined flag, counter, constant, or special inter-layer data constant.

Unexpected character in constant name

Valid characters include 0-9, upper- and lower-case letters, and underscores. Name cannot begin with a number.

Unknown object file version

Should not normally appear. May be attempting to use version of a linkable-object file which is incompatible with older versions of software.

WAIT\_EOF with ENTER\_STATE

A trigger condition has both ENTER\_STATE and a line condition including the WAIT\_EOF option. This error is a special case of the "Invalid trigger (multiple transition-only)" error.

# Appendix A4: Error Messages Issued by C Compiler

Most of the following messages report errors that interrupt the compilation of a spreadsheet program and return you to the Protocol Spreadsheet. A diagnostic message about the first error will be displayed at the top (second line) of the screen. To search for additional errors, press [8].

Some messages are warnings. Warnings do not cause compilation to be aborted, but they are displayed on the Protocol Spreadsheet with error messages. Suppress warning messages using the following #pragma:

#pragma nowarn

Table A4-1
Numbered Error Messages Returned for C Coding†

| 001 | Only integral values may be added to pointers.                                                                       |
|-----|----------------------------------------------------------------------------------------------------|
| 002 | Within constant expressions, the operand of the unary '&' operator must be an object of static storage class.        |
| 003 | Only integers and pointers may be converted to pointers.                                                             |
| 004 | Attempt to create more than one instance of a task which waits for fast_event variable—task instance '(identifier)'. |
| 005 | Only numeric values may be converted to float.                                                                       |
| 006 | Illegal operation on relocatable value in constant expression.                                                       |
| 007 | Illegal conversion from a structure or union type.                                                                   |
| 008 | Operands of binary operator have incompatible types.                                                                 |
| 009 | Illegal indirection through a non-pointer value.                                                                     |
| 010 | An integral constant expression is required.                                                                         |
| 011 | A scalar expression is required.                                                                                     |
| 012 | Bitfield values are not allowed in constant expressions.                                                             |
| 013 | Operands of '*', '/', and '%' must be numeric.                                                                       |
|     |                                                                                                    |

<sup>†</sup> Errors 001 - 699 are returned by the compiler. Errors 700 and higher are returned by the pre-processor.

| 014 | Operands of logical operators must be integers.                                                       |
|-----|----------------------------------------------------------------------------------------------------|
| 015 | Pointer values being compared or subtracted in constant expressions must point to the same aggregate. |
| 016 | Assignment operators are invalid in constant expressions.                                             |
| 017 | Operands of % operator may not be floating point.                                                     |
| 018 | The ++ and operators are invalid in constant expressions.                                             |
| 019 | A non-relocatable constant expression is expected.                                                    |
| 020 | Relocatable quantities cannot be converted to float in constant expressions.                          |
| 021 | Void expressions are not permitted in constant expressions.                                           |
| 022 | A structure or union is required for membership operators.                                            |
| 023 | Attempt to apply a subscript to something other than an array or pointer.                             |
| 024 | Only integral values and pointers may be subtracted from pointers.                                    |
| 025 | Pointers may only be subtracted from pointers of the same type.                                       |
| 026 | Undeclared variable '(identifier)'.                                                                   |
| 027 | Constant expressions may not have type 'void'.                                                        |
| 028 | Illegal implicit pointer-to-floating conversion.                                                      |
| 029 | Illegal implicit pointer-to-integer conversion.                                                       |
| 030 | Illegal implicit pointer-to-pointer conversion.                                                       |
| 031 | Illegal implicit integer-to-pointer conversion.                                                       |
| 032 | Illegal implicit floating-to-pointer conversion.                                                      |
| 033 | Illegal conversion.                                                                                   |
| 034 | Attempt to use an event variable in an arithmetic expression.                                         |
|     |                                                                                                    |

| 035 | Parameter declarations are invalid with function prototypes.            |
|-----|-------------------------------------------------------------------------|
| 036 | Functions may not be initialized.                                       |
| 037 | Task instances may not be initialized.                                  |
| 038 | Typedefs may not be initialized.                                        |
| 039 | Invalid initializer on function or task.                                |
| 040 | Array or structure initializers must be a list of constant expressions. |
| 041 | Attempt to initialize a bitfield with a relocatable value.              |
| 042 | String is too long to fit into array.                                   |
| 043 | Too many levels of braces in initializer.                               |
| 044 | Too many initializers.                                                  |
| 045 | Union (identifier) undefined.                                           |
| 046 | Struct (identifier) undefined.                                          |
| 047 | Task has more than one entrypoint.                                      |
| 048 | File has more than one entrypoint.                                      |
| 049 | A function exceeds 64K bytes in size.                                   |
| 050 | Integral type expected.                                                 |
| 051 | Incompatible types.                                                     |
| 052 | Pointers must be of the same type.                                      |
| 053 | Integral expression expected.                                           |
| 054 | Illegal operands of minus.                                              |
| 055 | Arithmetic types required.                                              |
|     | 036 037 038 039 040 041 042 043 044 045 046 047 048 049 050 051 052 053 |

| 056 | Division by zero.                                                                                     |
|-----|----------------------------------------------------------------------------------------------------|
| 057 | Division by zero prohibited.                                                                          |
| 058 | Illegal types.                                                                                        |
| 059 | Arithmetic types expected.                                                                            |
| 060 | Integral types expected.                                                                              |
| 061 | The operands of the (symbol) operator have incompatible types.                                        |
| 062 | Operands of incompatible type to '(symbol)' operator.                                                 |
| 063 | Branch condition must have scalar type.                                                               |
| 064 | Value of void function used.                                                                          |
| 065 | Value of task invocation used.                                                                        |
| 066 | Attempt to invoke an object which is not a function or task.                                          |
| 067 | Argument must not be void.                                                                            |
| 068 | Not enough arguments supplied in function call.                                                       |
| 069 | Too many arguments supplied in function call.                                                         |
| 070 | Unknown size.                                                                                         |
| 071 | Attempt to call bad function.                                                                         |
| 072 | Extensive use of fast_event variables has caused a code segment to overflow it's 64K byte limit.      |
| 073 | (Identifier) undeclared.                                                                              |
| 074 | The left operand of the DOT operator must be of structure or union type.                              |
| 075 | The left operand of the -> operator must be either a pointer to a structure, or a pointer to a union. |

| 076 | (Identifier) is an unknown member.                                                                            |
|-----|----------------------------------------------------------------------------------------------------|
| 077 | Illegal indirection or illegal subscript.                                                                     |
| 078 | Illegal L-value.                                                                                              |
| 079 | Operand of prefix (symbol ++ or) operator must be scalar.                                                     |
| 080 | Operand of postfix (symbol ++ or) operator must be scalar.                                                    |
| 081 | Unary PLUS operator requires scalar operand.                                                                  |
| 082 | Unary minus operator requires arithmetic operand.                                                             |
| 083 | Bitwise NOT operator requires integral operand.                                                               |
| 084 | DEFAULT not inside SWITCH.                                                                                    |
| 085 | Multiple DEFAULT's in switch.                                                                                 |
| 086 | Label '(identifier)' multiply defined.                                                                        |
| 087 | BREAK outside of loop or switch.                                                                              |
| 088 | CONTINUE outside of loop.                                                                                     |
| 089 | RETURN is invalid inside WAITFOR.                                                                             |
| 090 | Void functions must not return a value.                                                                       |
| 095 | Conflicting tag: (struct, union, enum, or task) (identifier) and (struct, union, enum, or task) (identifier). |
| 091 | Expression must have type 'label'.                                                                            |
| 092 | Controlling expression must be integral.                                                                      |
| 093 | CASE expression must be integral.                                                                             |
| 094 | Duplicate CASE, value = (number).                                                                             |

| 096 | WAITFOR is invalid within another WAITFOR.                 |
|-----|------------------------------------------------------------|
| 097 | Attempt to wait for non-event variable.                    |
| 098 | Invalid L-value.                                           |
| 099 | Attempt to modify CONST L-value.                           |
| 100 | Attempt to use an event value in an expression.            |
| 101 | Attempt to use a label value in an expression.             |
| 102 | Attempt to use a void value.                               |
| 103 | Arrays of functions or tasks are invalid.                  |
| 104 | Illegal storage class for function.                        |
| 105 | Illegal storage class for task instance.                   |
| 106 | Invalid storage class.                                     |
| 107 | Extern variables may not be initialized within a function. |
| 108 | Function (identifier) redeclared.                          |
| 109 | Function (identifier) redefined.                           |
| 110 | (Identifier) redeclared.                                   |
| 111 | (Identifier) redefined.                                    |
| 112 | Typedef redefined.                                         |
| 113 | Label '(identifier)' is undefined.                         |
| 114 | (1) Unknown size for (identifier).                         |
| 115 | (2) Unknown size for (identifier).                         |
| 116 | Enum (tag identifier) redeclared.                          |

| 117 | Newline in character constant.                                                                                   |
|-----|----------------------------------------------------------------------------------------------------|
| 118 | Newline in string constant.                                                                                      |
| 119 | Unknown character.                                                                                               |
| 120 | Unexpected character.                                                                                            |
| 121 | Token type missing.                                                                                              |
| 122 | Wrong type of declarator for function definition.                                                                |
| 123 | Parameter # (number) has no identifier.                                                                          |
| 124 | (Named item) is declared in the parameter declarations, but is not listed in the parameter list of the function. |
| 125 | Extra; in function definition.                                                                                   |
| 126 | Syntax error in attribute.                                                                                       |
| 127 | Syntax error in declarator or initializer.                                                                       |
| 128 | Syntax error in initializer.                                                                                     |
| 129 | Syntax error in parameter definition.                                                                            |
| 130 | Attempt to initialize a formal parameter.                                                                        |
| 131 | Syntax error in parameter.                                                                                       |
| 132 | Syntax error in struct/union declaration.                                                                        |
| 133 | Syntax error in type specifier.                                                                                  |
| 134 | Syntax error in structure member.                                                                                |
| 135 | Syntax error in enumerator list.                                                                                 |
| 136 | Syntax error in enumerator.                                                                                      |
|     |                                                                                                    |

| _ |     |                                         |
|---|-----|-----------------------------------------|
|   | 137 | Syntax error in task specifier.         |
|   | 138 | Syntax error in array subscript.        |
|   | 139 | Syntax error in parameter list.         |
|   | 140 | Unresolved reference (identifier).      |
|   | 141 | Syntax error in statement.              |
|   | 142 | Syntax error in conditional expression. |
|   | 143 | Syntax error in DO statement.           |
|   | 144 | Syntax error in condition.              |
|   | 145 | Syntax error in BREAK statement.        |
|   | 146 | Syntax error in CONTINUE statement.     |
|   | 147 | Syntax error in RETURN statement.       |
|   | 148 | Syntax error in GOTO expression.        |
|   | 149 | Syntax error in TASK list.              |
|   | 150 | Syntax error in FOR statement.          |
|   | 151 | Syntax error in FOR initialization.     |
|   | 152 | Syntax error in FOR condition.          |
|   | 153 | Syntax error in FOR increment.          |
|   | 154 | Syntax error in SWITCH condition.       |
|   | 155 | Syntax error in CASE expression.        |
|   | 156 | Syntax error in compound statement.     |
|   |     |                                         |

| 157 | Syntax error in sizeof type name.                             |
|-----|---------------------------------------------------------------|
| 158 | Syntax error in subscript.                                    |
| 159 | Syntax error in function call.                                |
| 160 | Syntax error in expression.                                   |
| 161 | Type clash.                                                   |
| 162 | More than one storage class.                                  |
| 163 | Array of unknown size.                                        |
| 164 | Cannot take size of function.                                 |
| 165 | Structure or union of unknown size.                           |
| 166 | Circular definition of enumerated type.                       |
| 167 | Cannot take size of task.                                     |
| 168 | Struct (identifier) redeclared.                               |
| 169 | Functions and tasks may not be structure members.             |
| 170 | Zero-width bitfields may not be named.                        |
| 171 | Structure member (identifier) multiply defined.               |
| 172 | Invalid negative bit-field width.                             |
| 173 | (Struct, union, enum, or task) (identifier) multiply defined. |
| 174 | Task (identifier) redeclared.                                 |
| 175 | Union (identifier) redeclared.                                |
| 176 | Functions and tasks may not be union members.                 |

| 177 | Invalid zero-bit member.                                                    |
|-----|-----------------------------------------------------------------------------|
| 178 | Union member (identifier) multiply defined.                                 |
| 179 | No main routine supplied.                                                   |
| 180 | Arrow operator given structure, not a pointer.                              |
| 181 | DOT operator given a pointer to a structure, not a structure.               |
| 182 | Address of array.                                                           |
| 183 | Address of function.                                                        |
| 184 | Address of register variable.                                               |
| 185 | Address of bit-field.                                                       |
| 186 | Address of non-L-value.                                                     |
| 187 | Attempt to use a LABEL value in an expression.                              |
| 188 | Attempt to use an EVENT value in an expression.                             |
| 189 | Invalid zero or negative array dimension.                                   |
| 190 | Only const or volatile allowed.                                             |
| 191 | Maximum bit-field width is 16.                                              |
| 192 | Illegal storage class for formal parameter.                                 |
| 193 | Function parameters may not be functions.                                   |
| 194 | Function parameters may not be tasks.                                       |
| 195 | Bad parameter storage class.                                                |
| 196 | Event expression required in waitfor clause.                                |
| 197 | Scalars must be initialized with a single expression, optionally in braces. |

| 198 | Label undeclared.                                                  |
|-----|--------------------------------------------------------------------|
| 199 | Syntax error in declarator or initializer.                         |
| 200 | Pointers to different objects shouldn't be subtracted.             |
| 201 | Duplicate formal parameters of a function.                         |
| 202 | External variables may not be initialized inside of a function.    |
| 203 | Formal parameters of functions may not be initialized.             |
| 204 | Attempt to use labels outside a function.                          |
| 205 | Variable (identifier) undeclared.                                  |
| 206 | Attempt to take the value of a typedef.                            |
| 207 | Function's stack frame is too large.                               |
| 208 | Floating point has not yet been implemented.                       |
| 209 | Invalid conversion of relocatable quantity in constant expression. |
| 210 | Attempt to redefine the reserved name '(identifier)'.              |
| 211 | CASE outside of switch statement.                                  |
| 212 | Returned values of this size are not implemented.                  |
| 213 | Unrecoverable syntax error.                                        |
| 214 | Parsing stack overflow.                                            |
| 215 | Too many errors have been encountered during compilation.          |
| 216 | Compiler aborted.                                                  |
| 217 | Register variable '(identifier)' declared with non-scalar type.    |
| 218 | Implicit declaration of function '(identifier)'.                   |

| _ | 219 | Out of memory during compilation—program too big.                                                                                                    |
|---|-----|----------------------------------------------------------------------------------------------------|
|   | 220 | Internal software error in compiler (error number). Compilation aborted.                                                                                                    |
|   | 221 | No T1 Mux Installed.                                                                                                    |
|   | 222 | A waitfor statement has one or more condition clauses, none of which names an event variable. This is often caused by either misspelling an event variable, or by failing to declare an event variable.                                                                         |
|   | 223 | The variable '(identifier)' has been declared inside of a task with the "extern" attribute, but has never been defined within that task. In this context, the keyword "extern" may only be used to forward-declare an identifier which is fully defined later in the task body. |
|   | 226 | Invalid or Incompatible Data Acquisition Tracks on selected playback device.                                                                                                    |
|   | 227 | No ISDN Mux Installed.                                                                                                    |
|   | 230 | Object file (name) is in obsolete format. Fix by recompiling it.                                                                                                    |
|   | 231 | Symbol (identifier) multiply defined by object file.                                                                                                    |
|   | 232 | The symbol (identifier) has been used as an event variable in one module and as a function or variable in another.                                                                                                    |
|   | 233 | The symbol (identifier) has type event in one module, but has type fast_event in another.                                                                                                    |
|   | 234 | Different modules have used the symbol (identifier) inconsistently as code, data, or read-only data.                                                                                                    |
|   | 235 | Bad format in object file (name).                                                                                                    |
|   | 236 | Cannot find object file (name).                                                                                                    |
|   | 237 | No room: '(segment name)', size (segment size) on CPU (CPU number).                                                                                                    |
|   | 238 | Running in degraded condition due to overflow in CPU memory bank(s) (CPU number and bank name). Attempting to spill segments into less appropriate memory banks.                                                                                                    |
|   | 239 | Attempting to spill segment '(name)'.                                                                                                    |
|   |     |                                                                                                    |

| 700 | #else inside of #else clause.              |
|-----|--------------------------------------------|
| 701 | #elif inside of #else clause.              |
| 702 | Too many nested #if's.                     |
| 703 | Extra tokens at end of line.               |
| 704 | Unexpected end of file.                    |
| 705 | Identifier missing from #ifdef directive.  |
| 706 | Identifier missing from #ifndef directive. |
| 707 | #elif without matching #if.                |
| 708 | #else without matching #if.                |
| 709 | #endif without matching #if.               |
| 710 | Syntax error.                              |
| 711 | Syntax error in constant expression.       |
| 712 | String constant in constant expression.    |
| 713 | Invalid character in constant expression.  |
| 714 | Error in hex number.                       |
| 715 | End of file in char constant.              |
| 716 | Newline in char constant.                  |
| 717 | End of file in string.                     |
| 718 | Newline inside string.                     |
| 719 | Attempt to divide by zero.                 |
| 720 | Unknown preprocessor command.              |

| 721 | Syntax error in formal parameters of macro.                             |
|-----|-------------------------------------------------------------------------|
| 722 | Duplication of formal parameter (identifier) in macro definition.       |
| 723 | No macro name given.                                                    |
| 724 | Macro redefined.                                                        |
| 725 | Syntax error in #line directive.                                        |
| 726 | Unterminated string literal.                                            |
| 727 | Cannot open include file (identifier).                                  |
| 728 | Cannot find include file (identifier).                                  |
| 729 | Identifier does not exist.                                              |
| 730 | Syntax error in #include directive.                                     |
| 731 | Include identifier is not defined.                                      |
| 732 | Unterminated character constant.                                        |
| 733 | End of file inside char constant.                                       |
| 734 | End of file inside string.                                              |
| 735 | End of file inside comment.                                             |
| 736 | Argument list required.                                                 |
| 737 | Attempt to close bracket [ or { with ).                                 |
| 738 | Attempt to close arg list with }.                                       |
| 739 | Attempt to close bracket [ or ( with ).                                 |
| 740 | Attempt to close arg list with ].                                       |
|     | 722 723 724 725 726 727 728 729 730 731 732 733 734 735 736 737 738 739 |

| 741 | Attempt to close bracket ( or { with ].                  |
|-----|----------------------------------------------------------|
| 742 | Incomplete argument list.                                |
| 743 | No parameter after a # char.                             |
| 744 | (User-generated error message.)                          |
| 745 | File ends with \\.                                       |
| 746 | Number of arguments does not match number of parameters. |
| 749 | Identifier missing from #undef.                          |
|     |                                                          |

# Appendix B: Glossary of Acronyms, Abbreviations and Mnemonics

ACK Acknowledgment

ACTLU Activate Logical Unit (SNA)

ADR Address

AK ACK: Acknowledgment

ANSI American National Standards Institute

ASCII American Standard Code for Information Interchange, standard code for

digital communications

ASYNC Asynchronous format (indicates START and STOP bits)

AUX Auxiliary

BAUDOT Five bit code for data transmission using one start and one stop element; used

in some teletypewriter machines

BBI Begin Bracket Indicator (SNA)

BCC Block Check Calculation

BCN Beacon (SDLC)

BDLC Burroughs Data Link Control

BEL Bell

BERT Bit Error Rate Testing

BIB Backward Indicator Bit (SS#7 Layer 2)

BISYNC Binary Synchronous Communications Protocol (IBM); also BSC

BITIM Bit image BL BEL: Bell

BLI Blink (CRT enhancement)

BM Bit Mask

BNC A highly reliable twist-lock connector used to carry wide-band video/digital

signals: used with coaxial cable (G.703)

BOP Bit-Oriented Protocol, e.g., SDLC

bps Bits per second
BS Backspace
BSC BISYNC

С Control (X.21 signal) CAN Cancel Channel Associated Signaling (G.703) CAS CCITT Consultative Committee, International Telephone and Telegraph CCS Clear Channel Signaling (G.703) CCSS#7 Common Channel Signaling System #7 Carrier Detect (RS-232/V.24 and V.35 signal); same as RLSD CD CDI Change Direction Indicator (SNA) CEDI Conditional End Bracket Indicator (SNA) CF Command Format (SNA) CHAR Character CHDAT Character data CIC Circuit Identifier Code (SS#7 Layer 3) CLR Clear CAN: Cancel CN CONF Confirm Constant, modifier to a declaration in C language const **CPM** Central Processing Module Carriage Return CR CRC Cyclic Redundancy Check CSI Code Selection Indicator (SNA) Command Sequence Number (SNA) CSN Clear To Send (RS-232/V.24 and V.35 signal) CTS D D bit (Bit 7 in first octet of packet-level X.25) DAF Destination Address Field (SNA) DAT Data Acquisition Tracks 25-Pin D connector (standard for RS-232/V.24) DB-25 DC1 Device Control 1 Device Control 3 DC3 Data Circuit-terminating Equipment (or Data Communications DCE Equipment), typically a modem Data Count Field (SNA) DCF Digital Data Communications Message Protocol **DDCMP** DEC Decrement DEF Destination Element Field (SNA) Preprocessor directive, C language #define DEL Delete Data Flow Control (SNA) DFC DIAG Diagnostic (X.25 Layer 3) Directory DIR Disconnect (SDLC, LAPD, X.25 Layer 2) DISC DLE: Data Link Escape; also Data Link layer (OSI primitive) DL Data Link Control DLC Data Link Escape (used principally in transparent BISYNC) DLE

DPC Destination Point Code (SS#7 Layer 2) DRAM Dynamic Random Access Memory; one Mbyte of memory space of each MPM, dedicated to storage or receive data DRI Direct Response Indicator (SNA) **DSAF** Destination Subarea Address Field (SNA) DSK Disk DSR Data Set Ready (RS-232/V.24 and V.35 control lead) DTE Data Terminal Equipment Data Terminal Ready (RS-232/V.24 and V.35 control lead) DTR DUP Duplicate EB ETB, EOB: End of Transmission Block **EBCD** Extended Binary Coded Decimal **EBCDIC** Extended Binary Coded Decimal Interchange Code EBI End Bracket Indicator (SNA) EC ESC: Escape **EIA** Electronic Industries Association #elif Else if, preprocessor directive, C language EM EOM: End of Message #endif Preprocessor directive, C language ENO Enquiry enum Enumeration, set of integer constants, C language End of Transmission Block **EOB** 

Disconnected Mode (SDLC, LAPD, X.25 Layer 2)

Direct Memory Access

EOF End of Frame
EOM End of Message
EOT End of Transmission

EPROM PROM containing power-up software and initialization routines

EQ Equal

DM

DMA

EQ ENQ: Enquiry

ERI Exception Response Indicator

ERN Explicit Route Number

ESC Escape

ET EOT: End of Transmission ETB End of Transmission Block

ETX End of Text

evar Event variable, pre-declared identifier, AR extension to C language

EX ETX: End of Text

extern External, storage class specifier, C language

FAC Facilities (X.25 Layer 3)

FAS Frame Alignment Signal (G.703)

FCS Frame Check Sequence (used in BOP)

FD1 Floppy-disk Drive 1

FD2 Floppy-disk Drive 2 **FDX** Full duplex (permits simultaneous data in both directions) **FEB** Front End Buffer fevar Fast event variable, pre-declared identifier, AR extension to C language  $\mathbf{F}\mathbf{F}$ Form Feed FΙ Format Indicator (SNA) Forward Indicator Bit (SS#7 Layer 2) FIB FID Format Identifier (SNA) fifo First in, first out; memory queue on boards **FMD** Function Management Data (SNA) Frame Reject (SDLC, LAPD, X.25 Layer 2) FRMR FS Field Separator **FSN** Forward Sequence Number (SS#7 Layer 2) **GBM** Global Bus Module GE Greater than or equal to GFI Group Format Indicator (X.25 Layer 3) goto Jump statement, C language GS Group Separator GT Greater than HDLC High Level Data Link Control procedure Half duplex (data cannot be transmitted in both directions HDX simultaneously) Hexadecimal number; also the hex key HEX HRD Hard disk Hertz Hz I Indication (X.21 signal) Information (SDLC, LAPD, X.25 Layer 2) Ι iAPX 286 Part number for Intel 80286 processor Initial Explicit Route Number (SNA) **IERN** #if Preprocessor directive, C language If defined..., preprocessor directive, C language #ifdef If not defined..., preprocessor directive, C language #ifndef ILInterlayer (message buffer) **INC** Increment #include Preprocessor directive, C language IND Indication **INFO** Information (SDLC, LAPD, X.25 Layer 2) Initialize init Integer data type, C language int Interrupt (X.25 Layer 3) INT Input/Output I/O

International Passenger Airlines Reservation System

**IPARS** 

ISDN Integrated Services Digital Network
ISO International Standards Organization

ISOC Isochronous

JIS Japanese Industrial Standard

kana Japanese syllabic alphabet

Kbits Kilobits

Kbps Kilobits per second

Kbyte Kilobyte

LAF Local Address Field (SNA)

LAPD Link Access Procedure on the D-channel LCG Logical Channel Group (X.25 Layer 3)
LCN Logical Channel Number (X.25 Layer 3)

LE Less than or equal to LED Light Emitting Diode

LF Line Feed

LI Length Indicator (SS#7 Layer 2)

LOBJ Linkable-object

LRC Longitudinal Redundancy Check
LSU Link Status Unit (SS#7 Layer 2)

LT Less than

LTA Link Test Acknowledge
LTM Link Test Message
LU Logical Unit (SNA)

M bit (X.25 Layer 3, Bit 4 of first octet)

macro Macro replacement of text initiated by define preprocessor directive, C

language

Mbyte Megabyte

MOD Modulus; maximum window size for frames or packets, 8 or 128

MPM Main Processing Module

msec Millisecond

MSU Message Signal Unit (SS#7 Layer 2)

mux Multiplexer

N Network layer (OSI primitive)
NAK Negative Acknowledgment
NC Network Control (SNA)

NE Not equal to

NETM Network Management (SS#7 Layer 3)

NI Network Indicator

NK NAK: Negative Acknowledgment

NP Network Priority (SNA)

Nr Number (next) receive frame (SDLC, LAPD, X.25 Layer 2); also NR and N(R)NRZI Non-Return to Zero Inverted (used with SDLC and ASYNC modemssometimes with clocked modems) Ns Number (frame) sent (SDLC, LAPD, X.25 Layer 2); also NS and N(S) NT Network Termination (ISDN) NTR Network Test Regular (SS#7 Layer 3) NTS Network Test Special (SS#7 Layer 3) NU NUL: Null NUL Null OBJ Object code **OEF** Origin Element Field (SNA) OPC Originating Point Code (SS#7 Layer 3) **OSAF** Origin Subarea Address Field (SNA) OSI Open Systems Interconnection **OUTSYNC** Out of synchronization pad DEL or idle line character pal Programmable array logic Parentheses parens **PCM** Peripheral Control Module PDU Primitive Data Unit P/F Poll/Final bit used in control byte at frame level (SDLC, X,25) PH Physical layer (OSI primitive) PΙ Pacing Indicator (SNA) PIU Path Information Unit (SNA) PLU Primary Logical Unit (SNA) pos Position Рг Packet (next) receive sequence number (X.25 Layer 3); also PR and P(R) #pragma Preprocessor directive, C language **PRGM** Program PROG TR Program Trace Run-mode screen **PROM** Programmable Read-Only Memory Packet send sequence number (X.25 Layer 3); also PS and P(S)  $\mathbf{P}\mathbf{s}$ PU Physical Unit (SNA) Q Q bit (Bit 8 of first octet in packet-level X.25) ORI Queued Response Indicator (SNA) R Receive (X.21 signal) RAM Random Access Memory RD Received Data (RS-232/V.24 and V.35 signal) Registration (X.25 Layer 3) REG Reject (SDLC, LAPD, X.25 Layer 2) REJ

| REQ          | Paguage                                                                         |
|--------------|---------------------------------------------------------------------------------|
| RESP         | Request<br>Response                                                             |
| Rev          | Reverse                                                                         |
| •            |                                                                                 |
| RGB          | Red Green Blue (connector for color monitor)                                    |
| RH<br>RL 44G | Request/Response Header (SNA)                                                   |
| RJ-11C       | Standard for common telephone jack                                              |
| RLSD         | Received Line Signal Detect (RS-232/V.24 signal); same as CD: Carrier Detect    |
| RNR          | Receive Not-Ready (SDLC, LAPD, X.25 Layer 2, X.25 Layer 3)                      |
| ROM          | Read-Only Memory (firmware/software storage)                                    |
| RR           | Receive Ready (SDLC, LAPD, X.25 Layer 2, X.25 Layer 3)                          |
| RS           | Record Separator                                                                |
| RS-232/V.24  | List of definitions for interchange circuit between data terminal equipment and |
| 10 2321 7.24 | data circuit termination equipment established by EIA                           |
| RS-449       | EIA standard for 37-pin and 9-pin DTE-DCE interface                             |
| RTI          | Response Type Indicator (SNA)                                                   |
| RTS          | Request To Send (RS-232/V.24 and V.35 signal)                                   |
| RU           | Request/Response Unit (SNA)                                                     |
| RO           | Request/Response Ont (614A)                                                     |
| SABM         | Set Asynchronous Balanced Mode (LAPD, X.25 Layer 2)                             |
| SABME        | Set Asynchronous Balanced Mode Extended (LAPD, X.25 Layer 2)                    |
| SAPI         | Service Access Point Identifier (LAPD)                                          |
| SB           | SUB: Substitute                                                                 |
| SC           | Session Control (SNA)                                                           |
| SCCP         | Signalling Connection Control Part (SS#7 Layer 3)                               |
| SCR          | Signal Clock Receive (RS-232/V.24 and V.35 signal), used when DCE clock         |
|              | drives DTE                                                                      |
| SCT          | Signal Clock Transmit (RS-232/V.24 and V.35 signal), used when DCE clock        |
|              | drives DTE                                                                      |
| SCTE         | Signal Clock Transmit External (RS-232/V.24 and V.35 signal), used when         |
|              | DTE clock drives DCE                                                            |
| SDI          | Sense Data Indicator (SNA)                                                      |
| SDLC         | Synchronous Data Link Control (IBM)                                             |
| SDU          | Service Data Unit                                                               |
| SELECTRIC    | IBM typewriter/printer code                                                     |
| SFO          | Status Field Octet (SS#7 Layer 2)                                               |
| SH           | SOH: Start of Header                                                            |
| SI           | Shift In                                                                        |
| SI0          | Sequenced Information Frame 0 (LAPD)                                            |
| SI1          | Sequenced Information Frame 1 (LAPD)                                            |
| SIG          | Signal                                                                          |
| SIO          | Service Information Octet (SS#7 Layer 3)                                        |
| SLS          | Signalling Link Selection (SS#7 Layer 3)                                        |
| SLU          | Secondary Logical Unit (SNA)                                                    |
| SMP          | Sample                                                                          |
|              | •                                                                               |

SNA System Network Architecture (IBM) SNA Indicator (SNA) SNAI SNF Sequence Number Field (SNA) SNRM Set Normal Response Mode (SDLC) SO Shift Out SOH Start of Header SRC Source SREJ Selective Reject (SDLC) SSCP System Services Control Point (SNA) SS#7 CCSS#7: Common Channel Signaling System #7 Structure, data type which consists of a group of variables referenced under struct the same name, C language STR String STX Start of Text SUB Substitute SX STX: Start of Text SYSYN: Synchronization character SYN Synchronization character SYS System file System directory sys Т Transmit (X.21 signal) T Transport layer (OSI primitive) Transmitted Data (RS-232/V.24 and V.35 signal) TDTerminal Equipment (ISDN) TE Terminal Endpoint Identifier (LAPD) TEI **TGNFI** Transmission Group Non-Fifo Indicator (SNA) Transmission Group Sweep Indicator (SNA) **TGSI TGSNF** Transmission Group Sequence Number Field (SNA) Transmission Header TH TIM Test Interface Module TPF Transmission Priority Field (SNA) Transmission Services (SNA) TS TTL Transistor-to-Transistor Logic Telephone User Part (SS#7 Layer 3) TUP Type definition, data type which creates new name for existing data type, C typedef language Unnumbered Acknowledgment (SDLC, LAPD, X.25 Layer 2) UA Unnumbered Information (SDLC) UI Underwriters' Laboratory UL Undefine, preprocessor directive, C language #undef Unit Separator US Microsecond usec USER TR Run-mode User Trace screen

| usr    | User directory                                                          |
|--------|-------------------------------------------------------------------------|
|        |                                                                         |
| VRCWI  | Virtual Route Change Window Indicator (SNA)                             |
| VRCWRI | Virtual Route Change Window Reply Indicator (SNA)                       |
| VRID   | Virtual Route Identifier (SNA)                                          |
| VRN    | Virtual Route Number (SNA)                                              |
| VRPCI  | Virtual Route Pacing Count Indicator (SNA)                              |
| VRPRQ  | Virtual Route Pacing Request (SNA)                                      |
| VRPRS  | Virtual Route Pacing Response (SNA)                                     |
| VRRWI  | Virtual Route Reset Window Indicator (SNA)                              |
| VRSI   | Virtual Route Support Indicator (SNA)                                   |
| VRSSN  | Virtual Route Send Sequence Number (SNA)                                |
| VRSTI  | Virtual Route Sequence and Type Indicator (SNA)                         |
| VT     | Vertical Tab                                                            |
|        |                                                                         |
| X.21   | CCITT recommendation governing synchronous DTE-DCE operation on         |
|        | public data networks                                                    |
| X.25   | CCITT recommendation governing the packet mode link connecting the user |
|        | site with a public data network                                         |
| XDRAM  | Extended Dynamic Random Access Memory                                   |
| XEQ    | Execute                                                                 |
| XFER   | Transfer                                                                |
| XID    | Exchange Identification (SDLC)                                          |
| XMIT   | Transmit, transmission                                                  |

JUL '90

## Appendix C: Selectable Data Speeds

There are four clock crystals installed in the INTERVIEW. These clocks provide the bits-per-second rates listed on the following pages. (An optional crystal is also available that may be factory-configured for speeds not listed here.)

These baud rates apply to all clock and data format selections, with one exception. If you are operating in Emulate DCE mode using internal clock and the data format is anything other than Async, you may enter clock speeds 16 times higher than those listed. The following formula allows you to determine whether a higher data speed is selectable in this special case.

The frequency of each standard clock crystal is first divided by 2 to derive four values of X:

X1 = 3686400/2

X2 = 4096000/2

X3 = 4608000/2

X4 = 5376000/2

Divide the desired bps rate into each of the values of X to produce result Y.

Y1 = X1/bps

Y2 = X2/bps

Y3 = X3/bps

Y4 = X4/bps

Round each of the Y values to the nearest whole number.

Next, divide each Y value into the corresponding X value, to produce four possible speeds:

X1/Y1 = SPEED1

X2/Y2 = SPEED2

X3/Y3 = SPEED3

X4/Y4 = SPEED4

The values resulting from this calculation are the data speeds which may be selected for the desired bits-per-second rate. Select the closest speed and use this as your entry on the Line Setup Screen as the Internal Clock speed.

Table C-1 Line Setup Clock Speeds

|          |          | LIN      | e Setup Clock | Speeds   |          |          |
|----------|----------|----------|---------------|----------|----------|----------|
| 168000.0 | 12923.08 | 6582.9   | 4421.05       | 3339.1   | 2679.07  | 2215.38  |
| 144000.0 | 12800.0  | 6545.45  | 4413.79       | 3294.12  | 2666.67  | 2210.53  |
| 128000.0 | 12126.3  | 6461.54  | 4363.64       | 3291.43  | 2648.3   | 2206.810 |
| 115200.0 | 12000.0  | 6400.0   | 4347.2        | 3282.05  | 2625.0   | 2194.3   |
| 84000.0  | 11636.36 | 6260.87  | 4307.69       | 3272.73  | 2618.18  | 2181.82  |
| 76800.0  | 11520.0  | 6227.0   | 4266.67       | 3245.1   | 2612.24  | 2173.58  |
| 72000.0  | 11200.0  | 6222.22  | 4235.29       | 3230.77  | 2588.8   | 2169.49  |
| 64000.0  | 11076.92 | 6095.24  | 4200.0        | 3200.0   | 2584.62  | 2153.85  |
| 57600.0  | 10971.4  | 6063.16  | 4189.1        | 3169.81  | 2571.43  | 2149.25  |
| 56000.0  | 10666.67 | 6000.0   | 4129.03       | 3156.2   | 2560.0   | 2133.33  |
| 48000.0  | 10500.0  | 5907.7   | 4114.29       | 3130.43  | 2545.45  | 2126.58  |
| 46080.0  | 10472.73 | 5818.18  | 4097.56       | 3121.95  | 2526.32  | 2117.65  |
| 42666.67 | 10285.71 | 5793.10  | 4042.1        | 3113.51  | 2509.80  | 2113.8   |
| 42000.0  | 10017.4  | 5760.0   | 4000.0        | 3111.11  | 2507.46  | 2100.0   |
| 38400.0  | 9882.35  | 5619.5   | 3972.41       | 3072.0   | 2504.35  | 2098.36  |
| 36000.0  | 9846.15  | 5600.0   | 3906.98       | 3063.83  | 2482.76  | 2094.55  |
| 33600.0  | 9600.0   | 5565.22  | 3905.1        | 3054.55  | 2477.4   | 2086.96  |
| 32914.3  | 9333,33  | 5538.46  | 3891.89       | 3047.62  | 2470.59  | 2075.7   |
| 32000.0  | 9216.0   | 5485.71  | 3878.79       | 3031.58  | 2461.54  | 2074.07  |
| 28800.0  | 9142.86  | 5419.35  | 3840.0        | 3000.0   | 2451.06  | 2064.52  |
| 28000.0  | 9000.0   | 5358.1   | 3818.18       | 2992.2   | 2440.68  | 2057.14  |
| 25600.0  | 8861.54  | 5333.33  | 3789.47       | 2976.74  | 2434.78  | 2048.78  |
| 24000.0  | 8842.11  | 5250.0   | 3777.0        | 2953.85  | 2425.3   | 2038.9   |
| 23040.0  | 8533.33  | 5236.36  | 3764.71       | 2947.37  | 2415.09  | 2031.75  |
| 21333.33 | 8470.59  | 5142.86  | 3733.33       | 2938.78  | 2400.0   | 2028.17  |
| 21000.0  | 8400.0   | 5120.0   | 3716.13       | 2916.5   | 2375.3   | 2024.010 |
| 20945.5  | 8228.57  | 5090.91  | 3692.31       | 2909.09  | 2370.37  | 2021.05  |
| 20571.43 | 8000.0   | 5008.610 | 3657.14       | 2896.55  | 2366.110 | 2003.5   |
| 19200.0  | 7944.8   | 4965.52  | 3652.17       | 2880.0   | 2360.66  | 2000.0   |
| 18666.67 | 7680.0   | 4941.18  | 3600.0        | 2847.46  | 2351.02  | 1986.21  |
| 18285.71 | 7636.36  | 4923.08  | 3574.47       | 2844.44  | 2333.33  | 1976.47  |
| 18000.0  | 7578.95  | 4902.1   | 3555.56       | 2823.53  | 2327.27  | 1972.60  |
| 17723.1  | 7529.41  | 4800.0   | 3544.6        | 2809.76  | 2322.58  | 1969.23  |
| 16800.0  | 7432.3   | 4740.74  | 3512.110      | 2800.0   | 2304.0   | 1953.49  |
| 16457.14 | 7304.35  | 4702.0   | 3500.0        | 2782.61  | 2301.37  | 1952.54  |
| 16000.0  | 7200.0   | 4666.67  | 3490.91       | 2775.9   | 2285.71  | 1945.95  |
| 15360.0  | 7111.11  | 4645.16  | 3459.46       | 2769.23  | 2281.2   | 1939.39  |
| 15272.73 | 7000.0   | 4608.0   | 3438.8        | 2754.010 | 2270.27  | 1931.03  |
| 14400.0  | 6981.8   | 4571.43  | 3428.57       | 2742.86  | 2258.82  | 1920.0   |
| 14222.22 | 6857.14  | 4540.54  | 3388.24       | 2723.40  | 2250.0   | 1910.45  |
| 14000.0  | 6776.47  | 4517.6   | 3368.42       | 2716.98  | 2245.61  | 1909.09  |
| 13552.9  | 6736.84  | 4500.0   | 3360.0        | 2710.6   | 2240.0   | 1904.1   |
| 13090.91 | 6720.0   | 4430.77  | 3348.84       | 2709.68  | 2236.9   | 1894.74  |
|          |          |          |               |          |          |          |

Table C-1 (continued)

|          | Table C-1 (continued) |          |          |          |         |         |  |
|----------|-----------------------|----------|----------|----------|---------|---------|--|
| 1888.52  | 1655.17               | 1473.68  | 1331.8   | 1210.08  | 1112.58 | 1028.57 |  |
| 1887.64  | 1647.06               | 1471.26  | 1324.14  | 1208.63  | 1107.69 | 1024.39 |  |
| 1882.35  | 1645.71               | 1469.39  | 1322.83  | 1207.55  | 1105.26 | 1024.0  |  |
| 1873.2   | 1641.03               | 1467.5   | 1321.10  | 1206.3   | 1103.45 | 1021.28 |  |
| 1870.13  | 1636.36               | 1460.87  | 1319.59  | 1200.0   | 1102.4  | 1019.47 |  |
| 1866.67  | 1634.0                | 1458.23  | 1316.6   | 1196.26  | 1099.24 | 1018.18 |  |
| 1858.06  | 1631.07               | 1454.55  | 1312.50  | 1193.8   | 1098.04 | 1015.87 |  |
| 1855.07  | 1622.54               | 1449.1   | 1309.09  | 1191.49  | 1097.14 | 1015.0  |  |
| 1846.15  | 1620.25               | 1448.28  | 1306.12  | 1190.08  | 1094.02 | 1014.08 |  |
| 1843.2   | 1617.98               | 1440.0   | 1302.33  | 1187.63  | 1091.9  | 1012.05 |  |
| 1828.57  | 1615.38               | 1438.20  | 1301.7   | 1185.19  | 1090.91 | 1010.53 |  |
| 1826.09  | 1611.2                | 1435.810 | 1297.210 | 1183.010 | 1086.79 | 1007.87 |  |
| 1822.78  | 1600.0                | 1431.1   | 1294.38  | 1181.5   | 1084.75 | 1006.99 |  |
| 1814.2   | 1589.0                | 1425.74  | 1292.93  | 1180.33  | 1083.87 | 1006.1  |  |
| 1806.45  | 1584.91               | 1423.73  | 1292.31  | 1175.51  | 1082.71 | 1005.99 |  |
| 1802.82  | 1582.42               | 1422.22  | 1287.2   | 1174.83  | 1081.7  | 1001.74 |  |
| 1800.0   | 1580.25               | 1413.5   | 1285.71  | 1174.31  | 1076.92 | 1000.0  |  |
| 1787.23  | 1578.08               | 1411.76  | 1282.44  | 1170.73  | 1076.64 | 997.4   |  |
| 1786.0   | 1570.09               | 1406.59  | 1280.0   | 1169.5   | 1075.63 | 994.08  |  |
| 1777.78  | 1567.3                | 1404.88  | 1274.34  | 1166.67  | 1074.63 | 993.10  |  |
| 1772.31  | 1565.22               | 1400.0   | 1272.9   | 1163.64  | 1071.6  | 992.25  |  |
| 1768.42  | 1560.98               | 1398.06  | 1272.73  | 1161.29  | 1070.06 | 988.8   |  |
| 1758.8   | 1556.76               | 1396.0   | 1267.33  | 1158.62  | 1066.67 | 988.24  |  |
| 1756.010 | 1555.56               | 1391.30  | 1265.93  | 1157.8   | 1063.29 | 986.30  |  |
| 1753.42  | 1548.39               | 1388.43  | 1263.16  | 1153.15  | 1061.8  | 984.62  |  |
| 1750.0   | 1546.3                | 1388.0   | 1259.0   | 1152.0   | 1058.82 | 982.46  |  |
| 1745.45  | 1542.17               | 1387.95  | 1254.90  | 1150.68  | 1057.85 | 980.4   |  |
| 1734.94  | 1541.28               | 1384.62  | 1253.73  | 1146.3   | 1056.88 | 979.59  |  |
| 1732.3   | 1 <i>5</i> 36.0       | 1379.6   | 1252.17  | 1142.86  | 1056.60 | 977.010 |  |
| 1731.96  | 1531.91               | 1377.05  | 1245.4   | 1140.59  | 1052.1  | 976.74  |  |
| 1729.73  | 1527.27               | 1376.34  | 1244.44  | 1135.14  | 1051.09 | 976.27  |  |
| 1719.40  | 1525.8                | 1371.43  | 1242.72  | 1135.0   | 1050.0  | 972.97  |  |
| 1714.29  | 1523.81               | 1365.85  | 1241.38  | 1133.86  | 1049.18 | 972.2   |  |
| 1706.67  | 1515.79               | 1363.3   | 1238.71  | 1132.74  | 1047.27 | 971.010 |  |
| 1696.97  | 1513.51               | 1361.70  | 1235.29  | 1129.41  | 1043.48 | 969.610 |  |
| 1694.12  | 1505.88               | 1358.49  | 1232.1   | 1127.52  | 1042.5  | 968.07  |  |
| 1684.21  | 1500.0                | 1355.29  | 1230.77  | 1125.0   | 1040.65 | 966.44  |  |
| 1681.8   | 1496.10               | 1354.84  | 1226.28  | 1123.9   | 1037.84 | 965.52  |  |
| 1680.0   | 1488.37               | 1347.37  | 1225.53  | 1122.81  | 1037.04 | 964.0   |  |
| 1674.42  | 1486.73               | 1345.79  | 1220.34  | 1120.0   | 1035.97 | 962.41  |  |
| 1669.57  | 1486.5                | 1344.0   | 1219.05  | 1118.45  | 1033.2  | 960.0   |  |
| 1663.37  | 1484.54               | 1339.53  | 1217.39  | 1116.28  | 1032.26 | 956.0   |  |
| 1662.34  | 1476.92               | 1333.33  | 1212.63  | 1113.04  | 1030.67 | 955.22  |  |

Table C-1 (continued)

|         |                | · <u></u> - |         |         |         |                 |
|---------|----------------|-------------|---------|---------|---------|-----------------|
| 954.55  | 893.02         | 835.82      | 786.89  | 743.23  | 702.93  | 669.32          |
| 953.64  | 889.6          | 834.78      | 786.3   | 742.27  | 702.44  | 667.8           |
| 952.07  | 888.89         | 832.37      | 785.28  | 740.8   | 700.3   | 666.67          |
| 949.15  | 886.15         | 831.8       | 785.05  | 740.09  | 700.0   | 665.9           |
| 948.15  | 884.21         | 831.68      | 783.67  | 739.88  | 699.45  | 665.810         |
| 947.37  | 883.44         | 831.17      | 782.61  | 738.46  | 699.03  | 664.03          |
| 944.26  | 882.76         | 828.78      | 781.310 | 736.84  | 698.18  | 663.59          |
| 943.82  | 879.58         | 827.59      | 781.0   | 736.1   | 697.010 | 663.21          |
| 941.18  | 879.39         | 825.81      | 780.49  | 735.63  | 696.1   | 662.07          |
| 940.4   | 878.05         | 823.53      | 778.38  | 734.69  | 695.65  | 661.42          |
| 938.55  | 876.71         | 822.86      | 777.78  | 733.76  | 694.21  | 660.55          |
| 936.59  | 876.0          | 820.51      | 775.76  | 733.62  | 694.0   | 660.2           |
| 935.06  | 875.0          | 819.9       | 774.19  | 731.43  | 693.98  | 659.79          |
| 934.31  | 872.73         | 819.51      | 773.15  | 730.96  | 692.31  | 658.82          |
| 933.33  | 870.7 <i>5</i> | 818.18      | 771.08  | 730.43  | 691.89  | 658.29          |
| 932.8   | 870.47         | 817.02      | 770.64  | 729.11  | 691.36  | 657.53          |
| 929.03  | 869.4          | 815.53      | 770.05  | 727.27  | 689.82  | 656.41          |
| 928.18  | 867.47         | 815.29      | 768.0   | 726.8   | 688.910 | 656.25          |
| 927.54  | 866.17         | 814.1       | 767.12  | 724,53  | 688.52  | 654.55          |
| 925.3   | 865.98         | 813.56      | 766.47  | 724.14  | 688.17  | 653.610         |
| 923.08  | 864.86         | 811.59      | 765.96  | 723.62  | 687.8   | 653.06          |
| 921.60  | 862.9          | 811.27      | 765.4   | 723.16  | 685.71  | 652.7           |
| 920.86  | 862.28         | 810.13      | 763.64  | 722.3   | 684.49  | 651.58          |
| 918.03  | 861.54         | 808.99      | 762.91  | 721.03  | 683.7   | 651.16          |
| 917.9   | 859.70         | 808.4       | 761.90  | 720.0   | 682.93  | 650.85          |
| 917.110 | 859.06         | 807.69      | 760.4   | 719.10  | 682.46  | 649.75          |
| 914.29  | 857.14         | 805.59      | 760.18  | 717.95  | 681.66  | 649.0           |
| 913.04  | 856.5          | 805.03      | 757.89  | 717.8   | 680.85  | 648.65          |
| 911.39  | 853.33         | 804.47      | 757.310 | 716.42  | 680.16  | 647.19          |
| 910.7   | 852.79         | 803.83      | 756.76  | 715.53  | 679.6   | 646.46          |
| 908.11  | 852.07         | 802.8       | 755.4   | 715.08  | 679.25  | 646.15          |
| 907.80  | 850.2          | 800.0       | 753.93  | 714.89  | 677.65  | 645.74          |
| 907.09  | 848.48         | 797.2       | 753.36  | 713.3   | 677.42  | 645.4           |
| 905.66  | 847.68         | 796.21      | 752.94  | 712.87  | 677.25  | 643.68          |
| 903.5   | 847.06         | 795.58      | 750.5   | 711.86  | 676.06  | 643. <i>5</i> 8 |
| 903.23  | 844.22         | 795.03      | 750.0   | 711.11  | 675.7   | 643.22          |
| 901.41  | 844.0          | 794.48      | 748.54  | 709.36  | 674.610 | 642.86          |
| 900.0   | 842.11         | 792.45      | 748.05  | 708.86  | 673.68  | 641.8           |
| 898.310 | 840.88         | 791.8       | 746.67  | 707.18  | 672.810 | 641.22          |
| 896.5   | 840.0          | 791.21      | 746.11  | 706.75  | 672.0   | 640.0           |
| 895.10  | 837.8          | 790.12      | 745.6   | 705.88  | 671.7   | 638.78          |
| 894.41  | 837.21         | 789.04      | 744.19  | 704.6   | 670.16  | 638.2           |
| 893.62  | 836.60         | 788.73      | 743.36  | 703.210 | 669.77  | 637.17          |

| Table C-1 (continued) | Tab | le C- | -1 ( | con | tinu | ed) |
|-----------------------|-----|-------|------|-----|------|-----|
|-----------------------|-----|-------|------|-----|------|-----|

|                 | Table C-1 (continued) |                |         |        |               |         |  |  |
|-----------------|-----------------------|----------------|---------|--------|---------------|---------|--|--|
| 636.82          | 608.610               | 581.82         | 559.22  | 538.32 | 517.8         | 498.52  |  |  |
| 636.46          | 607.9                 | 581.31         | 558.95  | 537.82 | 516.92        | 498.27  |  |  |
| 636.36          | 607.59                | 580.65         | 558.14  | 537.31 | 516.59        | 498.05  |  |  |
| 634.7           | 606.64                | 580.4          | 557.9   | 537.1  | 516.13        | 497.6   |  |  |
| 634.36          | 606.410               | 579.31         | 556.52  | 536.74 | 515.4         | 497.04  |  |  |
| 633.96          | 606.32                | <i>5</i> 79.19 | 556.29  | 535.81 | 515.34        | 496.55  |  |  |
| 633.66          | 605.04                | 578.89         | 555.98  | 535.56 | 514.29        | 496.6   |  |  |
| 633.0           | 604.7                 | 578.31         | 555.2   | 535.32 | 514.06        | 496.12  |  |  |
| 632.97          | 604.32                | 577.4          | 554.46  | 535.03 | 513.76        | 495.58  |  |  |
| 631.58          | 603.77                | 577.32         | 554.11  | 534.6  | <i>5</i> 13.1 | 495.5   |  |  |
| 631.2           | 603.14                | 576.58         | 553.85  | 533.33 | 512.46        | 494.85  |  |  |
| 630.54          | 602.51                | 576.0          | 552.63  | 532.1  | 512.110       | 494.42  |  |  |
| 629.51          | 602.15                | 575.34         | 552.5   | 531.65 | 512.0         | 494.21  |  |  |
| 629.21          | 601.6                 | 574.6          | 551.72  | 531.37 | 510.9         | 494.12  |  |  |
| 628.82          | 600.94                | 573.99         | 551.2   | 531.12 | 510.64        | 493.4   |  |  |
| 627.8           | 600.0                 | 573.71         | 551.110 | 530.88 | 509.96        | 493.15  |  |  |
| 627.45          | 598.4                 | 573,38         | 550.82  | 529.97 | 509.73        | 492.67  |  |  |
| 626.87          | 598.13                | 573.13         | 549.9   | 529.7  | 509.09        | 492.31  |  |  |
| 626.09          | 597.86                | 571.7          | 549.62  | 529.41 | 508.83        | 491.47  |  |  |
| 624.54          | 597.51                | 571.43         | 549.36  | 528.93 | 508.6         | 491.3   |  |  |
| 624.39          | 596.89                | 570.3          | 549.02  | 528.44 | 507.94        | 491.23  |  |  |
| 623.38          | 595.74                | 570.210        | 548.57  | 528.30 | 507.55        | 490.42  |  |  |
| 622.70          | 595.35                | 569.49         | 547.53  | 527.47 | 507.49        | 490.21  |  |  |
| 622.22          | 595.04                | 569.17         | 547.3   | 527.2  | 507.04        | 489.710 |  |  |
| 621.36          | 593.81                | 568.89         | 547.23  | 526.75 | 506.4         | 489.2   |  |  |
| 621.0           | 593.64                | 567.57         | 547.01  | 526.65 | 506.02        | 488.55  |  |  |
| 620.69          | 592.59                | 567.49         | 546.0   | 526.03 | 505.93        | 488.37  |  |  |
| 619.93          | 592.3                 | 566.93         | 545.97  | 525.55 | 505.26        | 488.14  |  |  |
| 619.35          | 591.55                | 566.37         | 545.45  | 525.0  | 504.50        | 486.96  |  |  |
| 617.7           | 590.77                | 566.1          | 544.68  | 524.8  | 504.2         | 486.69  |  |  |
| 618.36          | 590.16                | 565.66         | 543.69  | 524.59 | 503.94        | 486.49  |  |  |
| 618.03          | 589.86                | 564.71         | 543.4   | 523.64 | 503.410       | 486.08  |  |  |
| 617.6 <i>5</i>  | 589.47                | 563.88         | 543.310 | 523.36 | 503.1         | 485.55  |  |  |
| 616.04          | 589.3                 | 563.76         | 542.37  | 522.45 | 503.06        | 484.85  |  |  |
| 615.38          | 587.76                | 563.3          | 542.1   | 521.74 | 502.99        | 484.15  |  |  |
| 614.4           | 587.41                | 562.50         | 541.94  | 521.27 | 502.0         | 484.03  |  |  |
| 613.14          | 587.16                | 562.0          | 541.35  | 520.33 | 501.96        | 483.22  |  |  |
| 612.77          | 586.3                 | 561.95         | 540.85  | 520.12 | 501.74        | 483.02  |  |  |
| 612.44          | 585.37                | 561.87         | 540.19  | 519.86 | 501.49        | 482.76  |  |  |
| 611.1           | 584.77                | 561.40         | 540.08  | 518.92 | 500.87        | 482.01  |  |  |
| 610.91          | 584.47                | 560.31         | 539.6   | 518.52 | 500.0         | 481.61  |  |  |
| 610.17          | 583.33                | 560.6          | 539.33  | 518.22 | 499.8         | 481.38  |  |  |
| 609. <i>5</i> 2 | 582.910               | 560.0          | 538.46  | 517.99 | 498.70        | 481.20  |  |  |

Table C-1 (continued)

| 481.0  | 464.09  | 449.12  | 435.23  | 422.29 | 407.93  | 393.85          |  |  |  |  |  |
|--------|---------|---------|---------|--------|---------|-----------------|--|--|--|--|--|
| 480.0  | 463.77  | 449.110 | 435.05  | 422.11 | 407.77  | 393.44          |  |  |  |  |  |
| 479.40 | 463.6   | 448.510 | 434.72  | 422.0  | 407.64  | 393.17          |  |  |  |  |  |
| 479.0  | 463.02  | 448.25  | 434.11  | 421.98 | 407.07  | 392.64          |  |  |  |  |  |
| 478.63 | 462.81  | 448.2   | 433.9   | 421.2  | 406.78  | 392.52          |  |  |  |  |  |
| 478.41 | 462.7   | 448.0   | 433.810 | 421.05 | 406.35  | 392.37          |  |  |  |  |  |
| 478.01 | 462.65  | 447.55  | 433.73  | 420.44 | 405.710 | 391.84          |  |  |  |  |  |
| 477.61 | 462.09  | 447.4   | 433.08  | 420.0  | 405.63  | 391.61          |  |  |  |  |  |
| 177.27 | 461.7   | 447.20  | 432.99  | 419.83 | 405.06  | 391.44          |  |  |  |  |  |
| 177.0  | 461.54  | 446.81  | 432.43  | 419.67 | 404.82  | 391.30          |  |  |  |  |  |
| 76.82  | 460.80  | 446.51  | 432.3   | 418.95 | 404.49  | 390.610         |  |  |  |  |  |
| 176.03 | 460.43  | 445.99  | 431.88  | 418.91 | 404.21  | 390.51          |  |  |  |  |  |
| 175.92 | 460.27  | 445.82  | 431.46  | 418.9  | 403.85  | 390.24          |  |  |  |  |  |
| 475.84 | 460.06  | 445.62  | 431.14  | 418.60 | 403.79  | 389.79          |  |  |  |  |  |
| 175.25 | 459.9   | 444.79  | 430.98  | 418.30 | 403.36  | 389.19          |  |  |  |  |  |
| 175.1  | 459.02  | 444.44  | 430.77  | 418.1  | 402.88  | 389.06          |  |  |  |  |  |
| 174.58 | 458.96  | 443.9   | 430.7   | 417.91 | 402.710 | 388.89          |  |  |  |  |  |
| 174.07 | 458.78  | 443.27  | 429.9   | 417.39 | 402.52  | 388.14          |  |  |  |  |  |
| 73.68  | 458.510 | 443.08  | 429.85  | 416.94 | 402.23  | 387.99          |  |  |  |  |  |
| 73.24  | 458.1   | 442.91  | 429.67  | 416.87 | 401.91  | 387.88          |  |  |  |  |  |
| 73.1   | 457.77  | 442.2   | 429.53  | 416.18 | 401.39  | 387.010         |  |  |  |  |  |
| 72.32  | 457.14  | 442.11  | 429.1   | 415.88 | 401.25  | 386.71          |  |  |  |  |  |
| 72.13  | 456.52  | 441.72  | 428.57  | 415.84 | 401.11  | 386. <i>5</i> 8 |  |  |  |  |  |
| 71.91  | 456.2   | 441.38  | 428.3   | 415.58 | 400.95  | 386.21          |  |  |  |  |  |
| 71.2   | 455.610 | 440.94  | 428.25  | 414.99 | 400.0   | 386.06          |  |  |  |  |  |
| 170.59 | 455.52  | 440.5   | 428.09  | 414.81 | 399.05  | 385.54          |  |  |  |  |  |
| 70.20  | 455.34  | 440.37  | 427.48  | 414.39 | 398.89  | 385.32          |  |  |  |  |  |
| 169.27 | 455.28  | 439.86  | 427.210 | 414.24 | 398.75  | 385.28          |  |  |  |  |  |
| 69.2   | 454.4   | 439.79  | 426.67  | 413.79 | 398.62  | 385.03          |  |  |  |  |  |
| 69.06  | 454.26  | 439.69  | 426.310 | 412.90 | 398.10  | 384.44          |  |  |  |  |  |
| 68.86  | 454.05  | 439.02  | 426.04  | 412.78 | 397.79  | 384.38          |  |  |  |  |  |
| 68.29  | 453.90  | 438.9   | 425.9   | 412.61 | 397.52  | 384.0           |  |  |  |  |  |
| 67.97  | 453.54  | 438.64  | 425.32  | 411.76 | 397.24  | 383.56          |  |  |  |  |  |
| 67.53  | 452.83  | 438.36  | 425.25  | 411.58 | 397.16  | 383.23          |  |  |  |  |  |
| 67.15  | 452.7   | 438.02  | 425.09  | 411.43 | 396.69  | 382.98          |  |  |  |  |  |
| 66.67  | 452.210 | 438.0   | 424.78  | 410.76 | 396.28  | 382.72          |  |  |  |  |  |
| 66.4   | 451.76  | 437.69  | 424.3   | 410.26 | 396.23  | 382.69          |  |  |  |  |  |
| 66.310 | 451.61  | 437.50  | 424.24  | 409.96 | 395.88  | 382.09          |  |  |  |  |  |
| 66.02  | 451.41  | 437.2   | 423.84  | 409.76 | 395.60  | 381.96          |  |  |  |  |  |
| 65.5   | 450.9   | 436.86  | 423.53  | 409.09 | 395.29  | 381.82          |  |  |  |  |  |
| 65.45  | 450.70  | 436.36  | 423.17  | 408.95 | 395.06  | 381.46          |  |  |  |  |  |
| 165.37 | 450.40  | 435.5   | 422.8   | 408.76 | 394.52  | 380.95          |  |  |  |  |  |
| 64.52  | 450.0   | 435.37  | 422.44  | 408.51 | 394.37  | 380.110         |  |  |  |  |  |

Table C-1 (continued)

|                |        | '              | abio 0 1 (00ii |         |         |          |
|----------------|--------|----------------|----------------|---------|---------|----------|
| 380.09         | 367.61 | 355.93         | 344.91         | 334.20  | 324.32  | 315.110  |
| 379.95         | 367.35 | 355.56         | 344.410        | 334.11  | 324.05  | 315.010  |
| 379.82         | 366.88 | 355.18         | 344.26         | 333,91  | 323.610 | 314.75   |
| 379.23         | 366.81 | 354.68         | 344.09         | 333.33  | 323.510 | 314.61   |
| 378.9 <i>5</i> | 366.76 | 354.57         | 343.88         | 332,95  | 323.23  | 314.410  |
| 378.610        | 366.41 | 354.46         | 343.68         | 332.67  | 323.08  | 314.02   |
| 378.38         | 366.01 | 354.43         | 343.56         | 332.56  | 322.87  | 313.810  |
| 377.9 <i>5</i> | 365.71 | 353.81         | 343.16         | 332.47  | 322.69  | 313.73   |
| 377.70         | 365.48 | 353.68         | 342.86         | 332.02  | 322.46  | 313.43   |
| 377.58         | 365.22 | 353.59         | 342.25         | 331,99  | 322.42  | 313.04   |
| 377.53         | 364.67 | 353.37         | 342.16         | 331.710 | 322.15  | 312.96   |
| 376.96         | 364.56 | 352.94         | 342.04         | 331.61  | 321.84  | 312.85   |
| 376.68         | 364.43 | 352.62         | 341.84         | 331.36  | 321.79  | 312.36   |
| 376.47         | 363.64 | 352.29         | 341.46         | 331.03  | 321.61  | 312.27   |
| 375.98         | 363.41 | 352.20         | 341.33         | 330.75  | 321.43  | 312.110  |
| 375.84         | 362.85 | 352.08         | 341.23         | 330.71  | 321.22  | 311.69   |
| 375.37         | 362.72 | 351.65         | 340.83         | 330.28  | 320.89  | 311.44   |
| 375.24         | 362.61 | 351.46         | 340.77         | 330.09  | 320.80  | 311.35   |
| 375.0          | 362.26 | 351.22         | 340.43         | 330.06  | 320.71  | 311.11   |
| 374.27         | 362.07 | 350.73         | 340.08         | 329.810 | 320.61  | 311.02   |
| 374.16         | 361.81 | 350.68         | 339.82         | 329.52  | 320.0   | 310.68   |
| 374.03         | 361.58 | 350.36         | 339.62         | 329.41  | 319.39  | 310.54   |
| 373.33         | 361.29 | 350.15         | 339.52         | 329.14  | 319.29  | 310.51   |
| 373.18         | 361.13 | 350.0          | 339.39         | 329.05  | 319.20  | 310.34   |
| 373.06         | 360.90 | 349.73         | 338.82         | 328.77  | 319.11  | 309.96   |
| 372.82         | 360.56 | 349.51         | 338.71         | 328.21  | 318.79  | 309.93   |
| 372.51         | 360.52 | 349.27         | 338.62         | 328.13  | 318.58  | 309.68   |
| 372.09         | 360.0  | 349.09         | 338.03         | 328.02  | 318.41  | 309.39   |
| 371.68         | 359.74 | 348.77         | 337.83         | 327.49  | 318.23  | 309.18   |
| 371.61         | 359.55 | 348.67         | 337.73         | 327.37  | 318.18  | 309.01   |
| 371.13         | 359.10 | 348. <i>55</i> | 337.35         | 327.27  | 317.88  | 308.85   |
| 371.01         | 358.97 | 348.04         | 337.24         | 326.85  | 317.62  | 308.82   |
| 370.86         | 358.88 | 347.83         | 336.84         | 326.53  | 317.58  | 308.43   |
| 370.42         | 358.54 | 347.11         | 336.67         | 326.35  | 317.36  | 308.35   |
| 370.18         | 358.21 | 346.99         | 336.45         | 326.21  | 317.18  | 308.26   |
| 370.04         | 357.76 | 346.88         | 336.0          | 325.79  | 316.98  | 308.02   |
| 369.94         | 357.54 | 346.39         | 335.96         | 325.610 | 316.83  | 307.69   |
| 369.23         | 357.45 | 346.15         | 335.86         | 325.58  | 316.48  | 307.20   |
| 368.88         | 357.32 | 345.95         | 335.66         | 325.42  | 316.38  | 307.13   |
| 368.42         | 356.69 | 345.68         | 335.33         | 325.06  | 316.05  | . 307.04 |
| 368.29         | 356.66 | 345.32         | 335.08         | 324.95  | 315.79  | 306.95   |
| 368.05         | 356.55 | 345.01         | 334.88         | 324.87  | 315.62  | 306.57   |
| 367.82         | 356.44 | 344.97         | 334.66         | 324.51  | 315.27  | 306.38   |

| Table | C-1 | (continue | ۱h، |
|-------|-----|-----------|-----|
| Iabie | ~ . |           | ,   |

| 306.22 | 303.710 | 301.18 | 150.0 | 100.0 | 45.0 | 16.0 |
|--------|---------|--------|-------|-------|------|------|
| 306.01 | 303.32  | 301.08 | 144.0 | 96.0  | 42.0 | 15.0 |
| 305.73 | 303.25  | 300.0  | 140.0 | 90.0  | 40.0 | 14.0 |
| 305.57 | 303.16  | 288.0  | 134.5 | 84.0  | 36.0 | 12.0 |
| 305.49 | 302.70  | 280.0  | 128.0 | 80.0  | 35.0 | 10.0 |
| 305.45 | 302.60  | 256.0  | 125.0 | 75.0  | 32.0 | 9.0  |
| 305.08 | 302.52  | 210.0  | 120.0 | 72.0  | 30.0 | 8.0  |
| 304.90 | 302.36  | 200.0  | 250.0 | 70.0  | 28.0 | 7.0  |
| 304.76 | 302.16  | 192.0  | 240.0 | 64.0  | 25.0 | 6.0  |
| 304,44 | 301.89  | 180.0  | 225.0 | 60.0  | 24.0 | 5.0  |
| 304.35 | 301.62  | 175.0  | 224.0 | 56.0  | 21.0 | 4.0  |
| 304.04 | 301.57  | 168.0  | 112.0 | 50.0  | 20.0 | 3.0  |
| 303.96 | 301.26  | 160.0  | 105.0 | 48.0  | 18.0 | 2.0  |

Appendix D: Code Charts

D-2 JUL '90

Appendix D1: Keyboard-to-Hex Translation

Table D1-1 Keyboard-to-EBCDIC

| KEY                                  | UNSHII<br>CHAR <sup>1</sup>                  | TED<br>HEX <sup>2</sup>                                                                                                    | SHIFTI<br>CHAR¹                                                                                              | ED<br>HEX²                                                                                                    | CONT<br>CHAR <sup>1</sup>                          | ROL<br>HEX <sup>2</sup>                            |
|--------------------------------------|----------------------------------------------|----------------------------------------------------------------------------------------------------|----------------------------------------------------------------------------------------------------|----------------------------------------------------------------------------------------------------|----------------------------------------------------|----------------------------------------------------|
| ABCDEFGH-JKLMNOPQRSTUVWXYZ012345678  | abodef ghliki Enopgret uyyxyvo               | 81<br>82<br>83<br>84<br>85<br>86<br>87<br>88<br>91<br>92<br>93<br>94<br>95<br>97<br>89<br>99<br>99<br>99<br>99<br>99<br>99<br>99<br>99<br>99<br>99<br>99<br>99 | ABCDEFGH-JKLMZOPGR%TU>%XYN)                                                                                  | C1<br>C2<br>C3<br>C4<br>C5<br>C6<br>C7<br>C9<br>D1<br>D2<br>D5<br>D5<br>D5<br>D5<br>D5<br>D5<br>D5<br>D5<br>D5<br>D5<br>D5<br>D5<br>D5 | STX STX STX STX STX STX STX STX STX STX            | 010037DEF6558CDEF01123CD2689F                      |
| 1<br>2<br>3<br>4<br>5<br>6<br>7<br>8 | y z 0 1 2 3 4 5 6 7 8                        | A4<br>A5<br>A6<br>A8<br>A9<br>F0<br>F1<br>F2<br>F4<br>F5<br>F6<br>F7<br>F8                                                                                     | !<br>@<br>#<br>\$<br>-<br>&                                                                                  | 5A<br>7C<br>7B<br>5B<br>6C<br>-<br>50<br>5C                                                                                            | San<br>as<br>Unsh                                  |                                                    |
| 9 dash =\square \square ] Space      | g<br>dāsh<br>=<br>-<br>-<br>.;<br>/<br>Space | F9<br>60<br>7E<br>E0<br>-<br>5E<br>7D<br>6B<br>4B<br>61<br>40                                                                                                  | (<br>underline<br>+<br> <br> <br> <br> <br> <br> <br> <br> <br> <br> <br> <br> <br> <br> <br> <br> <br> <br> | 4D<br>6D<br>4E<br>6A<br>CO<br>DO<br>7A<br>7F<br>4C<br>6E<br>6F<br>40                                                                   | DEL<br>ESC<br>NUL<br>GS<br>RS<br>US<br>FS<br>Space | A1<br>79<br>07<br>27<br>00<br>1D<br>35<br>1F<br>22 |

Untranslatable characters ("-" in the above table) that are entered in transmit strings will be replaced by NULL (hex 00) during transmission.

¹CHAR displayed in Run mode

<sup>&</sup>lt;sup>2</sup>HEX byte trapped/transmitted

<sup>&</sup>lt;sup>3</sup>Enter the hex value for the \ character.

Table D1-2 Keyboard-to-ASCII

| KEY                                                           | UNSHII<br>CHAR¹                           | TED<br>HEX <sup>2</sup>                                                                                                    | SHIFT<br>CHAR'                   | ED<br>HEX <sup>2</sup>                                    | CONT<br>CHAR <sup>1</sup>                               | 'ROL<br>HEX <sup>2</sup>                                                                                                    |
|---------------------------------------------------------------|-------------------------------------------|----------------------------------------------------------------------------------------------------|----------------------------------|-----------------------------------------------------------|---------------------------------------------------------|----------------------------------------------------------------------------------------------------|
| ABCOUFGI-JKLBZOPGRSHD>\$X>Nc                                  | abodef ghilki Enopgretuv% xyvo            | 61<br>62<br>63<br>64<br>66<br>67<br>68<br>68<br>68<br>68<br>68<br>68<br>77<br>77<br>77<br>78<br>79<br>79<br>70<br>70<br>70<br>70<br>70<br>70<br>70<br>70<br>70<br>70<br>70<br>70<br>70 | ∢ΒCDШ⊩GHLJKL%ZO₽GE%FU>≷XYN\      | 44444444444444444444444444444444444444                    | HXXTQKL STICKERSTFTFRO E1234KZBZ BBHLVFCSSIDDDDDXSECESU | 01<br>02<br>03<br>04<br>05<br>07<br>08<br>09<br>00<br>00<br>00<br>00<br>10<br>11<br>12<br>13<br>14<br>15<br>16<br>17<br>18<br>19 |
| W<br>Y<br>Z<br>O<br>1<br>2<br>3<br>4<br>5<br>6<br>7<br>8<br>9 | 1<br>2<br>3<br>4<br>5<br>6<br>7<br>8<br>9 | 31<br>32<br>33<br>34<br>35<br>36                                                                                                    | ! @<br>#<br>\$<br>%              | 21<br>40<br>23<br>24<br>25<br>5E                          | San                                                     |                                                                                                    |
| 7<br>8<br>9                                                   |                                           | 37<br>38<br>39                                                                                                    | &<br>(                           | 26<br>2A<br>28                                            | Unsh.                                                   | lited                                                                                                    |
| dāsh<br>=<br>\3<br>[<br>]<br>;<br>;<br>Space                  | dāsh<br>=<br>\<br>[<br>]<br>Space         | 2D<br>3D<br>5CB<br>5B<br>27<br>2C<br>2E<br>22F<br>20                                                                                                    | underline  † {  } ;  < > > Space | 5F<br>2B<br>7C<br>7B<br>7D<br>3A<br>22C<br>3E<br>3F<br>20 | DEL<br>ESC<br>NUL<br>GS<br>RS<br>US<br>FS<br>Space      | 7E<br>60<br>7F<br>1B<br>00<br>1D<br>1E<br>1F<br>1C<br>20                                                                         |

<sup>&</sup>lt;sup>1</sup>CHAR displayed in Run mode

<sup>&</sup>lt;sup>2</sup>HEX byte trapped/transmitted (space parity)

<sup>&</sup>lt;sup>3</sup>Enter the hex value for the \ character.

Table D1-3
Keyboard-to-EBCD

|                            | UN                              | SHIFTED               |                | S                 | HIFTED                     |                  | CON.              | TROL           |
|----------------------------|---------------------------------|-----------------------|----------------|-------------------|----------------------------|------------------|-------------------|----------------|
| KEY                        | LOWER(\)1                       | UPPER(^) <sup>2</sup> | HEX3           | LOWER(\)          | UPPER(") <sup>2</sup>      | HEX <sup>3</sup> | CHAR <sup>4</sup> | HEX            |
| A<br>B<br>C<br>D           | a<br>b<br>o                     | A<br>B<br>C<br>D      | 23<br>13<br>73 | a<br>b<br>c       | A<br>B<br>C<br>D           | 23<br>13<br>73   | son -             | 3E             |
| Ď                          | ď                               | Ď                     | ÓB             | ď                 | Ď                          | ÓB               | EOT               | 7C             |
| Ē                          | e<br>1                          | Ē                     | 6B<br>5B       | e<br>f            | Ē                          | 68<br>6B         | -                 | -              |
| E F G H                    | g<br>h                          | E<br>F<br>G<br>H      | 3B             | g                 | E F G H                    | 3B               | -                 | _              |
| H                          | ľ                               | 1                     | 07<br>67       | h<br>I            | ř                          | 07<br>67         | BS<br>HT          | 5D<br>2F<br>6E |
| ĸ                          | ļ<br>k                          | J<br>K                | 61<br>51       | Į                 | J<br>K                     | 61<br>51         | LF<br>-           | 6E             |
| L                          | 1                               | L.                    | 31             | î                 | Ł                          | 31               | _                 | =              |
| M                          | m<br>n                          | M<br>N                | 49<br>29       | m<br>n            | M<br>N                     | 49<br>29         | CR<br>-           | 6D             |
| NOPQRSTU                   | 0                               | NOPQRSTUV\XXYZ)=      | 19             | O                 | Ó                          | 19               | _                 | -              |
| Q                          | p<br>q<br>r                     | Ö                     | 79<br>45       | P<br>Q            | P Q R S T U                | 79<br>45         | _                 | _              |
| R                          |                                 | Ř                     | 25<br>52       | r                 | Ř                          | 25               | DC2               | 4C             |
| S<br>T                     | s<br>t                          | Š                     | 32             | s<br>t            | Š<br>T                     | 52<br>32         | DC4               | 4F             |
| U<br>V                     | u<br>V                          | ñ                     | 4A<br>2A       | u<br>V            | អូ                         | 4A<br>2A         | _                 | _<br>3D        |
|                            | w                               | w                     | 1A             | w                 | w                          | ĪĀ               | SYN<br>Etb        | 5E             |
| W<br>X<br>Y<br>Z<br>0      | X                               | X                     | 7A<br>46       | x<br>y            | V<br>W<br>X<br>Y<br>Z<br>> | 7A<br>46         | _                 | _              |
| ź                          | y<br>z<br>0                     | ź                     | 26             | z<br>O            | ż                          | 26               | _                 | _              |
| 0<br>1                     | 0<br>1                          | <u>)</u>              | 54<br>20       | 0<br><b>\$</b>    | >                          | 54<br>75         | <del></del> -     |                |
|                            | 2                               | ₹                     | 10             | <b>.</b>          | 02                         | 02               | San               | 1e             |
| 3<br>4                     | 3<br>4                          | <u>:</u>              | 70<br>08       | #<br>\$           | ,                          | 34<br>75         |                   |                |
| 5                          | 5                               | ;<br>%                | 68             | @<br>#<br>\$<br>5 | <u>`</u> %                 | 68               | as                |                |
| 2<br>3<br>4<br>5<br>6<br>7 | 2<br>3<br>4<br>5<br>6<br>7<br>8 |                       | 58<br>38       | &                 |                            | 1C<br>43         |                   |                |
| 8                          | 8                               | <b>&gt;</b>           | 04             | 8<br>9            | †<br>•                     | 04               | Unshi             | fted           |
| 9<br>dāsh                  | 9<br>dāsh                       | (<br>d <u>a</u> sh    | 64<br>01       | 9 -               | <u>{</u>                   | 64<br>_          |                   |                |
| =                          | 1                               | =                     | 20             | &                 | +                          | 43               | -                 | -              |
| \°                         | _                               | <u>\</u>              | 1F<br>-        | <del>-</del>      | _                          | _                | DEL               | -<br>7F        |
| j                          | -                               | -                     | -              | -                 | -                          | _                |                   | -              |
| į                          | 3<br>6                          | į                     | 70<br>58       | 4<br>#            | į                          | 08<br>34         | _                 | _              |
| ı                          | ,                               | 76<br>37              | 76             | #<br>2<br>7       | <                          | 10               | RS                | 2C             |
| <i>;</i>                   | į                               | 3/<br>?               | 37<br>62       | ;                 | ><br>?                     | 38<br>62         | _                 | _              |
| Space                      | Space                           | Space                 | 40             | Space             | Space                      | 40               | _                 | _              |

Untranslatable characters ("-" in the above table) that are entered n transmit strings will be replaced by SPACE (hex 40) during transmission.

CHAR displayed in Run mode if latest case-control character was lower

<sup>&</sup>lt;sup>2</sup>CHAR displayed in Run mode if latest case-control character was upper

<sup>&</sup>lt;sup>9</sup>HEX byte trapped/transmitted (odd parity)

<sup>4</sup>CHAR displayed in Run mode

<sup>&</sup>lt;sup>5</sup>Enter the hex value for the \ character.

Table D1-4
Keyboard-to-XS-3 (SYN=35; EOM=55)

| KEY                     | UNSHI<br>CHAR <sup>1</sup>           | FTED<br>HEX <sup>2</sup>                                 | SHIFT<br>CHAR <sup>1</sup> | ED<br>HEX <sup>2</sup> | CON <sup>-</sup><br>CHAR <sup>1</sup> | TROL<br>HEX <sup>2</sup> |
|-------------------------|--------------------------------------|----------------------------------------------------------|----------------------------|------------------------|---------------------------------------|--------------------------|
| A                       | Α                                    | 54<br>15                                                 | Α                          | 54                     | _                                     | _                        |
| В                       | В                                    | 15                                                       | В                          | 15                     | -                                     | _                        |
| C C                     | č                                    | 16<br>57                                                 | č                          | 16<br>57               | -                                     | -                        |
| A B C D & F G H         | A B C D E F G H                      | 58                                                       | A B C D E F G H            | 58                     | _                                     | _                        |
| Ë                       | Ē                                    | 19                                                       | F                          | 19                     | -                                     | _                        |
| G                       | G                                    | 1A                                                       | Ģ                          | 1A                     | -                                     | -                        |
| , i                     | ſ                                    | 5B<br>1C                                                 |                            | 5B<br>1C               | _                                     | _                        |
|                         | Ĵ                                    | 64                                                       | j                          | 64                     | _<br>_                                | _                        |
| J<br>K<br>L             | Ķ                                    | 25                                                       | Ř<br>L                     | 25                     | -                                     | _                        |
| L<br>M                  | L<br>M                               | 64<br>25<br>26<br>67                                     |                            | 26                     | -                                     | -                        |
| N                       | N<br>N                               | 68                                                       | M<br>N                     | 67<br>68               | _                                     | Ξ                        |
| ö                       | õ                                    | 29                                                       | 0                          | 29                     | -                                     | _                        |
| P                       | NOPQRSTU>                            | 68<br>29<br>2A<br>6B<br>2C<br>75<br>76<br>37             | PQRSTU                     | 2A<br>6B<br>2C         | -                                     | _                        |
| 2                       | ũ                                    | 6B                                                       | Q                          | 6B                     | -                                     | -                        |
| S                       | S                                    | 75                                                       | S                          | 75                     | -                                     | _                        |
| Ť                       | Ť                                    | 76                                                       | Ť                          | 76                     | -                                     | _                        |
| Ų                       | Ü                                    | 37                                                       | Ü                          | 37                     | -                                     | _                        |
| w                       |                                      | 38<br>79                                                 | W                          | 38<br>79               | _                                     | _                        |
| Χ̈́                     | Χ̈́                                  | 7Å                                                       | W<br>V<br>Y<br>Z           | 7A                     | <del>-</del>                          | _                        |
| Y                       | Y                                    | 3B                                                       | Ý                          | 3B                     | =                                     | _                        |
| Z                       | Z                                    | 7C                                                       | Z                          | 7C<br>3D               | -                                     | -                        |
| 1 2 3                   | W<br>X<br>Z<br>0<br>1<br>2           | 38<br>79<br>7A<br>3B<br>7C<br>43<br>04<br>45<br>46<br>07 | {<br>@<br>#                | 23<br>20<br>1F         | Sar                                   | me                       |
| 4 5                     | 4<br>5                               | 07<br>08                                                 | @<br>#<br>\$<br>%          | 62<br>6D               | as                                    |                          |
| NOPQRSTUVWXYZ0123456789 | 2<br>3<br>4<br>5<br>6<br>7<br>8<br>9 | 49<br>4A<br>0B<br>4C                                     | &                          | 2F<br>73<br>61<br>31   | Unshi                                 | fted                     |
| dāsh                    | dāsh                                 | 02                                                       | underline                  | 70                     |                                       |                          |
|                         | =                                    | 4C<br>02<br>5D<br>0D<br>4F                               | +                          | 10                     | -                                     | _                        |
| /3                      | }                                    | OD<br>4E                                                 | -                          | -                      | -                                     | _                        |
| ł                       | ł                                    | 01                                                       | _                          | _                      | -<br>-                                | _                        |
| :                       | :                                    | ŎĖ                                                       | :                          | 51                     | _                                     | _                        |
| i                       | i                                    | 01<br>0E<br>6E<br>32<br>52                               | •                          | 7F<br>5E               | -                                     | -                        |
| •                       | •                                    | 32<br>53                                                 | <                          | 5E<br>3E               | -                                     | -                        |
| ;                       | ;                                    | 52<br>34                                                 | > ?                        | 3E<br>13               | -                                     | _                        |
| ,<br>Space              | Space                                | 34<br>40                                                 | Space                      | 40                     | Space                                 | 40                       |

Untranslatable characters ("-" in the above tables) that are entered in transmit strings will be replaced by NULL (hex 00) during transmission.

<sup>&#</sup>x27;CHAR displayed in Run mode

<sup>&</sup>lt;sup>2</sup>HEX byte trapped/transmitted (odd parity)

<sup>&</sup>lt;sup>3</sup>Enter the hex value for the \ character.

Table D1-5 Keyboard-to-IPARS

| KEY                     | UNSHI<br>CHAR <sup>1</sup>           | FTED<br>HEX <sup>2</sup>                                                               | SHIF<br>CHAR <sup>1</sup> | TED<br>HEX <sup>2</sup> | CON'<br>CHAR <sup>1</sup> | TROL<br>HEX <sup>2</sup>                |
|-------------------------|--------------------------------------|----------------------------------------------------------------------------------------|---------------------------|-------------------------|---------------------------|-----------------------------------------|
| _                       |                                      |                                                                                        |                           |                         |                           |                                         |
| A                       | A                                    | 31                                                                                     | A                         | 31<br>32<br>33          | _                         | _                                       |
| A B C D E F G H         | A B C D E F G H                      | 32<br>33<br>34                                                                         | A B C D E F G H           | 32                      | -                         | -                                       |
| Č                       | č                                    | 33                                                                                     | Č                         | 33                      | -                         | -                                       |
| ב                       | Þ                                    | 34                                                                                     | Þ                         | 34                      | -                         | -                                       |
| <u> </u>                | Ę                                    | 35<br>36<br>37<br>38<br>39<br>21<br>22<br>23<br>24<br>25<br>26<br>27<br>28<br>29<br>12 | Ē                         | 35<br>36                | _                         | -                                       |
| G                       | G                                    | 37                                                                                     | 6                         | 37<br>37                | _                         | _                                       |
| H                       | й                                    | 38                                                                                     | H                         | 38                      | _                         | _                                       |
| Ï                       | i'                                   | 39                                                                                     | i                         | 39                      | -                         | _                                       |
| Ĵ                       | Ĵ                                    | 21                                                                                     | J                         | 21                      | _                         | _                                       |
| K                       | Ķ                                    | 22                                                                                     | K                         | 22<br>23                | _                         | -                                       |
| Ļ.                      | L.                                   | 23                                                                                     | Ļ.                        | 23                      | -<br>CR                   |                                         |
| M                       | M                                    | 24                                                                                     | M                         | 24                      | CR                        | 0C                                      |
| N                       | N                                    | 25<br>26                                                                               | N<br>O                    | 25<br>26                | -                         | _                                       |
| ĕ                       | ĕ                                    | 27                                                                                     | ĕ                         | 27                      | _                         | _                                       |
| ò                       | Z040x0-0>                            | 28                                                                                     | PQRSTU                    | 28                      | _                         | _                                       |
| Ŕ                       | Ŕ                                    | 29                                                                                     | Ř                         | 28<br>29                | _                         | _                                       |
| S                       | S                                    | 12                                                                                     | S                         | 12                      | - '                       | -                                       |
| Ţ                       | I.                                   | 13                                                                                     | Ţ                         | 13                      | _                         | -                                       |
| Ü                       | Ü                                    | 14                                                                                     | Ü                         | 14                      | -                         | -                                       |
| V<br>147                | W.                                   | 15                                                                                     | Ž,                        | 15<br>16                | -                         | -                                       |
| Y                       | V.                                   | 16<br>17                                                                               | , v                       | 17                      | <u>-</u>                  | _                                       |
| Ŷ                       | Ŷ                                    | 18                                                                                     | Ŷ                         | 18                      | _                         | _                                       |
| Ż                       | ż                                    | 19                                                                                     | ż                         | 19                      | _                         | _                                       |
| Õ                       | W<br>X<br>Y<br>Z<br>0<br>1           | 19<br>0A                                                                               | W<br>X<br>Y<br>Z<br>)     | 2E                      |                           |                                         |
| NOPQRSTUVWXYZ0123456789 | 2                                    | 01<br>02<br>03                                                                         | _<br>@                    | 20                      | Sai                       | ne                                      |
| 3                       | 3                                    | 03                                                                                     | @<br>#<br><b>\$</b><br>%  | 1B<br>30                |                           |                                         |
| 5                       | 2<br>3<br>4<br>5<br>6<br>7<br>8<br>9 | 04<br>05<br>06<br>07                                                                   | %                         | 3C                      | as                        |                                         |
| 6                       | 6                                    | 06<br>07                                                                               | -                         | -                       |                           |                                         |
| Ŕ                       | 8                                    | 08                                                                                     | -                         | ÑВ                      | Unshi                     | fted                                    |
| 9                       | ğ                                    | 08<br>09                                                                               | (                         | 0B<br>2F                | Onom                      | ,,,,,,,,,,,,,,,,,,,,,,,,,,,,,,,,,,,,,,, |
| dāsh<br>=               | dāsh<br>=                            | 1A<br>0E                                                                               | <u>-</u><br>+             | -<br>2C                 |                           |                                         |
| <u> </u>                | <u>-</u>                             | ~                                                                                      | <u> </u>                  | -                       | _                         | _                                       |
| i                       | ī                                    | 1E                                                                                     | _                         | _                       | _                         | _                                       |
| j                       | <u>.</u>                             | _                                                                                      | _                         | -                       | -                         | -                                       |
| ;                       | -                                    | -                                                                                      | :                         | 2A<br>3E<br>2B          | -                         | _                                       |
| •                       | -                                    |                                                                                        |                           | 3 <u>E</u>              | -                         | -                                       |
| •                       |                                      | 1F<br>3B                                                                               | <                         | 28                      | _                         | -                                       |
| ;                       | <u>.</u>                             | JB<br>_                                                                                | 7                         | 3A<br>1C                | _                         | <del>-</del>                            |
| 7                       | _                                    | īc                                                                                     | r                         | 37                      | _                         | 10                                      |

<sup>&</sup>lt;sup>1</sup>CHAR displayed in Run mode <sup>2</sup>HEX byte trapped/transmitted

Table D1-6
Keyboard-to-REVERSE EBCD

|                                      | UN                                     | SHIFTED                                                                                                 |                                                                                                    | s                                                  | HIFTED                                            |                                                                                                    | C                     | ONTROL                          |                                         |
|--------------------------------------|----------------------------------------|----------------------------------------------------------------------------------------------------|----------------------------------------------------------------------------------------------------|----------------------------------------------------|---------------------------------------------------|----------------------------------------------------------------------------------------------------|-----------------------|---------------------------------|-----------------------------------------|
| KEY                                  | LOWER(\)                               | UPPER(^)²                                                                                               | HEX <sup>3</sup>                                                                                                    | LOWER(\) <sup>1</sup>                              | UPPER(^)²                                         | HEX3                                                                                                    | LOWER(\) <sup>1</sup> | UPPER(*)²                       | HEX3                                    |
| ABCDEFGH_JKLMNOPGRSTU>VXYZ0123456789 | abedef ghliki Mnopqrstuv¥xyz0123456789 | ABCDEEGH_JKLMNO₽GRSTU>>>XYN)≡V%. ∧•(                                                                    | 31<br>32<br>33<br>34<br>56<br>37<br>37<br>38<br>37<br>66<br>23<br>46<br>56<br>67<br>89<br>25<br>31<br>57<br>57<br>58<br>59<br>59<br>50<br>50<br>50<br>50<br>50<br>50<br>50<br>50<br>50<br>50<br>50<br>50<br>50 | abcdef gh_ik- Knopgrstuv∛xyvo\$@#\$5^ &89          | <b>▼BCDEFGH-JKLMNOPGRSTJ&gt;≷XYN,-10°'%°'+*'(</b> | 31<br>32<br>73<br>37<br>37<br>37<br>38<br>76<br>62<br>62<br>62<br>62<br>62<br>62<br>62<br>62<br>62<br>62<br>62<br>62<br>62 | EOT - BS HT LF CR     | EOT - BSS HT LF - FF CR Same as | - 4F - EDD D0 EDD D0                    |
| dāsh                                 | dāsh<br>1<br>3<br>6<br>Space           | dash<br>=<br>\<br> <br> <br> <br> <br> <br> <br> <br> <br> <br> <br> <br> <br> <br> <br> <br> <br> <br> | 20<br>01<br>3E<br>4C<br>43<br>46<br>5B<br>3B<br>51<br>40                                                                                                    | -<br>&<br>-<br>}<br>4<br>#<br>2<br>7<br>/<br>Space | +<br>-<br>{<br>::<br><<br>> ?<br>Space            | 70<br>1C<br>1C<br>04<br>08<br>02<br>07<br>51                                                                               | DEL Space             | DEL Space                       | 7C<br>7F<br>-<br>-<br>-<br>-<br>-<br>40 |

Untranslatable characters ("-" in the above table) that are entered in transmit strings will be replaced by SPACE (hex 40) during transmission.

<sup>&</sup>lt;sup>1</sup>CHAR displayed in Run mode if latest case-control character was lower

<sup>&</sup>lt;sup>2</sup>CHAR displayed in Run mode if latest case-control character was upper

<sup>&</sup>lt;sup>9</sup>HEX byte trapped/transmitted (odd parity)

<sup>\*</sup>Enter the hex value for the \ character.

Table D1-7
Keyboard-to-SELECTRIC

|                                           | UN                                   | SHIFTED                 |          | s                | HIFTED                  |          | CON.              | TROL     |
|-------------------------------------------|--------------------------------------|-------------------------|----------|------------------|-------------------------|----------|-------------------|----------|
| KEY                                       | LOWER(\)1                            | UPPER(^)2               | HEX3     | LOWER(\)1        | UPPER(I^) <sup>2</sup>  | HEX3     | CHAR <sup>4</sup> | HEX      |
| <u> </u>                                  |                                      |                         | 79       | a                | <u>A</u> .              | 79       | -                 | -        |
| A B C D E F G H                           | b                                    | ABCDEFGH                | 76<br>7A | b<br>C           | A B C D E F G H         | 76<br>7A | <u>-</u>          | -        |
| Ď                                         | d                                    | Ď                       | 2A       | d                | Ď                       | 2A       | EOT               | 7C       |
| E                                         | e<br>f                               | . <u>E</u>              | 4A<br>73 | e<br>f           | Ē                       | 4A<br>73 | _                 | _        |
| G                                         | g<br>h                               | Ġ                       | 23       | g                | Ġ                       | 23<br>26 | _                 | -        |
| H                                         | ĥ                                    | H                       | 26<br>19 | ĥ                | H                       | 26<br>19 | BS<br>HT          | 5D       |
| 'n                                        | i                                    | J                       | 43       | j                | 'n                      | 43       | LF                | 2F<br>6E |
| Ķ                                         | ķ                                    | ĸ                       | 1A       | ķ                | Ř                       | 1A       | _                 | -        |
| М                                         | m                                    | М                       | 46<br>61 | m<br>m           | L<br>M                  | 46<br>61 | CR                | 6D       |
| N                                         | n                                    | Ñ                       | 52       | n                | N                       | 52       | -                 | -        |
| OP QRSTU                                  | 0                                    | NOPQRSTUVWXYZ.          | 45<br>0B | 0                | Ö                       | 45<br>0B | <del>-</del>      | _        |
| Q                                         | p<br>q                               | Q                       | 5B       | P<br>q           | P Q R S T U             | 5B       | _                 | _        |
| R                                         | q<br>r                               | R                       | 29       | r                | R                       | 29       | -                 | -        |
| S<br>T                                    | s<br>t                               | S<br>T                  | 25<br>02 | s<br>t           | S<br>T                  | 25<br>02 | _                 | _        |
| Ú                                         | u                                    | ù                       | 32       | u                | Ų                       | 32       | _                 | -        |
| V<br>W                                    | ×                                    |                         | 31<br>75 | v<br>w           | V<br>W                  | 31<br>75 | -<br>ETB          | 5E       |
| Χ̈́                                       | X                                    | Ÿ                       | 62       | x                | ×                       | 62       |                   | -        |
| X<br>Y<br>Z<br>0                          | <u>y</u>                             | Y                       | 67<br>54 | y<br>z<br>0      | W<br>X<br>Y<br>Z        | 67<br>54 | -                 | -        |
| 0                                         | z<br>0                               | Š                       | 64       | ó                | )                       | 64       | _                 | -        |
| 1                                         | 1                                    | ĺ                       | 20       | 1                | <u>ó</u> 1              | 01       |                   |          |
| 1<br>2<br>3<br>4<br>5<br>6<br>7<br>8<br>9 | 2<br>3                               | @<br>#                  | 10<br>70 | 2<br>3<br>4<br>5 | 61<br>@<br>#<br>\$<br>% | 10<br>70 | Sa                | me       |
| 4                                         | 4                                    | \$                      | 04       | 4                | <b>\$</b> .             | 04       |                   |          |
| 5<br>6                                    | 5<br>6                               | @<br>#<br>\$<br>%<br>58 | 08<br>58 | 5                | %                       | 08<br>1C | a                 | is       |
| 7                                         | 1<br>2<br>3<br>4<br>5<br>6<br>7<br>8 | &                       | 68       | 7                | &                       | 68       |                   |          |
| 8                                         | 8                                    | *                       | 38       | 8<br>9           | •                       | 38<br>34 | Unshl             | fted     |
| y<br>dash                                 | 9<br>dash                            | underline               | 34<br>37 | 9<br>dāsh        | (<br>underline          | 34<br>37 |                   |          |
| =                                         | =                                    | ,+ <sup>-</sup>         | 13       | =                | +-                      | 13       | -                 | -        |
| 0/                                        | 1                                    | 1                       | 1F<br>20 | _                | -                       | _        | DEL               | 7F       |
| j                                         | <u>-</u>                             | <u>.</u>                | _        | <del>-</del>     | -                       | -        | -                 | -        |
| ;                                         | ;                                    | <u>:</u>                | 6B<br>49 | i                | ;                       | 6B<br>49 | <del>-</del>      | _        |
|                                           |                                      |                         | 49<br>3B | _                | _                       | 49<br>-  | -<br>RS           | 2C       |
|                                           | :                                    | •                       | 51       | -                | -                       | -        | -                 | -        |
| ,                                         | 1                                    | ?                       | 07       | 1                | ?                       | 07       | _                 | _        |
| ,<br>Space                                | ,<br>Space                           | Space                   | 40       | Space            | Space                   | 40       | Space             | 40       |

Untranslatable characters ("-" in the above table) that are entered in transmit strings will be replaced by SPACE (hex 40) during transmission.

CHAR displayed in Run mode if latest case-control character was lower

<sup>&</sup>lt;sup>2</sup>CHAR displayed in Run mode if latest case-control character was upper

<sup>&</sup>lt;sup>3</sup>HEX byte trapped/transmitted (odd parity)

<sup>\*</sup>CHAR displayed in Run mode

Enter the hex value for the \ character.

Table D1-8
Keyboard-to-BAUDOT

|                                                                               | UN                                                     | SHIFTED                                                                                                    |                                        | <b>S</b>                                      | HIFTED                             |                                                         | C         | ONTROL    |              |
|-------------------------------------------------------------------------------|--------------------------------------------------------|----------------------------------------------------------------------------------------------------|----------------------------------------|-----------------------------------------------|------------------------------------|---------------------------------------------------------|-----------|-----------|--------------|
| KEY                                                                           | LOWER(\)1                                              | UPPER(*) <sup>2</sup>                                                                                                    | HEX3                                   | LOWER(\) <sup>1</sup>                         | UPPER(^)²                          | HEX3                                                    | LOWER(\)1 | UPPER(*)² | HEXO         |
| ABCDEFGH.JKLMNOPGRSTUVWXYZ0123456789 da 1 1 1 2 2 2 2 2 2 2 2 2 2 2 2 2 2 2 2 | ABCDEFGHIJKLMNO PORSTUVWXYZPOWERTYULOA : / - VJNMX spe | da:<br>3!. ()9014B57:2/6#0123456789 and compared to the state of the state of th | 03900000000000000000000000000000000000 | ABCDEFGH!JKLMNOPQRSTUVWXYZLF:HD:G-KCZ:-8space | d?:\$3!-{}9Ø14B57;2/6"}!-#\$-^&-{ | 03900100A466BF2CC8 67705007E3D5112D 449 BA F - E1 - 194 |           | BEL       | 05 - 02 - 08 |

Untranslatable characters ("-" in the above table) that are entered in transmit strings will be replaced by NULL (hex 00) during transmission.

<sup>&</sup>lt;sup>1</sup>CHAR displayed in Run mode if latest case-control character was letter

<sup>&</sup>lt;sup>2</sup>CHAR displayed in Run mode if latest case-control character was figure

<sup>&</sup>lt;sup>9</sup>HEX byte searched for/transmitted

<sup>&</sup>lt;sup>4</sup>Enter the hex value for the \ character.

Table D1-9
Keyboard-to-JIS7

| KEY | UNSHIFTED              |           |      | SHIFTED   |           |      | CONTROL    |           |      |
|-----|------------------------|-----------|------|-----------|-----------|------|------------|-----------|------|
|     | LOWER( <sup>S</sup> 1) | UPPER(も)² | HEX3 | LOWER(S)1 | UPPER(も)² | HEX3 | LOWER(\$1) | UPPER(も)² | HEX3 |
| A   | а                      | 61        | 61   | A         | f         | 41   | son        | soн       | 01   |
| В   | b                      | 62        | 62   | В         | ッ         | 42   | STX        | STX       | 02   |
| С   | c                      | 63        | 63   | С         | ゔ         | 43   | ETX        | ETX       | 03   |
| D   | d                      | 64        | 64   | D         | k         | 44   | EOT        | EOT       | 04   |
| E   | е                      | 65        | 65   | E         | ナ         | 45   | ENQ        | ENQ       | 05   |
| F   | f                      | 66        | 66   | F         | =         | 46   | ACK        | ACK       | 06   |
| G   | g                      | 67        | 67   | G         | ヌ         | 47   | BEL        | BEL       | 07   |
| Н   | h                      | 68        | 68   | н         | ネ         | 48   | BS         | BS        | 08   |
| I   | 1                      | 69        | 69   | I         | J         | 49   | НŤ         | HT        | 09   |
| J   | J                      | 6A        | 6A   | J         | N         | 4A   | LF         | LF        | 0A   |
| K   | k                      | 6B        | 6B   | К         | E         | 4B   | VT         | VT        | 0B   |
| L   | i                      | 6C        | 6C   | L         | フ         | 4C   | FF         | FF        | 0C   |
| М   | m                      | 6D        | 6D   | М         | ^         | 4D   | CR         | CR        | 0D   |
| N   | n                      | 6E        | 6E   | N         | 拡         | 4E   | so         | so        | 0E   |
| 0   | o                      | 6F        | 6F   | 0         | マ         | 4F   | SI         | SI        | 0F   |
| P   | р                      | 70        | 70   | Р         | R         | 50   | DLE        | DLE       | 10   |
| Q   | q                      | 71        | 71   | Q         | 4         | 51   | DC1        | DC1       | 11   |
| R   | r                      | 72        | 72   | R         | У         | 52   | DC2        | DC2       | 12   |
| S   | 9                      | 73        | 73   | s         | ŧ         | 53   | DC3        | DC3       | 13   |
| Т   | t                      | 74        | 74   | T         | <b>ヤ</b>  | 54   | DC4        | DC4       | 14   |
| U   | ч                      | 75        | 75   | U         | 2         | 55   | NAK        | NAK       | 15   |
| V   | ٧                      | 76        | 76   | V         | 3         | 56   | SYN        | SYN       | 16   |
| W   | w                      | 77        | 77   | W         | ∍         | 57   | ETB        | ETB       | 17   |
| X   | x                      | 78        | 78   | X         | IJ        | 58   | CAN        | CAN       | 18   |
| Y   | у                      | 79        | 79   | Υ         | نال       | 59   | EM         | EM        | 19   |

 $<sup>^1\</sup>mathrm{CHAR}$  displayed in Run mode if latest case-control character was Shift In ( $^5r$ ).

<sup>&</sup>lt;sup>2</sup>CHAR displayed in Run mode if latest case-control character was Shift Out (%).

<sup>&</sup>lt;sup>3</sup>HEX byte trapped/transmitted (space parity)

Table D1-9 (continued)

|       | UN        | SHIFTED   |      | SI          | HIFTED    |      | CC         | ONTROL   |                  |
|-------|-----------|-----------|------|-------------|-----------|------|------------|----------|------------------|
| KEY   | LOWER(SI) | UPPER(ዀ)² | HEX3 | LOWER(\$1)1 | UPPER(ᆌ)² | HEX3 | LOWER(SI)1 | UPPER(%) | <sup>2</sup> HEX |
| z     | z         | 7A        | 7A   | z           | l l       | 5A   | SUB        | SUB      | 1A               |
| 0 -   | 0         | -         | 30   | )           | <b>¬</b>  | 29   |            |          |                  |
| 1     | 1         | ア         | 31   | 1           | •         | 21   |            |          |                  |
| 2     | 2         | 1         | 32   | @           | 5         | 40   | Sai        | me       |                  |
| 3     | 3         | ゥ         | 33   | #           | _         | 23   |            | ÷        |                  |
| 4     | 4         | I         | 34   | \$          | •         | 24   |            |          |                  |
| 5     | 5         | オ         | 35   | %           | •         | 25   | a          | s        |                  |
| 6     | 6         | カ         | 36   | •           | Ħ         | 5E   |            |          |                  |
| 7     | 7         | #         | 37   | &           | Ŧ         | 26   | · ·        |          |                  |
| 8     | 8         | J.        | 38   | <b>A</b>    | I         | 2A   | Unsh       | ilted    |                  |
| 9     | 9         | ケ         | 39   | (           | 4         | 28   |            |          |                  |
| dāsh  | dāsh      | ᅽ         | 2D   | enlirebnu   | •         | 5F   |            |          |                  |
| =     | =         | ス         | 3D   | +           | オ         | 2B   | ~          | 7E       | 7E               |
| \4    | ¥         | ŋ         | 5C   | 1           | 7C        | 7C   | •          | 60       | 60               |
| [     | ŧ         |           | 5B   | {           | 7B        | 7B   | DEL        | DEL      | 7F               |
| ]     | 3         | ני        | 5D   | }           | 7D        | 7D   | ESC        | ESC      | 1B               |
| ;     | i         | Ħ         | 3B   | :           | )         | 3A   | NUL        | NUL      | 00               |
|       | Ī         | r         | 27   | п           | г         | 22   | GS         | GS       | 1Đ               |
|       | 1         | tr        | 2C   | <           | シ         | 3C   | RS         | RS       | 1E               |
|       |           | 3         | 2E   | >           | t         | 3E   | us         | US       | 1F               |
| /     | 1         | ש         | 2F   | 7           | y         | 3F   | FS         | FS       | 10               |
| Space | Space     | Space     | 20   | Space       | Space     | 20   | Space      | Space    | 20               |

<sup>&</sup>lt;sup>1</sup>CHAR displayed in Run mode if latest case-control character was Shift In (51).

<sup>&</sup>lt;sup>2</sup>CHAR displayed in Run mode if latest case-control character was Shift Out (5).

<sup>&</sup>lt;sup>3</sup>HEX byte trapped/transmitted (space parity)

<sup>&</sup>lt;sup>4</sup>Enter the hex value for the ¥ and D characters.

Table D1-10
Keyboard-to-JIS8 (space parity)<sup>1</sup>

| (fe) (                     | UNSHI                 |          | SHIFT              |                       | CONT              |                  |
|----------------------------|-----------------------|----------|--------------------|-----------------------|-------------------|------------------|
| KEY                        | CHAR <sup>2</sup>     | HEX3     | CHAR <sup>2</sup>  | HEX3                  | CHAR <sup>2</sup> | HEX <sup>9</sup> |
| A                          | a                     | 61       | A                  | 41                    | SOH               | 01               |
| В                          | þ                     | 62       | B                  | 42                    | STX               | 02               |
| 0                          | c<br>d                | 63<br>64 | C<br>D             | 43 <sup>.</sup><br>44 | ETX<br>EOT        | 03<br>04         |
| Ĕ                          | 6                     | 65       | Ē                  | 45                    | ENQ               | 05               |
| C D E F G                  | f                     | 66       | E                  | 46                    | ACK               | 06               |
| G                          | g                     | 67       | G                  | 47                    | BEL               | 07               |
| H<br>I                     | h<br>I                | 68<br>69 | H<br>I             | 48<br>49              | BS<br>HT          | 08<br>09         |
| j                          | i                     | 6A       | 'n                 | 49<br>4A              | LF                | 09<br>0A         |
| K                          | k                     | 68       | ĸ                  | 4B                    | VT                | ØВ               |
| L                          | 1                     | 6C       | L                  | 4C                    | FF                | 0C               |
| M                          | m                     | 6D       | M                  | 4D                    | CR                | 0D               |
| N<br>O                     | n<br>o                | 6E<br>6F | N<br>O             | 4E<br>4F              | SO<br>SI          | 0E<br>0F         |
| P                          | p                     | 70       | P                  | 50                    | DLE               | 10               |
| Q                          | q                     | 71       |                    | 51                    | DC1               | 11               |
| R                          | r                     | 72       | R                  | 52                    | DC2               | 12               |
| 5                          | s<br>t                | 73<br>74 | Q<br>R<br>S<br>T   | 53<br>54              | DC3<br>DC4        | 13<br>14         |
| P Q R S T U                | ù                     | 75       | ΰ                  | 55                    | NAK               | 15               |
| V                          | Ÿ                     | 76       | V                  | 56                    | SYN               | 16               |
| W                          | w                     | 77       | w                  | 57                    | ETB               | 17               |
| X                          | х<br>У                | 78<br>79 | X<br>Y             | 58<br>59              | CAN<br>EM         | 18<br>19         |
| ż                          | y<br>Z                | 78<br>7A | Ž                  | 5A                    | SUB               | 1A               |
| Z<br>0                     | 0                     | 30       | Ż<br>)             | . 29                  |                   |                  |
| 1                          | 1                     | 31       | ļ                  | 21                    | _                 |                  |
| 2                          | 2<br>3<br>4<br>5<br>6 | 32<br>33 | @<br>#             | 40<br>23              | San               | ne               |
| 4                          | 4                     | 33<br>34 | <b>"</b>           | 23<br>24              |                   |                  |
| 5                          | 5                     | 35       | %                  | 25                    | as                | ;                |
| 2<br>3<br>4<br>5<br>6<br>7 | 6                     | 36       |                    | 5E                    |                   |                  |
| 7                          | 7                     | 37       | &<br>*             | 26<br>2A              | Unsh              | ldan al          |
| 8<br>9                     | 8<br>9                | 38<br>39 | ĩ                  | 2A<br>28              | Unsn              | III.BO           |
| dāsh                       | dāsh                  | 2D       | u <u>nd</u> erline | 5F                    |                   |                  |
| =                          | =                     | 3D       | +                  | 2B                    | -                 | 7E               |
| \ <b>4</b>                 | ¥                     | 5C       | 1                  | 7C                    | 1                 | 60               |
| Ī                          | Ĺ                     | 58       | {                  | 7B                    | DEL               | 7F               |
| J                          | ار                    | 5D<br>3B | }                  | 7D                    | ESC<br>NUL        | 1B<br>00         |
| į                          | į                     | 3B<br>27 | :                  | 3A<br>22              | GS<br>GS          | 1D               |
|                            |                       | 2C       | <                  | 3C                    | RS                | 1E               |
| •                          | •                     | 2E       | > 7                | 3E                    | US                | 1F               |
| 1                          | 1                     | 2F       |                    | 3F                    | FS                | 1C               |
| Space                      | Space                 | 20       | Space              | 20                    | Space             | 20               |

<sup>&#</sup>x27;Hex data-entry will override parity

<sup>&</sup>lt;sup>2</sup>CHAR displayed in Run mode

<sup>&</sup>lt;sup>3</sup>HEX byte trapped/transmitted

<sup>&</sup>lt;sup>4</sup>Enter the hex value for the ¥ character.

Table D1-11
Keyboard-to-JIS8 (mark parity)<sup>1</sup>

|                        | UNSHI             |            | SHIF              | TED      | CON               |       |
|------------------------|-------------------|------------|-------------------|----------|-------------------|-------|
| ŒY                     | CHAR <sup>2</sup> | HEX3       | CHAR <sup>2</sup> | HEX3     | CHAR <sup>2</sup> | HEX   |
| A                      | E1                | E1         | f                 | C1       | 81                | 81    |
| В                      | E2                | E2         | 'n                | C2       | 82                | 82    |
| С                      | E3                | E3         | 큣                 | C3       | 83                | 83    |
| D                      | E4                | E4         | テトナニヌネノ           | C4       | 84                | 84    |
| Ε                      | E5                | <b>E</b> 5 | ナ                 | C5       | 85                | 85    |
| F                      | E6                | E6         | =                 | C6       | 86                | 86    |
| G                      | E7                | E7         | ヌ                 | C7       | 87                | 87    |
| H                      | E8                | E8         | ネ                 | C8       | 88                | 88    |
| l                      | E9                | E9         | ڔ                 | C9       | 89                | 89    |
| J                      | EA                | EA         | М                 | CA       | 8A                | 8A    |
| K                      | EΒ                | E8         | j                 | СВ       | 8B                | 8B    |
| L                      | EC                | EC         | フ                 | CC       | 8C                | 8C    |
| М                      | ED                | ED         | <b>^</b>          | CD       | 8D                | 8D    |
| N                      | EE                | EΕ         | 木                 | CE       | 8E -              | 8E    |
| 0                      | EF                | EF         | マミムメモ             | CF       | 8F                | 8F    |
| P                      | FO                | F0         | ₹                 | D0       | 90                | 90    |
| Q                      | F1                | F1         | ج                 | D1       | 91                | 91    |
| R                      | F2                | F2         | ×                 | D2       | 92                | 92    |
| S                      | F3                | F3         | Ŧ                 | D3       | 93                | 93    |
| T                      | F4                | F4         | Þ                 | D4       | 94                | 94    |
| U                      | F5                | F5         | ユヨラリ              | D5       | 95                | 95    |
| V                      | F6                | F6         | Ę                 | D6       | 96                | 96    |
| W                      | F7                | F7         | 7                 | D7       | 97                | 97    |
| ×                      | F8                | F8         | יֵי<br>יי         | D8       | 98                | 98    |
| Y                      | F9                | F9         | Ίν                | D9       | 99                | 99    |
| Z                      | FA                | FA         | ι                 | DA       | 9A                | 9A    |
| D                      | _                 | B0         | ゥ                 | A9       |                   |       |
| 1                      | ጀ                 | B1         | •                 | A1       |                   |       |
| 2                      | 1                 | B2         | 5                 | C0       | Sar               | ne    |
| 3                      | ゥ                 | B3         | 7                 | A3       |                   |       |
| 4                      | エ<br>オ<br>カ       | B4         | •                 | A4       |                   |       |
| 5                      | <u> </u>          | <b>B</b> 5 | n                 | A5       | as                | •     |
| 3                      |                   | 86         |                   | DE       |                   |       |
| 7                      | ŧ                 | B7         | ョ                 | A6       |                   |       |
| В                      | 2                 | B8         | I                 | AA       | Unsh              | iited |
| 9<br>d <del>a</del> sh | ケ<br>ュ            | B9<br>AD   | <b>₹</b>          | A8<br>DF |                   |       |

<sup>&#</sup>x27;Hex data-entry will override parity

<sup>&</sup>lt;sup>2</sup>CHAR displayed in Run mode

<sup>&</sup>lt;sup>3</sup>HEX byte trapped/transmitted

Table D1-11 (continued)

|           | UNSH       | IFTED  | SHIF | TED | CON  | TROL |
|-----------|------------|--------|------|-----|------|------|
| EY        | CHAR       | HEX    | CHAR | HEX | CHAR | HEX  |
| =         |            | <br>8D |      |     | FE   | FE   |
| <b>\4</b> | <u>ה</u>   | DC     | FC   | FC  | E0   | E0   |
| í         | 0          | DВ     | FB   | FB  | FF   | FF   |
| j         | ב          | DD     | FD   | FÐ  | 98   | 9B   |
| ;         | Ħ          | BB     | )    | BA  | 80   | 80   |
| •         | <b>ア</b> . | Α7     | ۲    | A2  | 9D   | 9D   |
|           | ₩          | AC     | シ    | ВС  | 9E   | 9E   |
|           | 3          | ΑE     | t    | BE  | 9F   | 9F   |
| 1         | 9          | AF     | ソ    | BF  | 9C   | 9C   |
| Space     | Ā0         | A0     | Ã0   | Ã0  | Ã0   | A0   |

Enter the hex value for the U character.

# Appendix D2: Hex-to-Display Translation

The left-hand column in the following table (labeled "INPUT HEX") is the hex value presented on the Run-mode data screen when HEX display is turned on.

The remaining columns show the character that is presented for each hex value in each of the available code sets when hex display is turned off. Where no character in the code set corresponds to the hex value received, hex display is always used.

The bit in the "input hex" value that was received first by the INTERVIEW's receivers will vary with the code. In the column heading for each code we have placed a small arrow next to the rightmost or leftmost bit to indicate which was the first bit received. In IPARS, for example, the leftmost bit is the first bit received.

We have tried also to indicate the significance of each bit. In EBCD, the third bit from the left in the hex value is the least significant (=1) bit, while the rightmost bit is the most significant (=32). This means that the first ten hex values in this code set are not really 00 through 09. Rather they are 00, 20, 10, 30, 08, 28, 18, 38, 04 and 24—corresponding to the characters SPACE, 1, 2, 3, 4, 5, 6, 7, 8, and 9, and corresponding also to the following binary series, which increments from left to right:

Table D2-1
Hex-to-Display Translation

| NPUT<br>HEX | ASCII <sup>1</sup><br>(內숙권남8421) | EBCDIC <sup>1</sup><br>%%%8421) | EBC<br>(P)124<br>LOWER | 8 121 | XS-3¹<br>(የ)ትያ <sub>8</sub> 8421) | IPARS <sup>2</sup><br>(ትሄ8421 | REV E<br>1248<br>LOWER | β-5(P) | BAU(<br>\84<br>LETTERS | 121 | SELEC<br>(F)124<br>LOWER |     | JIS<br>(የ)ፋትቴ<br>LOWER | 8421) | .#S8 <sup>1</sup><br><b>≒\$5</b> \8421 |
|-------------|----------------------------------|---------------------------------|------------------------|-------|-----------------------------------|-------------------------------|------------------------|--------|------------------------|-----|--------------------------|-----|------------------------|-------|----------------------------------------|
| 00          | NU                               | NU                              | space                  | space | space                             | hex                           | space                  | space  | hex                    | hex | SP                       | SP  | NU                     | NU    | NU                                     |
| 01          | SH                               | SH                              | dash                   | dash  | 1                                 | 1                             | 1                      | =      | E                      | 3   | l                        | hex | SH                     | SH    | SH                                     |
| 02          | SX                               | SX                              | @                      | hex   | dāsh                              | 2                             | 2                      | <      | LF                     | LF  | t                        | Т   | SX                     | SX    | SX                                     |
| 03          | EX                               | EX                              | &                      | +     | 0                                 | 3                             | 3                      | ;      | Α                      | _   | j                        | J   | EX                     | EX    | EX                                     |
| 04          | ET                               | hex                             | 8                      | •     | 1                                 | 4                             | 4                      |        | space                  | hex | 4                        | \$  | ET                     | ET    | ET                                     |
| 05          | ĖQ                               | HT                              | q                      | Q     | 2                                 | 5                             | 5                      | %      | S                      | hex | 0                        | Ó   | EQ                     | EQ    | EQ                                     |
| 06          | AK                               | hex                             | ý                      | Ý     | 3                                 | 6                             | 6                      | •      | I                      | 8   | ı                        | L   | AK                     | AK    | AK                                     |
| 07          | BL                               | pad                             | ĥ                      | Н     | 4                                 | 7                             | 7                      | >      | U                      | 7   | 1                        | ?   | BL                     | BL    | BL                                     |
| 80          | BS                               | hex                             | 4                      | :     | 5                                 | 8                             | 8                      | •      | CR                     | CR  | 5                        | %   | BS                     | BS    | BS                                     |
| 09          | HT                               | hex                             | m                      | М     | 6                                 | 9                             | 9                      | (      | D                      | \$  | •                        | -   | HT                     | HΤ    | нт                                     |
| 0A          | LF                               | hex                             | u                      | U     | 7                                 | 0                             | 0                      | j      | R                      | 4   | е                        | E   | LF                     | LF    | LF                                     |
| 0B          | VT                               | VT                              | d                      | D     | 8                                 | •                             | #                      | ŕ      | J                      | •   | Þ                        | P   | VT                     | VT    | VT                                     |
| 0C          | FF                               | FF                              | D2                     | D2    | 9                                 | CR                            | ľ                      | 1      | N                      |     | hex                      | hex | FF                     | FF    | FF                                     |
| 0D          | CR                               | CR                              | hex                    | hex   | \                                 | hex                           | FF                     | FF     | F                      | 1   | hex                      | hex | CR                     | CR    | CR                                     |
| 0E          | so                               | so                              | hex                    | hex   | :                                 | =                             | ^                      | ^      | Ć                      | :   | hex                      | hex | SO                     | SO    | SO                                     |
| 0F          | SI                               | SI                              | D4                     | D4    | Ì                                 | hex                           | ET                     | EΤ     | K                      | (   | hex                      | hex | SI                     | SI    | SI                                     |
| 10          | DL                               | DL                              | 2,                     | <     | +                                 | hex                           | @                      | hex    | т                      | 5   | 2                        | @   | DL                     | DL    | DL                                     |
| 11          | D1                               | D1                              | k                      | K     | :                                 | hex                           | 1                      | ?      | Z                      | hex |                          |     | D1                     | D1    | D1                                     |
| 12          | D2                               | D2                              | S                      | \$    |                                   | S                             | 8                      | s      | L                      | )   | n                        | N   | D2                     | D2    | D2                                     |
| 13          | D3                               | D3                              | b                      | В     | ?                                 | T                             | t                      | T      | W                      | 2   | =                        | +   | D3                     | D3    | D3.                                    |
| 14          | D4                               | hex                             | 0                      | )     | Α                                 | U                             | u                      | U      | Н                      | #   | z                        | Z   | D4                     | D4    | D4                                     |
| 15          | NK                               | hex                             | hex                    | hex   | В                                 | ٧                             | ٧                      | V      | Y                      | 6   | hex                      | hex | NK                     | NK    | NK                                     |
| 16          | \$Y                              | BS                              |                        | hex   | С                                 | W                             | w                      | W      | P                      | 0   | hex                      | hex | SY                     | SY    | SY                                     |
| 17          | EB                               | hex                             | hex                    | hex   | D                                 | X                             | ×                      | X      | Q                      | 1   | hex                      | hex | EB                     | EB    | EB                                     |
| 18          | CN                               | CN                              | 6                      | •     | E                                 | Υ                             | у                      | Υ      | 0                      | 9   | 6                        | hex | CN                     | CN    | CN                                     |
| 19          | EM                               | EM                              | 0                      | 0     | F                                 | Z                             | Z                      | Z      | В                      | ?   | I                        | 1   | EM                     | EM    | EM                                     |
| 1A          | SB                               | hex                             | w                      | W     | G                                 | dash                          | hex                    | hex    | G                      | &,  | k                        | K   | SB                     | SB    | SB                                     |
| 1B          | EC                               | hex                             | f                      | F     | н                                 | #                             | ,                      | hex    | ^                      | ^   | q                        | Q   | EC                     | EC    | EC                                     |
| 1C          | FS                               | hex                             | ^                      | •     | 1                                 | space                         | }                      | {      | M                      | •   | ^                        | ^   | FS                     | FS    | F\$                                    |
| 1D          | G\$                              | GS                              | BS                     | BS-   | =                                 | - hex                         | LF                     | LF     | X                      | 1   | BŞ                       | BŞ  | GS                     | GS    | G\$                                    |
| 1E          | RS                               | hex                             | EB                     | EB    | <                                 | [                             | EB                     | EB     | V                      | ;   | EB                       | EB  | RS                     | RS    | RS                                     |
| 1F          | US                               | US                              | \                      | \     | #                                 | ,                             | hex                    | hex    | \                      | \   | \                        | \   | US                     | US    | US                                     |

Select Bit Order/Polarity: NORMAL

<sup>&</sup>lt;sup>2</sup>Select Bit Order/Polarity: REV-INVERT

<sup>&</sup>lt;sup>3</sup>Select Bit Order/Polarity: REVERSE-NORM

Table D2-1 (continued)

| NPUT<br>HEX | ASCII       | EBCDIC | LOWER ( |     | XS-3      | IPARS | REV E |      | BAU<br>LETTERS | DOT<br>FIGURES | SELEC |     | Jis<br>LOWER |       | JIS8  |
|-------------|-------------|--------|---------|-----|-----------|-------|-------|------|----------------|----------------|-------|-----|--------------|-------|-------|
| 20          | space       | hex    | 1       | =   | @         | @     | dash  | dash | hex            | hex            | 1     | Į   | space        | space | space |
| 21          | !           | hex    | 1       | J   | •         | J     | J     | J    | hex            | hex            | m     | М   | 1            |       | Į.    |
| 22          | 7           | FS     | 1       | ?   | \$        | K     | k     | K    | hex            | hex            | x     | X   | -            | Γ     | •     |
| 23          | #           | hex    | a       | Α   | 1         | L     | 1     | L    | hex            | hex            | g     | G   | #            |       | #     |
| 24          | \$          | hex    | 9       | G   | J         | М     | m     | M    | hex            | hex            | 0     | )   | \$           | •     | \$    |
| 25          | %           | LF     | r       | R   | K         | N     | n     | N    | hex            | hex            | s     | S   | %            | •     | %     |
| 26          | &           | EB     | Z       | Z   | L         | 0     | 0     | 0    | hex            | hex            | h     | н   | &            | ヲ     | &     |
| 27          | •           | EC     | 1       | I   | M         | P     | р     | P    | hex            | hex            | у     | Y   | ,            | T     | •     |
| 28          | (           | hex    | 5       | %   | N         | Q     | q     | Q    | hex            | hex            | 7     | &   | (            | 4     | (     |
| 29 .        | )           | hex    | n       | N   | 0         | R     | r     | R    | hex            | hex            | r     | R   | )            | っ     | )     |
| 2A          | *           | hex    | V       | V   | Р         | :     | hex   | hex  | hex            | hex            | d     | D   | *            | I     | •     |
| 2B          | +           | hex    | е       | Ε   | Q         | <     | \$    | !    | hex            | hex            | :     | :   | +            | オ     | +     |
| 2C          | ,           | hex    | RS      | RS  | R         | +     | hex   | hex  | hex            | hex            | RS    | RS  |              | 7     | ,     |
| 2D          |             | EQ     | CR      | CR  | %         | hex   | CR    | CR   | hex            | hex            | CR    | CR  | dāsh         | ュ     | dāsh  |
| 2E          | <del></del> | AK     | LF      | LF  | •         | )     | BS    | BS   | hex            | hex            | LF    | LF  |              | 3     | •     |
| 2F          | /           | BL     | HT      | HT  | ^         | (     | hex   | hex  | hex            | hex            | нт    | нт  | 1            | ש     | 1     |
| 30          | 0           | hex    | 3       | ;   | underline | \$    | &     | +    | hex            | hex            | 3     | #   | 0            | _     | 0     |
| 31          | 1           | hex    | 1       | L   | _(        | Α     | а     | Α    | hex            | hex            | V     | V   | 1            | ፖ     | 1     |
| 32          | 2           | SY     | t       | T   | •         | В     | b     | В    | hex            | hex            | u     | U   | 2            | 1     | 2     |
| 33          | 3           | hex    | c       | С   | &         | С     | c     | С    | hex            | hex            | f     | F   | 3            | ゥ     | 3 .   |
| 34          | 4           | hex    | #       | •   | 1         | D     | đ     | D    | hex            | hex            | 9     | (   | 4            | I     | 4     |
| 35          | 5           | RS     | \$      | 1   | S*        | Ė     | е     | E    | hex            | hex            | w     | W   | 5            | オ     | 5     |
| 36          | 6           | hex    | ,       | hex | Т         | F     | f     | F    | hex            | hex            | b     | В   | 6            | カ     | 6     |
| 37          | 7           | ĘΤ     |         | hex | U         | G     | g     | G    | hex            | hex            | -     | _   | 7            | #     | 7     |
| 38          | 8           | hex    | 7       | >   | V         | Н     | h     | н    | hex            | hex            | 8     | •   | 8            | J     | 8     |
| 39          | 9           | hex    | р       | P   | W         | - 1   | 1     | - 1  | hex            | hex            | a     | Α   | 9            | ケ     | 9     |
| 3A          | :           | hex    | ×       | Х   | X         | ?     | hex   | hex  | hex            | hex            | c     | С   | :            | כ     | :     |
| 3B          | :           | hex    | g       | Ģ   | Y         |       |       | hex  | hex            | hex            | •     |     | ;            | サ     | ;     |
| 3C          | <           | D4     | ĒΤ      | ΕT  | Z         | %     | _     | •    | hex            | hex            | ET    | ΕT  | <            | Ė     | <     |
| 3D          | =           | NK     | SY      | SY  | )         | hex   | HT    | HT   | hex            | hex            | hex   | hex | =            | Ż     | =     |
| 3E          | >           | hex    | SH      | SH  | ,<br>>    | ,     | \     | \    | hex            | hex            | hex   | hex | >            | È     | >     |
| 3F          | 7           | SB     | pad     | pad |           | hex   | pad   | pad  | hex            | hex            | pad   | pad | ?            | ÿ     | ?     |

\*SYNC = even parity S (35<sub>18</sub>).

Table D2-1 (continued)

| INPUT<br>HEX | ASCII | EBCDIC | LOWER    |       | XS-3  | IPARS | REV E |       |     | DOT |     | CTRIC<br>UPPER | JIS7<br>LOWER L |        | JIS8      |
|--------------|-------|--------|----------|-------|-------|-------|-------|-------|-----|-----|-----|----------------|-----------------|--------|-----------|
| 40           | @     | space  | space    | space | space | hex   | space | space | hex | hex | SP  | SP             | @               | 5      | @         |
| 41           | Α     | hex    | _        | -     | 1     | hex   | 1     | =     | hex | hex | 1   | hex            | Α               | f      | Α         |
| 42           | В     | hex    | <u>_</u> | hex   | dāsh  | hex   | 2     | <     | hex | hex | t   | Т              | В               | "      | В         |
| 43           | С     | hex    | &        | +     | 0     | hex   | 3     | ;     | hex | hex | J   | J              | C               | テ      | С         |
| 44           | D     | hex    | 8        | *     | 1     | hex   | 4     | :     | hex | hex | 4   | \$             | D               | k.     | D         |
| 45           | Ę     | hex    | q        | Q     | 2     | hex   | 5     | %     | hex | hex | 0   | 0              | Ε               | ナ      | Ε         |
| 46           | F     | hex    | у        | Υ     | 3     | hex   | 6     | •     | hex | hex | 1   | Ļ              | F               | =      | F         |
| 47           | G     | hex    | h        | Н     | 4     | hex   | 7     | >     | hex | hex | 1   | ?              | G               | ヌ      | G         |
| 48           | Н     | hex    | 4        | :     | 5     | hex   | 8     | •     | hex | hex | 5   | %              | Н               | ネ      | Н         |
| 49           | ı     | hex    | m        | М     | 6     | hex   | 9     | (     | hex | hex | •   | •              | 1               | J      | I         |
| 4A           | J     | hex    | u        | υ     | 7     | hex   | 0     | )     | hex | hex | е   | Ë              | J               | Л      | J         |
| 4B           | K     |        | d        | D     | 8     | hex   | #     | •     | hex | hex | р   | Р              | K               | ᆫ      | K         |
| 4C           | L     | <      | D4       | D2    | 9     | hex   | [     | ]     | hex | hex | hex | hex            | L               | フ      | L         |
| 4D           | M     | (      | hex      | hex   | \     | hex   | FF    | FF    | hex | hex | hex | hex            | M               | $\sim$ | M         |
| 4E           | N     | +      | hex      | hex   | ;     | hex   | ^     | ^     | hex | hex | hex | hex            | N               | 煮      | N         |
| 4F           | 0     | hex    | D4       | D4    | Į     | hex   | ET    | ET    | hex | hex | hex | hex            | 0               | マ      | 0         |
| 50           | P     | &      | 2        | <     | +     | hex   | @     | hex   | hex | hex | 2   | @              | Р               | R      | P         |
| 51           | Q     | hex    | k        | K     | :     | hex   | 1     | ?     | hex | nex | -   |                | Q               | 4      | Q         |
| 52           | R     | hex    | s        | S     | •     | hex   | \$    | S     | hex | hex | n   | N              | R               | メ      | R         |
| 53           | S     | hex    | b        | В     | ?     | hex   | t     | Т     | hex | hex | =   | +              | S               | ₹      | S         |
| 54           | Т     | hex    | 0        | )     | Α     | hex   | u     | U     | hex | hex | z   | Z              | Т               | Þ      | 7         |
| 55           | U     | hex    | hex      | hex   | В*    | hex   | ٧     | ٧     | hex | hex | hex | hex            | U               | ,2     | U         |
| 56           | V     | hex    | hex      | hex   | C     | hex   | w     | W     | hex | hex | hex | hex            | ٧               | 3      | V         |
| 57           | W     | hex    | hex      | hex   | D     | hex   | x     | Х     | hex | hex | hex | hex            | W               | ラ      | W         |
| 58           | Χ     | hex    | 6        | •     | E     | hex   | У     | Y     | hex | hex | 6   | hex            | X               | IJ     | X         |
| 59           | Υ     | hex    | 0        | 0     | F     | hex   | Z     | Z     | hex | hex | i   | 1              | Y               | Jb     | Υ         |
| 5A           | Z     | 1      | W        | W     | G     | hex   | hex   | hex   | hex | hex | k   | K              | Z               | レ      | Z         |
| 5B           | [     | \$     | f        | F     | Н     | hex   |       | hex   | hex | hex | q   | Q              | ĺ               |        | [         |
| 5C           | \     | •      | ^        | •     | I     | hex   | }     | {     | hex | hex | ^   | ^              | ¥               | ワ      | ¥         |
| 5D           | 1     | )      | BS       | BS    | =     | hex   | LF    | LF    | hex | hex | BS  | BS             | 1               | コ      | ]         |
| 5E           | •     | ţ      | EB       | EB    | <     | hex   | EB    | EB    | hex | hex | EB  | EB             | •               | n      | •         |
| 5F           | _     | hex    | \        | \     | #     | hex   | hex   | hex   | hex | hex | \   | <b>\</b>       | underline       | •      | underline |

<sup>\*</sup>EOM = even parity B (55<sub>18</sub>).

Table D2-1 (continued)

| NPUT<br>HEX | ASCII    | EBCDIC | LOWER | _   | XS-3 | IPARS | REV E         |      | BAU<br>LETTERS | DOT<br>FIGURES | _    | CTRIC<br>R UPPER | JIS<br>LOWER |     | JIS8 |
|-------------|----------|--------|-------|-----|------|-------|---------------|------|----------------|----------------|------|------------------|--------------|-----|------|
| 60          | 4        | dash   | 1     | =   | @    | hex   | d <u>a</u> sh | dāsh | hex            | hex            | 1    | [                |              | hex | 4    |
| 61          | а        | 1      | j     | J   | •    | hex   | J             | J    | hex            | hex            | m    | M                | a            | hex | а    |
| 62          | b        | hex    | Ĭ     | ?   | \$   | hex   | k             | K    | hex            | hex            | ×    | X                | ь            | hex | b    |
| 63          | ¢        | hex    | а     | Α   | 1    | hex   | 1             | L    | hex            | hex            | g    | G                | ¢            | hex | C    |
| 64          | d        | hex    | 9     | (   | J    | hex   | m             | M    | hex            | hex            | 0    | )                | d            | hex | d    |
| 65          | е        | hex    | f     | R   | K    | hex   | n             | N    | hex            | hex            | s    | S                | e            | hex | е    |
| 66          | f        | hex    | z     | Z   | L    | hex   | o             | 0    | hex            | hex            | h    | Н                | f            | hex | f    |
| 67          | g        | hex    | 1     | 1   | M    | hex   | Р             | Ρ    | hex            | hex            | у    | Υ                | g            | hex | g    |
| 68          | ĥ        | hex    | 5     | %   | N    | hex   | q             | Q    | hex            | hex            | 7    | &                | h            | hex | h    |
| 69          | i        | hex    | n     | N   | 0    | hex   | r             | R    | hex            | hex            | r    | Ri               | 1            | hex | i    |
| 6A          | j        | ;      | ٧     | ٧   | Р    | hex   | hex           | hex  | hex            | hex            | d    | D                | J            | hex | j    |
| 6B          | ķ        | •      | е     | E   | Q    | hex   | \$            | - 1  | hex            | hex            | ;    | :                | k            | hex | k    |
| 6C          | 1        | %      | RS    | RS  | R    | hex   | hex           | hex  | hex            | hex            | RS   | RS               | i            | hex | I    |
| 6D          | m        |        | CR    | CR  | %    | hex   | CR            | CR   | hex            | hex            | CR   | CR               | m            | hex | m    |
| 6E          | n        | >      | LF    | LF  | •    | hex   | BS            | BS   | hex            | hex            | LF   | LF               | n            | hex | n    |
| 6F          | 0        | ?      | HT    | нт  | •    | hex   | hex           | hex  | hex            | hex            | HT   | HT               | 0            | hex | 0    |
| 70          | Р        | hex    | 3     | ;   | _    | hex   | &             | +    | hex            | hex            | 3    | *#               | p            | hex | р    |
| 71          | q        | hex    | 1     | L   | (    | hex   | а             | Α    | hex            | hex            | ٧    | V                | q            | hex | q    |
| 72          | r        | hex    | t     | T   | ,    | hex   | b             | В    | hex            | hex            | u    | U                | r            | hex | r    |
| 73          | \$       | hex    | c     | С   | &    | hex   | C             | C    | hex            | hex            | f    | F                | S            | hex | s    |
| 74          | t        | hex    | #     | 10  | 1    | hex   | đ             | D    | hex            | hex            | q    | (                | t            | hex | t    |
| 75          | u        | hex    | \$    | 1   | S    | hex   | е             | E    | hex            | hex            | w    | W                | u            | hex | u    |
| 76          | V        | hex    | •     | hex | T    | hex   | f             | F    | hex            | hex            | b    | В                | V            | hex | V    |
| 77          | w        | hex    |       | hex | U    | hex   | g             | G    | hex            | hex            | dash | underline        | W            | hex | W    |
| 78          | x        | hex    | 7     | >   | V    | hex   | h             | Н    | hex            | hex            | 8    | *                | x            | hex | ×    |
| 79          | у        | 1      | р     | P   | W    | hex   |               | 1    | hex            | hex            | а    | Α                | У            | hex | У    |
| 7A          | Ž        | :      | ×     | Х   | X    | nex   | hex           | hex  | hex            | hex            | С    | С                | Z            | hex | Z    |
| 7B          | {        | #      | g     | G   | Y    | hex   |               | hex  | hex            | hex            |      | ,                | {            | hex | {    |
| 7C          | ì        | @      | ĒΤ    | ET  | Z    | hex   | -             | •    | hex            | hex            | ET   | ET               | -            | hex | 1    |
| 7D          | 1        | ŗ      | SY    | SY  | )    | hex   | HT            | HT   | hex            | hex            | hex  | hex              | }            | hex | }    |
| 7E          | <u> </u> | =      | SH    | SH  | >    | hex   | \             | \    | hex            | hex            | hex  | hex              | -            | hex | _    |
| 7F          | pad      | •      | pad   | pad | •    | hex   | pad           | pad  | hex            | hex            | pad  | pad              | pad          | hex | pad  |

Table D2-1 (continued)

| HEX | ASCII | EBCDIC | EBCD<br>LOWER UPPER | X\$-3<br> | IPARS | REV EBCD<br>LOWER UPPER | BAUDOT<br>LETTERS FIGURES | SELECTRIC<br>LOWER UPPER | LOWER |    | JIS8 |
|-----|-------|--------|---------------------|-----------|-------|-------------------------|---------------------------|--------------------------|-------|----|------|
| 80  | NU    | hex    |                     | hex       | hex   |                         |                           |                          | NU    | NU | hex  |
| 81  | SH    | a      |                     | hex       | hex   |                         |                           |                          | SH    | SH | hex  |
| 82  | SX    | ь      | -                   | hex       | hex   |                         |                           |                          | SX    | SX | hex  |
| 83  | ĘΧ    | С      |                     | hex       | hex   |                         |                           |                          | EX    | EX | hex  |
| 84  | ΕT    | d      |                     | hex       | hex   |                         |                           |                          | ĒΤ    | ET | hex  |
| 85  | EQ    | е      |                     | hex       | hex   |                         |                           |                          | EQ    | EQ | hex  |
| 86  | ΑK    | f .    |                     | hex       | hex   |                         |                           |                          | ΑK    | AK | hex  |
| 87  | BL    | g      |                     | hex       | hex   |                         |                           |                          | BL    | BL | hex  |
| 88  | BS    | h      |                     | hex       | hex   |                         |                           |                          | BS    | BS | hex  |
| 89  | HT    | Ī      |                     | hex       | hex   |                         |                           |                          | HT    | HT | hex  |
| 8A  | LF.   | hex    |                     | hex       | hex   |                         |                           |                          | LF    | LF | hex  |
| 8B  | VT    | hex    |                     | hex       | hex   |                         |                           |                          | VT    | VT | hex  |
| 8C  | FF    | hex    |                     | hex       | hex   |                         |                           |                          | FF    | FF | hex  |
| 8D  | CR    | hex    |                     | hex       | hex   |                         |                           |                          | CR    | CR | hex  |
| 8E  | SO    | hex    |                     | hex       | hex   |                         |                           |                          | SO    | SO | hex  |
| 8F  | SI    | hex    |                     | hex       | hex   |                         |                           |                          | SI    | SI | hex  |
| 90  | DL    | hex    |                     | hex       | hex   |                         |                           |                          | DL    | DL | hex  |
| 91  | D1    | J      |                     | hex       | hex   |                         |                           |                          | D1    | D1 | hex  |
| 92  | D2    | k      |                     | hex       | hex   |                         |                           |                          | D2    | D2 | hex  |
| 93  | D3    | I      |                     | hex       | hex   |                         |                           |                          | D3    | D3 | nex  |
| 94  | D4    | m      |                     | nex       | hex   |                         |                           |                          | D4    | D4 | hex  |
| 95  | NK    | n      |                     | hex       | hex   |                         |                           |                          | NK    | NK | hex  |
| 96  | \$Y   | 0      |                     | hex       | hex   |                         |                           |                          | SY    | SY | hex  |
| 97  | EΒ    | P      |                     | hex       | hex   |                         |                           |                          | EB    | EB | hex  |
| 98  | CN    | q      |                     | hex       | hex   |                         |                           |                          | CN    | CN | hex  |
| 99  | ΕM    | г      |                     | hex       | hex   |                         |                           | •                        | EM    | EM | hex  |
| 9A  | SB    | hex    |                     | hex       | hex   |                         |                           |                          | SB    | SB | hex  |
| 9B  | EC    | hex    |                     | hex       | hex   |                         | •                         |                          | EC    | EC | hex  |
| 9C  | FS    | hex    |                     | hex       | hex   |                         |                           |                          | FS    | FS | hex  |
| 9D  | GS    | hex    |                     | hex       | hex   |                         |                           |                          | GS    | GS | hex  |
| 9E  | R\$   | hex    |                     | hex       | hex   |                         |                           |                          | RS    | RS | hex  |
| 9F  | US    | hex    |                     | hex       | hex   |                         |                           |                          | US    | US | hex  |

Table D2-1 (continued)

| NPUT<br>HEX | ASCII | EBCDIC | EBCD<br>LOWER UPPER | XS-3 | IPARS | REV EBCD<br>LOWER UPPER | BAUDOT<br>LETTERS FIGURES | SELECTRIC<br>LOWER UPPER | JIS<br>LOWER |              | JIS8      |
|-------------|-------|--------|---------------------|------|-------|-------------------------|---------------------------|--------------------------|--------------|--------------|-----------|
| Α0          | space | hex    |                     | hex  | hex   |                         |                           |                          | space        | space        | hex       |
| <b>A</b> 1  | 1     | ~      |                     | hex  | hex   |                         |                           |                          | - 1          | •            | •         |
| A2          | •     | s      | •                   | hex  | nex   |                         |                           |                          | -            | Г            | Г         |
| A3          | #     | t      |                     | hex  | hex   |                         |                           |                          | #            | L            | J         |
| A4          | \$    | u      |                     | hex  | hex   |                         |                           |                          | \$           | •            | •         |
| A5          | %     | v      |                     | hex  | hex   |                         |                           |                          | %            | •            | •         |
| A6          | &     | w      |                     | hex  | hex   |                         |                           |                          | &            | Ŧ            | Ŧ         |
| Α7          | ,     | ×      |                     | hex  | hex   |                         |                           |                          | ,            | ア            | ア         |
| A8          | - (   | у      |                     | hex  | hex   |                         |                           |                          | (            | 4            | 4         |
| Α9          | )     | Z      |                     | hex  | hex   |                         |                           |                          | )            | 2            | 7         |
| AA          | *     | hex    |                     | hex  | hex   |                         |                           |                          | •            | I            | I<br>オ    |
| AB          | +     | hex    |                     | hex  | hex   |                         |                           |                          | +            | オ            | 7         |
| AC          | •     | hex    |                     | hex  | hex   |                         |                           |                          | •            | Ť            | Ť         |
| AD          | dash  | hex    |                     | hex  | hex   |                         |                           |                          | dash         | ュ            | ュ         |
| ΑE          | •     | hex    |                     | hex  | hex   |                         |                           |                          | •            | 3            | 3         |
| AF          | /     | hex    |                     | hex  | hex   |                         |                           |                          | /            | פי           | ש         |
| B0          | 0     | hex    |                     | hex  | hex   |                         |                           |                          | 0            | _            | _         |
| B1          | 1     | hex    |                     | hex  | hex   |                         |                           | •                        | 1            | ፓ            | ア         |
| B2          | 2     | hex    |                     | hex  | hex   |                         |                           |                          | 2            | 1            | 1         |
| B3          | 3     | hex    |                     | hex  | hex   |                         |                           |                          | 3            | ゥ            | ゥ         |
| B4          | 4     | hex    |                     | hex  | hex   |                         |                           |                          | 4            | I            | エオカ       |
| B5          | 5     | hex    |                     | hex  | hex   |                         |                           |                          | 5            | オ            | オ         |
| B6          | 6     | hex    |                     | hex  | hex   |                         |                           |                          | 6            | カ            | カ         |
| 67          | 7     | hex    |                     | hex  | hex   |                         |                           |                          | 7            | <b>‡</b>     | ‡<br>ባ    |
| B8          | 8     | hex    |                     | hex  | hex   |                         | •                         |                          | 8            | ŋ            | Ŋ         |
| B9          | 9     | hex    |                     | hex  | hex   |                         |                           |                          | 9            | ケ            | ケ         |
| BA          | :     | hex    |                     | hex  | hex   |                         |                           |                          | :            | )            | $\supset$ |
| BB          | ;     | hex    |                     | hex  | hex   |                         |                           |                          | ;            | <del>ઇ</del> | サ         |
| BC          | <     | hex    |                     | hex  | hex   |                         |                           |                          | <            | Đ            | コサシス      |
| BD          | =     | hex    |                     | hex  | hex   |                         |                           |                          | =            | ス            | ス         |
| BĘ          | >     | hex    |                     | hex  | hex   |                         |                           |                          | >            | セソ           | セソ        |
| BF          | ?     | hex    |                     | hex  | hex   |                         |                           |                          | ?            | ソ            | ソ         |

Table D2-1 (continued)

| INPUT<br>HEX | ASCII | EBCDIC | EBCD<br>LOWER UPPER | XS-3 | IPARS | REV EBCD<br>LOWER UPPER | BAUDOT<br>LETTERS FIGURES | SELECTRIC<br>LOWER UPPER | JIS7<br>LOWER U |             | JIS8        |
|--------------|-------|--------|---------------------|------|-------|-------------------------|---------------------------|--------------------------|-----------------|-------------|-------------|
| C0           | @     | {      |                     | hex  | hex   |                         |                           |                          | @               | 5           | 5           |
| C1           | Ā     | À      |                     | hex  | hex   |                         |                           |                          | Ā               | Ť           | f           |
| C2           | В     | В      |                     | hex  | hex   |                         |                           |                          | В               | ý           | Ý           |
| C3           | C     | С      |                     | hex  | hex   |                         |                           |                          | С               | テ           | テ           |
| C4           | D     | D      |                     | hex  | hex   |                         |                           |                          | D               | ŀ           | ŀ           |
| C5           | E     | E      |                     | hex  | hex   |                         |                           |                          | Έ               | Ŧ           | ナ           |
| C6           | F     | F      |                     | hex  | hex   |                         |                           |                          | F               | =           | ニヌ          |
| C7           | G     | G      |                     | hex  | hex   |                         |                           |                          | G               | ヌ           | ヌ           |
| C8           | Н     | Н      |                     | hex  | hex   |                         |                           |                          | Н               | ネ           | ネ           |
| C9           | 1     | ı      |                     | hex  | hex   |                         |                           |                          | 1               | )           | J           |
| CA           | J     | hex    |                     | hex  | hex   |                         |                           |                          | J               | Л           | Л           |
| CB           | K     | hex    |                     | hex  | hex   |                         |                           |                          | K               | ⊢           | ⊨           |
| CC           | L     | hex    |                     | hex  | hex   |                         |                           |                          | L               | フ           | ヒフ          |
| CD           | M     | hex    |                     | hex  | hex   |                         |                           |                          | M               | ^           | ^           |
| CE           | N     | hex    |                     | hex  | hex   |                         |                           |                          | N               | 煮           | 煮           |
| CF           | 0     | hex    |                     | hex  | hex   |                         |                           |                          | 0               | マ           | マ           |
| D0           | P     | }      |                     | hex  | hex   |                         |                           |                          | P               | R           | R           |
| D1           | Q     | J      |                     | hex  | hex   |                         |                           |                          | Q               | 4           | 4           |
| D2           | R     | K      |                     | hex  | hex   |                         |                           |                          | R               | メ           | メ<br>モ<br>ヤ |
| D3           | s     | L      |                     | hex  | hex   |                         |                           |                          | S               | Ŧ           | ₹           |
| D4           | T     | M      |                     | hex  | hex   |                         |                           |                          | Т               | Þ           | Þ           |
| D5           | U     | N      |                     | hex  | hex   |                         |                           |                          | U               | 2           | ב<br>ק      |
| D6           | V     | 0      |                     | hex  | hex   |                         |                           |                          | ٧               | ユ<br>ヨ<br>ラ | 3           |
| D7           | W     | Р      |                     | hex  | hex   |                         |                           |                          | W               |             | ラ           |
| D8           | X     | Q      |                     | hex  | hex   |                         |                           |                          | X               | IJ          | IJ          |
| D9           | Y     | R      |                     | hex  | hex   |                         |                           |                          | Υ               | Jb          | ľυ          |
| DA           | Z     | hex    |                     | hex  | hex   |                         |                           |                          | Z               | レ           | レ           |
| DB           | [     | hex    |                     | hex  | hex   |                         |                           |                          | ĺ               |             |             |
| DC           | \     | hex    |                     | hex  | hex   |                         |                           |                          | ¥               | ס           | ט           |
| DD           | ]     | hex    |                     | hex  | hex   |                         |                           |                          | ]               | כ           | כ           |
| DE           | •     | hex    |                     | hex  | hex   |                         |                           |                          | •               | <b>11</b>   | 'n          |
| DF           | _     | hex    |                     | hex  | hex   |                         |                           |                          | underline       | •           | •           |

Table D2-1 (continued)

| NPUT<br>HEX | ASCII | EBCDIC | EBCD<br>LOWER UPPER | XS-3 | IPARS | REV EBCD<br>LOWER UPPER | BAUDOT<br>LETTERS FIGURES | SELECTRIC<br>LOWER UPPER | JIS<br>LOWER |     | JISB |
|-------------|-------|--------|---------------------|------|-------|-------------------------|---------------------------|--------------------------|--------------|-----|------|
| E0          |       |        |                     | hex  | hex   |                         |                           |                          |              | hex | hex  |
| E1          | а     | hex    |                     | hex  | hex   |                         |                           |                          | а            | hex | hex  |
| E2          | b     | S      |                     | hex  | hex   |                         |                           |                          | ь            | hex | hex  |
| E3          | С     | Т      |                     | hex  | hex   |                         |                           |                          | C            | hex | hex  |
| E4          | d     | U      |                     | hex  | hex   |                         |                           |                          | ď            | hex | hex  |
| Ę5          | Θ     | V      |                     | hex  | hex   |                         |                           |                          | е            | hex | hex  |
| E6          | f     | W      |                     | hex  | hex   |                         |                           |                          | f            | hex | hex  |
| E7          | g     | X      |                     | hex  | hex   |                         |                           |                          | g            | hex | hex  |
| E8          | ĥ     | Y      |                     | hex  | hex   |                         |                           |                          | ĥ            | hex | hex  |
| E9          | i     | Z      |                     | hex  | hex   |                         |                           |                          | ı            | hex | hex  |
| EΑ          | j     | hex    |                     | hex  | hex   |                         |                           |                          | j            | hex | hex  |
| EB          | k     | hex    |                     | hex  | hex   |                         |                           |                          | k            | hex | hex  |
| EC          | 1     | hex    |                     | hex  | hex   |                         |                           |                          | ı            | hex | hex  |
| ED          | m     | hex    |                     | hex  | hex   |                         |                           |                          | m            | hex | hex  |
| ĒΕ          | n     | - hex  |                     | hex  | hex   |                         |                           |                          | n            | hex | hex  |
| EF          | 0     | hex    |                     | hex  | hex   |                         |                           |                          | 0            | hex | hex  |
| F0          | . p   | 0      |                     | hex  | hex   |                         |                           |                          | р            | hex | hex  |
| F1          | q     | 1      |                     | hex  | hex   |                         |                           |                          | q            | hex | hex  |
| F2          | r     | 2      |                     | hex  | hex   |                         |                           |                          | r            | hex | hex  |
| F3          | s     | 3      |                     | hex  | hex   |                         |                           |                          | S            | hex | hex  |
| F4          | t     | 4      |                     | hex  | hex   |                         |                           |                          | t            | hex | hex  |
| F5          | u     | 5      |                     | hex  | hex   |                         |                           |                          | u            | hex | hex  |
| F6          | V     | 6      |                     | hex  | hex   |                         |                           |                          | ٧            | hex | hex  |
| F7          | w     | 7      |                     | hex  | hex   |                         |                           |                          | W            | hex | hex  |
| F8          | ×     | 8      |                     | hex  | hex   |                         |                           |                          | X            | hex | hex  |
| F9          | у     | 9      |                     | hex  | hex   |                         |                           |                          | y            | hex | hex  |
| FA          | z     | hex    |                     | hex  | hex   |                         |                           |                          | Z            | hex | hex  |
| FB          | {     | hex    |                     | hex  | hex   |                         |                           |                          | {            | hex | hex  |
| FC          | 1     | hex    |                     | hex  | hex   |                         |                           |                          | į.           | hex | hex  |
| FD          | }     | hex    |                     | hex  | hex   |                         |                           |                          | }            | hex | hex  |
| FE          | -     | hex    |                     | hex  | hex   |                         |                           |                          | -            | hex | hex  |
| FF          | pad   | hex    |                     | hex  | hex   |                         |                           |                          | pad          | hex | hex  |

# Appendix D3: User-Defined Codes

The character set shown in Table D3-1 can be used to adapt existing code sets or to create customized codes. Follow the steps in the example below to create a new code set.

As an example, we'll change the standard ASCII code set to one which includes the ¥ (yen) symbol.

- 1. Determine hex values. First, we will determine which hexadecimal value or values we want to have generate the \(\pm\) symbol, one for space parity and one for mark parity. In our example, the values will be hexadecimal 5C and DC.
- 2. Read existing code file to spreadsheet. Whether adapting an existing code set or creating a new one, use an existing code file as a template. (Some files include shifted and unshifted coding.) Go to the Protocol Spreadsheet and press [60], BLOCK (FI), IN/OUT (FI), READ/U (FI). Enter the name of the file when prompted. The absolute pathname of the standard ASCII code file is HRD/sys/codes/ASCII. Press [80]. Do not use the Load command on the File Maintenance screen to access the file.

The ASCII code set will be displayed on the Protocol Spreadsheet, as in Figure D3-1. Initially, the file is highlighted on the Protocol Spreadsheet in reverse video. You may clear the highlighting by pressing [Gover], [F3]. Since you will be writing your revised code set back to a file, however, you may want to retain the highlighting. Then you will not have to identify the block again before writing.

3. Locate position. Positions in the code proceed sequentially, beginning with hexadecimal 00 and ending with FF. Each row in the code table contains eight elements. The first two rows, for example, correspond to hex 00 through 0F. The next two rows contain elements in positions 10 through 1F, and so on. Move the cursor to position 5C.

```
** Protocol
                                    Spreadsheet **
Name of file: HRD/sys/codes/ASCII
    Code for ASCII
Version:
            3;
Name: "ASCII";
To Graphic:
    sh
                                 bΙ
lnu
              ex
2d
    ht
              νt
                            so
                                 s i
         d2
              d3.
d1
    d l
                  d4
                                 eb
                       nƙ
                            sy
```

Figure D3-1 When the standard ASCII code file is written to the Protocol Spreadsheet, a code table appears with 32 rows of eight elements per row, corresponding to 256 possible hex values.

4. Enter new code. Replace the entry with a new value. Refer to Table D3-1. All values under "Code-Table Entry" are three-digit hexadecimals. A leading zero identifies an entry as a numerical value and guarantees accurate translation. Notice in Figure D3-1 that there is special notation for ASCII control characters. A d1 entry, for example, translates as the ASCII control character №. Entered as 0d1 (or 0D1), the meaning is ₹. Values which begin with a digit in the range 0-9, 80 for example, do not strictly require the leading zero. Also notice in Figure D3-1 and Figure D3-2 that alphanumerics may be entered as character constants. A set of single quotation marks surrounds a character constant, an alternative way of entering ASCII keyboard characters.

In our example, replace '\' with 080. Figure D3-2 shows the set after the first replacement. Next, locate and edit position DC.

```
** Protocol
                                         Spreadsheet
Name of file: HRD/sys/codes/ASCII
Name: "ASCII";
To Graphic:
nu
     sh
                                     Ьl
                           eq
                                ak
           1f
bs
     ht
                           cr
                                SO
                                     s i
d l
     d l
           d2
                     d4
                dЗ
                           nk
                                     eb
             END
```

Figure D3-2 On the bottom line of the spreadsheet, the entry 080 has replaced the previous entry.

On Table D3-1, 080 corresponds to the yen symbol.

- 5. Write file to disk. If you cleared the highlighting, mark the file via the BLOCK, BEGIN, and END softkey selections. Use the BLOCK, IN/OUT, and WRITE/U commands to write your code to the disk. Give the file a different name to prevent an existing file from being overwritten.
- 6. Reboot. Turn the INTERVIEW off. When you turn the unit back on, it will reboot and automatically load in the new (or edited) code set. The first seven characters in the name of the code file will be displayed as a softkey selection for the Code field on the Line Setup screen.

NOTE: If your code contains an error—a hexadecimal value does not begin with a digit, for example—it will not be loaded into the INTERVIEW's memory, even if it appears as a Code selection on the Line Setup menu. Usually, the standard ASCII code will be used instead.

Table D3-1
Code-Set Characters

| Character      | Code-Table Entry | Character      | Code-Table Entry |
|----------------|------------------|----------------|------------------|
| ৬              | 000              | Ę              | 01b              |
| \$4            | 001              | F <sub>S</sub> | 01o              |
| <b>\$</b>      | 002              | <b>ç</b>       | 01d              |
| 5 <sub>x</sub> | 003              | P <sub>S</sub> | 01e              |
| Ę              | 004              | ų              | 01f              |
| E <sub>0</sub> | 005              | (space)        | 020              |
| ¶k             | 006              | !              | 021              |
| <b>ન્</b>      | 007              | . п            | 022              |
| By             | 008              | #              | 023              |
| 4              | 009              |                |                  |
| £              | 00a              | \$             | 024              |
| 4              | 00Ь              | %              | 025              |
| FF             | 00c              | &              | 026              |
| Ç <sub>R</sub> | 00d              | •              | 027              |
| ъ              | 00e              | (              | 028              |
| s <sub>I</sub> | 00f              | <b>)</b>       | 029              |
| ዒ              | 010              | *              | 02a              |
| D <sub>i</sub> | 011              | +              | 02b              |
| 02             | 012              | ,              | 02c              |
| n <sub>3</sub> | 013              | _              | 02d              |
| D <sub>4</sub> | 014              |                | 02е              |
| <b>%</b>       | 015              | /              | 02f              |
| <b>5</b> γ     | 016              | 0              | 030              |
| EB             | 017              | 1              | 031              |
| SH             | 018              |                | 032              |
| Ħ              | 019              | 2              |                  |
| 5              | 01a              | 3              | 033              |

Table D3-1 (continued)

| Character | Code-Table Entry | Character | Code-Table Entry |
|-----------|------------------|-----------|------------------|
| 4         | 034              | Р         | 050              |
| 5         | 035              | Q         | 051              |
| 6         | 036              | R         | 052              |
| 7         | 037              | s         | 053              |
| 8         | 038              | Ŧ         | 054              |
| 9         | 039              | U         | 055              |
| :         | 03a              | V         | 056              |
| <b>;</b>  | 03b              | พ .       | 057              |
| <         | 03c              | ×         | 05В              |
| -         | 03d              | Ŷ         | 059              |
| >         | 03e              |           |                  |
| ?         | 03f              | Z         | 05a              |
| @         | 040              | С         | . 05ь            |
| A         | 041              | `         | 050              |
| В         | 042              | Ĵ         | 05d              |
| С         | 043              | ^         | 05 <b>e</b>      |
| D         | 044              | _         | 05f              |
| Ε         | 045<br>046       | •         | 060              |
| F         | 046              | a         | 061              |
| G<br>H    | 048              | b         | 062              |
| I         | 049              | С         | 063              |
| J         | 04a              | d         | 064              |
| K         | 04b              | e         | 065              |
| L         | 04c              | f         | 066              |
| M         | 04d              | 9         | 067              |
| N         | 04e              | h         | 068              |
| 0         | 04f              | i         | 069              |

Table D3-1 (continued)

| Character | Code-Table Entry | Character    | Code-Table Entry |
|-----------|------------------|--------------|------------------|
| j         | 06a              | Ŧ            | 086              |
| k         | 06b              | <b>7</b>     | 087              |
| 1         | 06c              | 4            | 088              |
| m         | 06d              | ÷            | 089              |
| n         | 06e              | I            | 08a              |
| 0         | 061              | -<br>オ       | 08b              |
| p         | 070              | tr.          | 080              |
| q         | 071              |              |                  |
| r         | 072              | ے            | 08d              |
| s         | 073              | 3            | 08e              |
| t         | 074              | <b>9</b>     | 08f              |
| u         | 075              | _            | 090              |
| V         | 076              | ア            | . 091            |
| ω         | 077              | 7            | 092              |
| ×         | 078              | ゥ            | 093              |
| У         | 079              | I            | 094              |
| Z         | 07a              | <b>オ</b>     | 095              |
| {         | 07b              | カ            | 096              |
| 1         | 07c              | <b>‡</b>     | 097              |
| )         | 07d              | ŋ            | 098              |
| ~         | 07 <b>e</b>      | 'n           | 099              |
| <b>%</b>  | 07f              | ,<br>D       | 09a              |
| ¥         | 080              | <del>y</del> | 09b              |
| •         | 081              |              |                  |
| Г         | 082              | <b>∌</b>     | 09c              |
| ı         | 083              | Z            | 09d              |
| •         | 084              | ţ.           | 09e              |
| •         | 085              | y            | 09f              |

Table D3-1 (continued)

| Character    | Code-Table Entry | Character    | Code-Table Entry |
|--------------|------------------|--------------|------------------|
| 5            | 0a0              |              | 0bb              |
| £            | 0a1              | ים           | 0bc              |
| עי           | 0a2              | ט            | 0bd              |
| <del>7</del> | 0a3              | n            | 0be              |
| ŀ            | 0a4              | •            | 0bf              |
| ナ            | 0a5              | Ç            | 0c0              |
| =            | 0a6 ·            | α            | 001              |
| ヌ            | 0a7              | é            | 0c2              |
| ネ            | 0a8              |              |                  |
| <b>)</b>     | 0a9              | <b>å</b><br> | 003              |
| Л            | 0aa              | ä.           | 0c4              |
| E            | 0ab              | à            | 0c5              |
| フ            | 0ac              | å            | 0c6              |
| ^            | 0ad              | Ç            | 0c7              |
| <b>T</b> C   | Oae<br>·         | ê            | 0c8              |
| 7            | 0af              | ë            | 0c9              |
| rir<br>T     | 060              | è            | 0ca              |
| 4            | 0b1              | ï            | 0cb              |
| У            | . 0b2            | î            | 0cc              |
| ₹            | 0b3              | ì            | 0cd              |
| ヤ            | 0ь4              | Ä            | 0ce              |
| 2            | 0b5              | A.           | Oof              |
| 3            | 0b6              | É            | 0d0              |
| ラ            | 0b7              |              |                  |
| IJ           | 0b8              | <b>æ</b>     | 0d1              |
| JU           | 0b9              | Æ            | 0d2              |
| V            | 0ba              | ô            | 0d3              |

Table D3-1 (continued)

| Character | Code-Table Entry | Character | Code-Table Entry |
|-----------|------------------|-----------|------------------|
| ö         | 0d4              | ú         | 0e3              |
| ò         | 0d5              | ñ         | 0e4              |
| û         | 0d6              | ñ         | 0e5              |
| ù         | 0d7              | <u>a</u>  | 0e6              |
| ÿ         | 0d8              | Q         | 0e7              |
| Ö         | 0d9              | ڬ         | 0e8              |
| Ü         | 0da              | _         | 0a9              |
| ¢         | 0db              | ¬         | 0ea              |
| £         | 0dc              | 1/2       | 0eb              |
| ß         | 0dd              | 4         | 0ec              |
| R ·       | 0de              | i         | 0ed              |
| £         | 0df              | ••        | 0ee              |
| á         | 0e0              | S         | Oef              |
| í         | 0e1              | •         | 010 †            |
| ó         | 0e2              |           |                  |

<sup>†</sup> Values 0f1-0ff are undefined.

# Appendix E: Communications with the AR Division Factory

All communications with the factory of the AR Division of Telenex Corporation begin with a call to Customer Service:

Customers outside the Washington D.C. Greater Metropolitan Area and Virginia

1-800-368-3261

In Virginia

1-703-644-9190

Local customers

644-9190

If necessary, Customer Service will direct your call to the appropriate department.

# **E.1** Returning an INTERVIEW or Subassemblies for Repair

#### (A) Authorization

- 1. The first step is always to call AR Division Customer Service in Springfield, Virginia.
- 2. Customer Service will issue a RETURN AUTHORIZATION (RA) number. This number should be posted on the outside of the package of all equipment returned for repair. The RA number, as well as a description of the problem, should be cited in all documentation, written correspondence, or telephone conversations concerning the specific repair.

WARNING: Special RA numbers are issued for customers who have purchased a Maintenance Agreement plan (or plans) from AR Division. Since these numbers identify equipment under maintenance, you must post this RA number on the outside of the package in order for AR Division to honor the terms of the Maintenance Agreement.

3. Turnaround time for repairs is usually two weeks in addition to transportation time. Customer Service can arrange to furnish a rental unit if it is not practical for you to be without the equipment for that length of time. We can either include the rental fee on the repair bill or bill the rental fee separately.

NOTE: AR Division offers expedited service Maintenance Agreement plans. Under these plans, the customer chooses between expedited repair (72-hour factory turnaround) or a loaner unit for the duration of the repair. Contact Customer Service for complete details.

#### (B) Shipping

- 1. Always include with the shipment a detailed description of the problem to be corrected. Put the assigned RA number on this document.
- 2. If the item is out of warranty, you should either
  - a. provide a purchase order for the repair, or
  - b. request an estimate of the amount of the repair.
- Select suitable packing materials for electronic equipment containing a
  cathode ray tube, and pack the INTERVIEW with care. If possible, the
  carton and foam packing material in which you received the equipment
  should be used for returning it for repairs.
- 4. Write the return authorization number on the outside of the shipment: "ATTN RA number."
- 5. International customers should address the shipment to

Telenex Corporation, AR Division ATTN RA number c/o Emery Customs Brokers 101A Executive Drive Sterling, Virginia 22170 U.S.A.

NOTE: For customs purposes, international customers MUST identify the country of origin (usually the U.S.A.) for returned equipment on the *pro forma* invoice. When returning an individual part, use the country of origin listed on the part.

6. Domestic customers should address the shipment to

Customer Service
Telenex Corporation
AR Division
ATTN RA number
7401 Boston Boulevard
Springfield, Virginia 22153
U.S.A.

- 7. Ship PREPAID even if you have a Maintenance Agreement with AR Division. No collect shipments will be accepted unless previously authorized by Customer Service.
- 8. Most repairs will be completed within two weeks, not including transportation time.

### E.2 Ordering Replacement Parts or Assemblies

To obtain price quotations or to order spare or replacement parts, contact Customer Service. Customer Service will need to know the model designation of the unit, its serial number and software version, and what options are installed.

## E.3 PC Board or Subassembly Exchanges

The AR Division's repair replacement policy applies to the exchange of PC Boards or Subassemblies that need repair. Please contact Customer Service.

## E.4 For Analysis of Problems

For applications, troubleshooting, or repair problems requiring technical assistance, call Customer Service.

#### E.5 Warranties

There is a standard warranty on all AR Division equipment. This warranty is for 12 months.

Extended and/or Expedited Service Agreements are available for INTERVIEW 7000 Series equipment. Operating system software maintenance is also offered. Please contact Customer Service.

#### E.6 Loaner Units

Loaner units are available under some hardware Maintenance Agreement plans. Contact Customer Service for additional information.

# Appendix F: Packing and Shipping Instructions

The INTERVIEW is usually shipped either as baggage or as freight. The basic difference, of course, is in quantity and quality of handling to which the unit is subjected. It follows that different packing methods are called for.

When a unit is shipped as baggage, it will probably be subjected to much less severe treatment than when it is shipped by freight. The AR Division of Telenex Corporation offers its INTERVIEW Soft Pack Travel Bag, Option No. OPT-951-99-1, for this purpose. This bag has two inches of high-density foam protecting all surfaces of the INTERVIEW. It is yellow for easy identification among other luggage. An identification card case, FRAGILE markings, and leather appointments are standard features. On the outside is a large pocket for carrying notes, manuals, and so forth.

Before packing the INTERVIEW in the carrying bag, remove any diskettes from the microdiskette drives. To protect the heads during transit, insert the two yellow plastic shipping diskettes that were delivered with the unit, one in each drive. The manual should go in the front (center) pocket of the travel bag. There is an inside pocket for the power cord and other cables.

Put the INTERVIEW in the bag with its handle up (as in Figure F-1). Then close and secure the bag cover with its velcro closing.

CAUTION: The bag is considered to be reasonable protection for the INTERVIEW when it is shipped as baggage. However, it should never be used for freight shipment. The AR Division of Telenex Corporation can assume no liability for damage to units shipped this way, owing to circumstances beyond our control.

For freight shipment, the INTERVIEW should be packed in molded polyurethane foam and a heavy-duty outer cardboard carton, as delivered by AR Division. All manuals and accessories should be packed in a separate box within the carton. This packing system has been designed to give maximum reasonable protection to the INTERVIEW and ensure its safe arrival. However, damages due to mishandling must be the responsibility of the carrier.

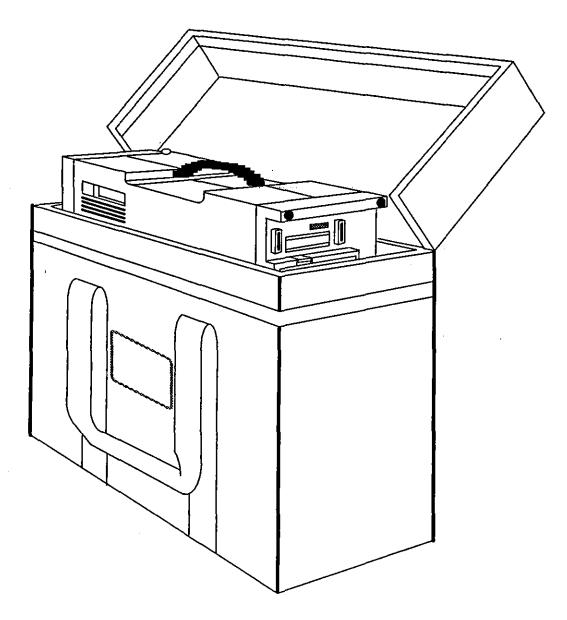

Figure F-1 Soft Pack Travel Bag, Option 99.

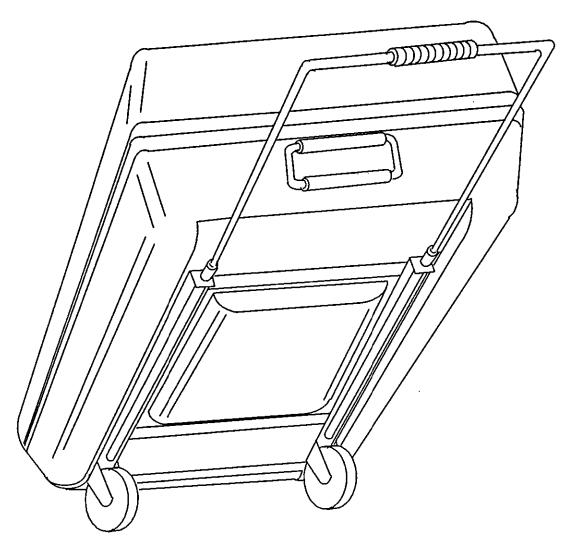

Figure F-2 Hard Shell Travel Case, Option 95.

For freight shipment, we also recommend the hard-shell travel case (OPT-951-95-1). See Figure F-2. This is a wheeled suitcase made of high-impact plastic, steel and rubber. It is designed for use with all AR test equipment. Because it has built-in wheels and an extension handle, the hard-shell travel case is especially useful for frequent hand-toting of the instrument.

NOTE: Please do not return any unit to the AR Division without prior authorization (see Appendix E).

F-3

Appendix G: Rack Mount (OPT-951-98-1)

G-1

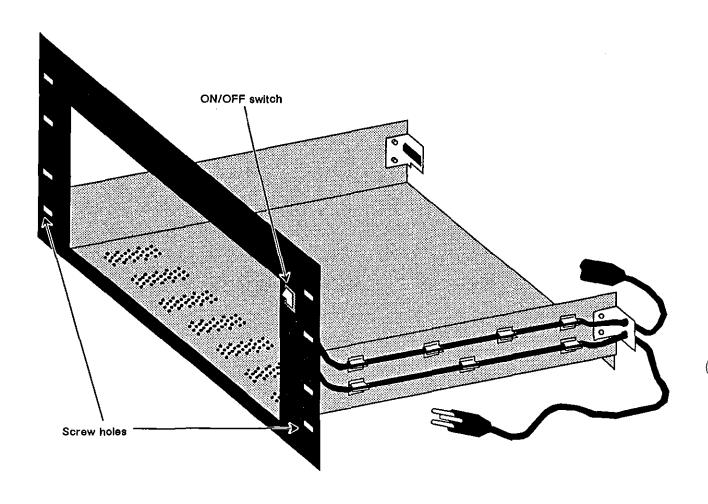

Figure G-1 Rack mount for INTERVIEW.

JUL '90

# Appendix G: Rack Mount (OPT-951-98-1)

A Rack Mount Kit (OPT-951-98-1) allows the INTERVIEW to be installed in a standard 19-inch wide equipment rack.

## G.1 General Description

The Kit will fit either standard vertical high-boy or sloped front-panel, low-boy racks. Please note that, for proper installation, the rack must be equipped with a horizontal writing shelf.

The Rack Mount Kit offers the user slide-in/out mounting with a sloped keyboard position.

Physical specifications are as follows:

Height: 10.5 inches Width: 19 inches Depth: 18 inches

Weight: approximately 5.5 pounds

#### G.2 Installation

- Install the rack mount into the front of the cabinet directly above the writing shelf. Secure the rack mount with the eight sets of included black panel screws (AR #33689) and nut clips (AR #33686).
- 2. Slide the INTERVIEW about three-quarters of the way into the opening. DO NOT SLIDE THE UNIT IN FURTHER AT THIS TIME.
- 3. Open the front panel and rest the keyboard on the writing shelf by sliding back the top two blue latches. At this point the hooks of the latches are exposed out the front of the unit. Press down slightly on the recessed circle of these latches and continue to slide the latches inside the unit until they stop. The indented circle should be almost centered in the sliding area and the hooks of the latches are no longer visible from the front of the unit. These latches must be properly placed or they will lock the keyboard shut if it is accidentally closed.
- 4. Carefully slide the unit into the rack mount, with the keyboard lying open, until the front blue rubber bumpers on the right side of the unit are behind the face of the rack mount. You will have approximately one inch of the unit exposed out the front of the cabinet. The INTERVIEW is now in proper position for operation.

JUL '90 G-3

- 5. Notice the rack mount has two electrical wires connecting to a switch mounted on the right front of the rack. Plug the female connector of the top wire into the power connector, located at the bottom left of the rear panel of the unit. It is a standard three-wire grounded male connector.
- 6. The bottom wire of the rack mount is now the power connector for your unit. Plug this male connector into a standard outlet. Check the voltage selection; see Section 1.5(B). Turn on the power switch, located on the left side of the rear panel of the unit. This permits the ON/OFF switch on the rack mount to become the power switch for your unit.
- 7. To complete the connections on your unit, refer to Section 1, Hardware.

# **Appendix H: Optional Codes JIS7/JIS8**

JIS7 and JIS8 Katakana character sets are contained in files named JIS7 and JIS8 in the /sys/codes directory of DSK-951-025-1, the floppy diskette that comprises software option OPT-951-22-1. The files should be copied into the /sys/codes directory on the boot-up disk. When the unit is rebooted, the new codes will be available as Code selections on the Line Setup menu.

## H.1 Accessing the Directory Containing JIS7 and JIS8 Files

Insert the disk containing the optional codes into Floppy Drive 1 (FD1). With the unit powered on and booted, press well, FMAINT to access the File Maintenance screen. Press CHNGDIR and FLOPPY1, then enter the following pathname in the Name field: /sys/codes. The first two lines of your File Maintenance should look like the screen in Figure H-1.

Press to access the directory containing the JIS7 and JIS8 files.

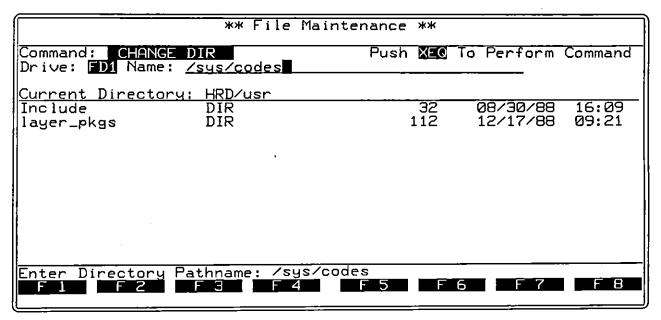

Figure H-1 To see the JIS7 and JIS8 files in the File Maintenance listings, you must change to the FD1/sys/codes directory.

## H.2 Copying J/S7 and J/S8 Files into /sys/codes Directory

Press COPY. Leave the source pathname on the From line blank: we will make the From selections via the key in the body of the current directory listings themselves. Press the 4 key to move the cursor to the To field.

On the To line, select the boot disk-drive. This may be the hard (HRD) drive; or you may install the boot-up diskette in Floppy Drive 2 (FD2). If your unit has only a single disk drive, you will use Floppy Drive 1 (FD1) to house first the source disk and then the destination (boot-up) diskette. In that case, select To:

In the Name data-entry field, type /sys/codes. Be sure to type a slash (/) both before and after the sys entry.

Now move the cursor into the directory listings. With the blinking cursor positioned over the filename JIS7, press well. Move the cursor down over JIS8 and mark this file as well.

Your screen should resemble the screen drawn in Figure H-2. Press to copy the JIS7 and JIS8 files to the /sys/codes directory on the boot disk.

If you are using a single-drive unit, prompts will "walk" you through the exchange of disks in the single drive.

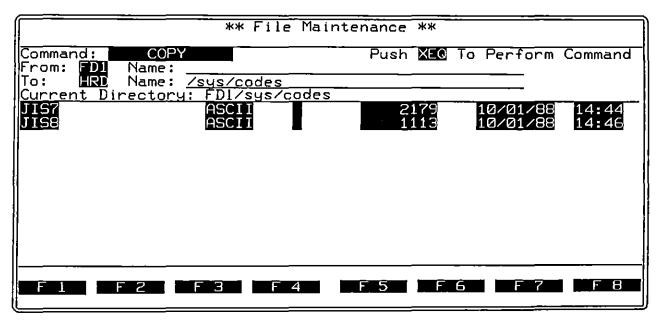

Figure H-2 You may use the MARK key to select both JIS files for copying into the /sys/codes directory on the boot disk.

## H.3 Selecting JIS7 or JIS8 Code

Once the JIS files are copied into the *lsys/codes* directory, reboot the unit as follows: turn the unit off, wait ten seconds, then turn the power switch on again.

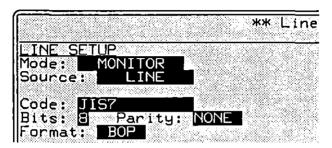

Figure H-3 Files loaded into the /sys/codes directory are selectable in the Code field on the Line Setup menu.

After bootup, press , SETUP, LINE, to access the Line Setup menu. Move the cursor down to the Code field. Press or to rotate the selections in this field until you have verified that 387 and 388 are available as new code selections. Figure H-3 shows a line setup with 387 selected in the Code field.

## H.4 Testing with JIS7/JIS8

In your line setup, be sure to change Mode: AUTOMON to MONITOR or to one of the emulate modes. The Automonitor sequence will not configure the unit to run with JIS7/JIS8 code, and it will usually change the code selection to ASCH.

Figure H-4 shows a screen display for JIS7, a shifted code. Note that the messages with Katakana text begin with Shift Out (\$, hex %).

When you type monitor/receive strings or transmit strings into your program, the characters displayed on the trigger menus or on the Protocol Spreadsheet will always be ASCII. Use the JIS7 and JIS8 charts in Appendix D to correlate your ASCII data-entries with the actual JIS7/JIS8 characters that will be searched for or transmitted.

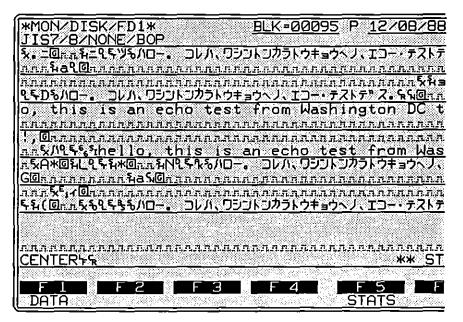

Figure H-4 JIS7 is a shifted code, with an upshift character (SO) preceding Katakana conversion and a downshift character (SI) preceding ASCII conversion.

**Appendix I: Interface Specifications** 

Table I-1
Remote Connector

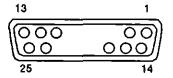

(DB-25, female)

| Pin No. | Pin Name            | Signal Description   |
|---------|---------------------|----------------------|
| _       |                     |                      |
| 1       | Frame Ground        | Ground               |
| 2<br>3  | TD                  | RS-232/V.24 Output   |
|         | RD                  | RS-232/V.24 Input    |
| 4       | RTS<br>CTS          | RS-232/V.24 Output   |
| 5       | CIS                 | RS-232/V.24 Input    |
| 6<br>7  | Claud Count         | Ground               |
| 8       | Signal Ground<br>CD |                      |
| 9       | CD                  | RS-232/V.24 Input    |
| 9<br>10 |                     |                      |
| 11      |                     |                      |
| 12      |                     |                      |
| 13      |                     |                      |
| 14      |                     |                      |
| 15      | SCT                 | RS-232/V.24 Input    |
| 16      | 991                 | (15-202/ V.24 input  |
| 17      | SCR                 | RS-232/V.24 Input    |
| 18      | 00                  | 110-2021 VILA IIIpat |
| 19      |                     |                      |
| 20      | DTR                 | RS-232/V.24 Output   |
| 21      |                     | 110 ded. 1127 da.pa. |
| 22      |                     |                      |
| 23      |                     |                      |
| 24      |                     |                      |
| 25      |                     |                      |
|         |                     |                      |
|         |                     |                      |

Table I-2
Printer Connector

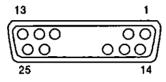

(DB-25, male)

| Pin No.  | Pin Name      | Signal Description |
|----------|---------------|--------------------|
| 1        | Frame Ground  | Ground             |
| 2        | TD            | RS-232/V.24 Input  |
| 3        | RD            | RS-232/V.24 Outpu  |
| 4        | RTS           | RS-232/V.24 Input  |
| 5        | CTS           | RS-232/V.24 Outpu  |
| 6        | DSR           | RS-232/V.24 Output |
| 7        | Signal Ground | Ground             |
| 8        | CD            | RS-232/V,24 Output |
| 9        |               |                    |
| 10       |               |                    |
| 11       |               |                    |
| 12       |               |                    |
| 13       |               |                    |
| 14       | _             |                    |
| 15       | SCT           | RS-232/V.24 Input  |
| 16       |               |                    |
| 17       | SCR           | RS-232/V.24 input  |
| 18       |               |                    |
| 19       | D.T.D.        | DC 000/3/ 04 (     |
| 20       | DTR           | RS-232/V.24 input  |
| 21       |               |                    |
| 22<br>23 |               |                    |
| 23<br>24 |               |                    |
| 24<br>25 |               |                    |

Table I~3
Auxiliary Connector

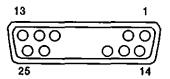

(16-pin Bi-directional TTL input/Output, DB-25, female)

| Pin No. | Pin Name      |  |  |  |  |
|---------|---------------|--|--|--|--|
| 1       | PA0           |  |  |  |  |
| 2       | PB0           |  |  |  |  |
| 3       | PA1           |  |  |  |  |
| 4       | PB1           |  |  |  |  |
| 5       | PA2           |  |  |  |  |
| 6       | PB2           |  |  |  |  |
| 7       | PA3           |  |  |  |  |
| · 8     | PB3           |  |  |  |  |
| 9       | PA4           |  |  |  |  |
| 10      | PB4           |  |  |  |  |
| 11      | PA5           |  |  |  |  |
| 12      | PB5           |  |  |  |  |
| 13      | PA6           |  |  |  |  |
| 14      | PB6           |  |  |  |  |
| 15      | PA7           |  |  |  |  |
| 16      | PB7           |  |  |  |  |
| 17      | Signal Ground |  |  |  |  |
| 18      | Reserved      |  |  |  |  |
| 19      | Signal Ground |  |  |  |  |
| 20      | Reserved      |  |  |  |  |
| 21      | Signat Ground |  |  |  |  |
| 22      | Reserved      |  |  |  |  |
| 23      | Signal Ground |  |  |  |  |
| 24      | Reserved      |  |  |  |  |
| 25      | Signal Ground |  |  |  |  |

Table I-4 RGB Monitor

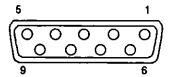

(DB-9, female)

| Pin No. | Pln Name        |
|---------|-----------------|
| 1       | Signal Ground   |
| 2       | Signal Ground   |
| 3       | Red             |
| 4       | Green           |
| 5       | Blue            |
| 6       | Brightness      |
| 7       | Reserved        |
| 8       | Horlzontal Sync |
| 9       | Vertical Sync   |

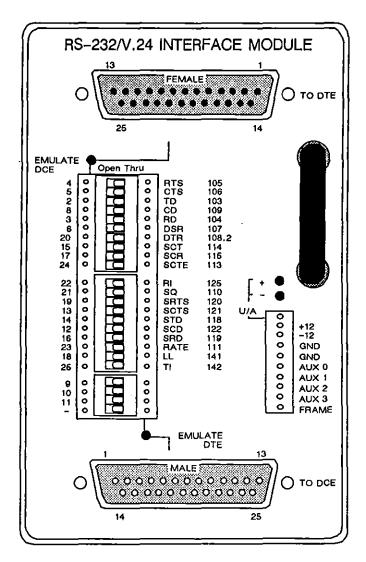

Figure I-1 RS-232/V.24 Interface Module.

Table I-5
RS-232 Test Interface Module

|         |               |                      | Signal Description                  |                                       |  |  |  |
|---------|---------------|----------------------|-------------------------------------|---------------------------------------|--|--|--|
| Pin No, | Pin Name      | Monitor Mode         | To DCE<br>(Em DTE)<br>(DB-25, male) | To DTE<br>(Em DCE)<br>(D8-25, female) |  |  |  |
| 1       | Frame Ground  | Frame Ground         | Frame Ground                        | Frame Ground                          |  |  |  |
| 2       | TD            | High Impedance Input | R\$-232/V.24 Output                 | RS-232/V.24 Input                     |  |  |  |
| 3       | RD            | High Impedance Input | RS-232/V.24 Input                   | RS-232/V.24 Outpu                     |  |  |  |
| 4       | RTS           | High Impedance Input | RS-232/V.24 Output                  | RS-232/V.24 Input                     |  |  |  |
| 5       | CTS           | High impedance input | RS-232/V.24 Input                   | RS-232/V.24 Outpu                     |  |  |  |
| 6       | DSR           | High Impedance Input | RS-232/V.24 Input                   | RS-232/V.24 Outpu                     |  |  |  |
| 7       | Signal Ground | Signal Ground        | Signal Ground                       | Signal Ground                         |  |  |  |
| 8       | CD            | High Impedance Input | RS-232/V,24 Input                   | RS-232/V.24 Outpu                     |  |  |  |
| 9       | _             | Test Point           | Test Point                          | Test Point                            |  |  |  |
| 10      | _             | Test Point           | Test Point                          | Test Point                            |  |  |  |
| 11      | _             | Test Point           | Test Point                          | Test Point                            |  |  |  |
| 12      | SCD           | Test Point           | Test Point                          | Test Point                            |  |  |  |
| 13      | SCTS          | Test Point           | Test Point                          | Test Point                            |  |  |  |
| 14      | STD           | Test Point           | Test Point                          | Test Point                            |  |  |  |
| 15      | SCT           | High Impedance Input | RS-232/V.24 Input                   | RS-232/V.24 Outpu                     |  |  |  |
| 16      | SRD           | Test Point           | Test Point                          | Test Point                            |  |  |  |
| 17      | SCR           | High Impedance Input | RS-232/V.24 Input                   | RS-232/V.24 Outpu                     |  |  |  |
| 18      | LL            | Test Point           | Test Point                          | Test Point                            |  |  |  |
| 19      | SRTS          | Test Point           | Test Point                          | Test Point                            |  |  |  |
| 20      | DTR           | High impedance input | RS-232/V.24 Output                  | RS-232/V.24 Input                     |  |  |  |
| 21      | SQ            | Test Point           | Test Point                          | Test Point                            |  |  |  |
| 22      | RI            | Test Point           | Test Point                          | Test Point                            |  |  |  |
| 23      | DSRS          | Test Point           | Test Point                          | Test Point                            |  |  |  |
| 24      | SCTE          | High iMpedance input | RS-232/V.24 Output                  | RS-232/V.24 Input                     |  |  |  |
| 25      | TI            | Test Point           | Test Point                          | Test Point                            |  |  |  |

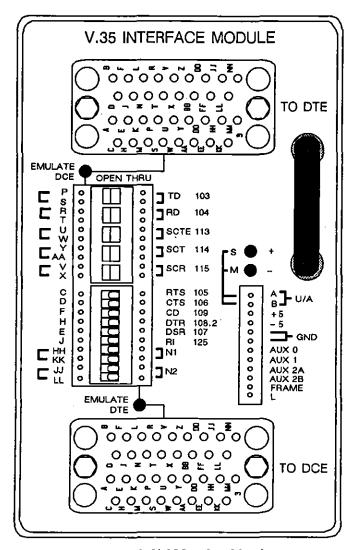

Figure I-2 V.35 Interface Module.

Table I-6
V.35 Test Interface Module

| Pin No.  | Circuit      | Signal                | Monitor Mode             | To DTE<br>(Em DCE)<br>(34-pin, female) | To DCE<br>(Em DTE)<br>(34-pin, female) |  |
|----------|--------------|-----------------------|--------------------------|----------------------------------------|----------------------------------------|--|
| Α        | 101          | Frame Ground          | Frame Ground             | Frame Ground                           | Frame Ground                           |  |
| В        | 102          | Signal Ground         | Signal Ground            | Signal Ground                          | Signal Ground                          |  |
| С        | 105          | RTS                   | High impedance input     | V.35 Input                             | V.35 Output                            |  |
| D        | 106          | CTS                   | High impedance input     | V.35 Output                            | V.35 Input                             |  |
| E        | 107          | DSR                   | High Impedance Input     | V.35 Output                            | V.35 Input                             |  |
| F        | 109          | CD                    | High Impedance Input     | V.35 Output                            | V.35 Input                             |  |
| Н        | 108          | DTR                   | High Impedance Input     | V.35 Input                             | V.35 Output                            |  |
| J        | 125          | AI                    | Test Point               | Test Point                             | Test Point                             |  |
| R<br>T   | 104A<br>104B | RD                    | High Impedance Input     | V.35 Output                            | V.35 Input                             |  |
| v<br>x   | 115A<br>115B | SCR                   | High impedance input     | High Impedance Input V.35 Output       |                                        |  |
| Y<br>AA  | 114A<br>114B | SCT                   | High Impedance Input     | V.35 Output                            | V.35 Input                             |  |
| P<br>S   | 103A<br>103B | TD                    | High Impedance Input     | V.35 Input                             | V.35 Output                            |  |
| U<br>W   | 113A<br>113B | SCTE                  | High impedance input     | V.35 Input                             | V.35 Output                            |  |
| к        | F1           | _                     | <u> </u>                 | _                                      | _                                      |  |
| М        | F1           | _                     | -                        | _                                      | _                                      |  |
| L        | F2           | Test Point            | Test Point               | Test Point                             | Test Point                             |  |
| N        | F2           | _                     | -                        | _                                      | _                                      |  |
| Z        | F3           | _                     | _                        | _                                      | _                                      |  |
| вв       | F3           | _                     | _                        | _                                      | .—                                     |  |
| CC       | F4           |                       | _                        | _                                      | _                                      |  |
| EE       | F4           | _                     | _                        |                                        | _                                      |  |
| DD       | F5           | _                     |                          | _                                      | _                                      |  |
| FF       | F5           | _                     | _                        | _                                      | _                                      |  |
| HH       | N1           | Test Point Test Point | Test Point<br>Test Point | Test Point<br>Test Point               | Test Point<br>Test Point               |  |
| KK       | N1           |                       |                          |                                        |                                        |  |
| rr<br>11 | N2<br>N2     | Test Point Test Point | Test Point<br>Test Point | Test Point<br>Test Point               | Test Point<br>Test Point               |  |
| мм       | F            | _                     | _                        | _                                      | _                                      |  |

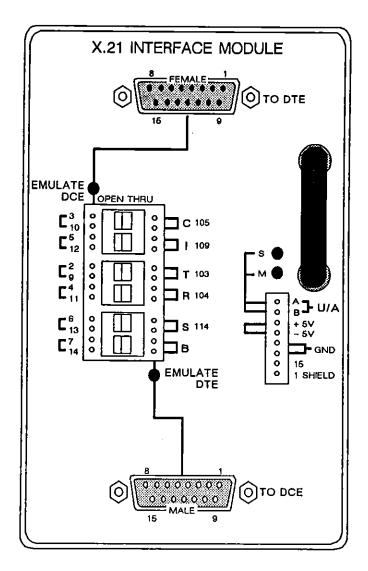

Figure I-3 X.21 Interface Module.

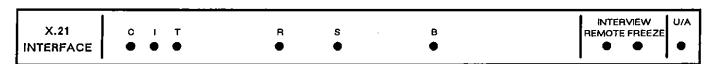

Figure I-4 X.21 LED Overlay.

Table I-7
X.21 Test Interface Module

|            |         |         |               |                                      | Signal De                            | scription                              |
|------------|---------|---------|---------------|--------------------------------------|--------------------------------------|----------------------------------------|
| Pin No. Cl | Circuit | Pin ID  | Pln Name      | Monitor Mode                         | To DCE<br>(Em DTE)<br>(15 Pin, male) | To DTE<br>(Em DCE)<br>(15 Pin, female) |
| 1          | _       | Shleid  | Shield        | Frame Ground                         | Frame Ground                         | Frame Ground                           |
| 2,9        | 103     | T       | Transmit Data | High Impedance Input                 | X.21 Output                          | X.21 Input                             |
| 3,10       | 105     | С       | Control       | High Impedance Input                 | X.21 Output                          | X.21 Input                             |
| 4,11       | 104     | R       | Receive Data  | High Impedance Input                 | X.21 Input                           | X.21 Output                            |
| 5,12       | 109     | 1       | Indicator     | High Impedance Input                 | X.21 Input                           | X.21 Output                            |
| 6,13       | 114     | S       | Signal Timing | High Impedance Input                 | X.21 Input                           | X.21 Output                            |
| 7,14       | _       | В       | Byte Strobe   | High Impedance Input                 | X.21 Input                           | X.21 Output                            |
| 15         | -       | _       | _             | Test Point                           | Test Point                           | Test Point                             |
| Patch F    | anet:   | U/A A,B |               | High Impedance<br>Differential Input | High impedance<br>Differential input | High Impedance<br>Differential input   |
|            |         | +5V     |               | Output                               | Output                               | Output                                 |
|            |         | -5V     |               | Output                               | Output                               | Output                                 |
|            |         | GND     | Ground        | Ground                               | Ground                               | Ground                                 |

<sup>\*</sup> UA A and B can be used for balanced or unbalanced signals. (Do not connect B when you are looking at unbalanced signals.)

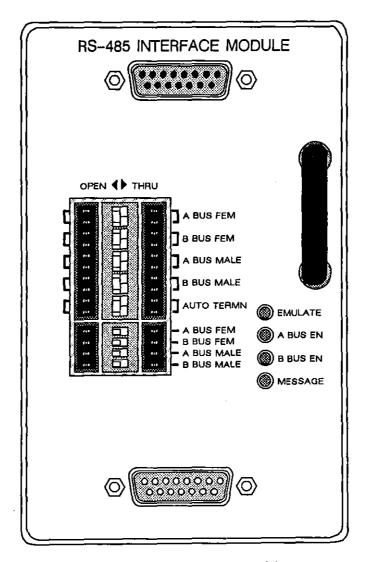

Figure I-5 RS-485 Interface Module.

Table 1-8
RS-485 Test Interface Module

|         |         |                  |                      | Signal Description |                |  |
|---------|---------|------------------|----------------------|--------------------|----------------|--|
| Pin No. | Circuit | Pin ID           | Monitor Mode         | 15 Pln, Male       | 16 Pin, Female |  |
| 1       | _       | Shleld           | Frame Ground         | Frame Ground       | Frame Ground   |  |
| 2       | 103     | A Bus +          | High impedance input | RS-485 Output      | RS-485 Input   |  |
| 9       | 103     | A Bus -          | High Impedance Input | RS-485 Output      | RS-485 Input   |  |
| 3,10    | _       | _                | _                    | _                  | _              |  |
| 4       | 104     | B Bus +          | High Impedance Input | RS-485 Input       | RS-485 Output  |  |
| 11      | 104     | B Bus -          | High Impedance Input | RS-485 Input       | RS-485 Output  |  |
| 5,12    | _       | . <del>.</del> . | <u> </u>             | <u> </u>           | <u> </u>       |  |
| 6,13    |         | _                | <del>-</del>         | _                  | _              |  |
| 7.14    | _       | _                | _                    | <del>_</del>       | _              |  |
| 15      |         | :                | _                    | _                  | _              |  |

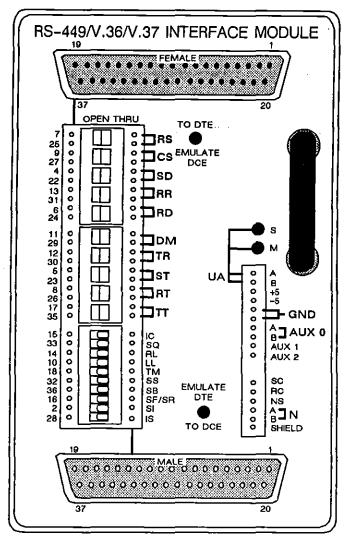

Figure I-6 RS-449/V.36/V.37 Interface Module.

| <b>1</b>   |    |    |    |    |    |    |    |    |    |    | 1  |    |    |     | ,  |    |    | INTERVIEW     | U/A |
|------------|----|----|----|----|----|----|----|----|----|----|----|----|----|-----|----|----|----|---------------|-----|
| RS-449     | AS | CS | SD | RA | ΑD | DM | TR | ST | RT | ΤŦ | IC | SQ | AL | LL, | TM | SS | SB | REMOTE FREEZE | i   |
| INTERFACE  |    |    |    |    |    | •  |    |    |    |    |    |    | •  |     |    |    |    | • •           | 1   |
| INVIEW YOU |    |    | •  | •  | •  | •  | •  | •  | •  | •  | -  | •  | •  | •   | •  |    |    |               | -   |

Figure I-7 RS-449/V.36/V.37 LED Overlay.

Table I-9 RS-449/V.36/V.37 Test Interface Module

|                |             |                                              |                      | Signal Description                   |                                        |  |  |  |
|----------------|-------------|----------------------------------------------|----------------------|--------------------------------------|----------------------------------------|--|--|--|
| Pin No. Pin ID |             | Pin Name                                     | Monitor Mode         | To DCE<br>(Em DTE)<br>(36 Pln, male) | To DTE<br>(Em DCE)<br>(36 Pin, female) |  |  |  |
| 2              | SI          | Signalling Rate Indicator                    | Test Point           | Test Point                           | Test Point                             |  |  |  |
| 4,22           | SD          | Send Data                                    | High Impedance Input | RS-449 Output                        | RS-449 Input                           |  |  |  |
| 5,23           | ST          | Send Timina                                  | High Impedance Input | RS-449 Input                         | RS-449 Output                          |  |  |  |
| 6.24           | RD          | Receive Data                                 | High impedance input | RS-449 Input                         | RS-449 Output                          |  |  |  |
| 7,25           | RS          | Request to Send                              | High Impedance Input | RS-449 Output                        | RS-449 Input                           |  |  |  |
| 8,26           | RT          | Receive Timing                               | High Impedance Input | RS-449 Input                         | RS-449 Output                          |  |  |  |
| 9.27           | CS          | Clear to Send                                | High Impedance Input | RS-449 Input                         | RS-449 Output                          |  |  |  |
| 10             | LL          | Local Loopback                               | High Impedance Input | Test Point                           | Test Point                             |  |  |  |
| 11,29          | DM          | Data Mode                                    | High Impedance Input | RS-449 Input                         | RS-449 Output                          |  |  |  |
| 12,30          | TR          | Terminal Heady                               | High Impedance Input | RS-449 Output                        | RS-449 Input                           |  |  |  |
| 13,31          | RR          | Receiver Ready                               | High Impedance input | RS-449 Input                         | RS-449 Output                          |  |  |  |
| 14             | RL          | Remote Loopback                              | High Impedance input | High Impedance Input                 | High Impedance Inpu                    |  |  |  |
| 15             | IC          | Incoming Call                                | High Impedance Input | High impedance input                 | High Impedance Inpu                    |  |  |  |
| 16             | SF/SR       | Select Frequency/<br>Signaling Rate Selector | Test Point           | Test Point                           | Test Point                             |  |  |  |
| 17,35          | TT          | Terminal Timing                              | High Impedance Input | RS-449 Output                        | RS-449 Input                           |  |  |  |
| 18             | TM          | Test Mode                                    | High Impedance input | High Impedance Input                 | High Impedance Inpu                    |  |  |  |
| 19             | SG          | Signal Ground                                | Signal Ground        | Signal Ground                        | Signal Ground                          |  |  |  |
| 28             | IS          | In Service                                   | Test Point           | Test Point                           | Test Point                             |  |  |  |
| 32             | SS          | Select Standby                               | High impedance input | High Impedance Input                 | High Impedance Inpu                    |  |  |  |
| 33             | SQ          | Signal Quality                               | High Impedance Input | High Impedance Input                 | High Impedance Inpu                    |  |  |  |
| 36             | SB          | Standby Indicator                            | High Impedance Input | High Impedance Input                 | High Impedance Inpu                    |  |  |  |
| Auxilia        | ry Patch Pa |                                              |                      |                                      |                                        |  |  |  |
|                | UA A,B      | Unassigned input                             | High Impedance Input | High Impedance Input                 | High Impedance Inpu                    |  |  |  |
|                | +5<br>-     | +5 Volts                                     | Output               | Output                               | Output                                 |  |  |  |
|                | -5<br>-5    | -5 Volta                                     | Output               | Output                               | Output                                 |  |  |  |
| 19             | GND         | Ground                                       | Signal Ground        | Signal Ground                        | Signal Ground                          |  |  |  |
|                | AUX0 A,B    | •                                            | Output               | Output                               | Output                                 |  |  |  |
|                | AUX1        | Auxillary                                    | Output               | Output                               | Output                                 |  |  |  |
|                | AUX2        | Auxiliary                                    | Output               | Output                               | Output                                 |  |  |  |
| 37             | SC          | Send Common                                  | Send Common          | Send Common                          | Send Common                            |  |  |  |
|                | RC          | Receive Common                               | Receive Common       | Receive Common                       | Receive Common                         |  |  |  |
|                | NS          | New Signal                                   | Test Point           | Test Point                           | Test Point                             |  |  |  |
| – .            | N A,B       | National A, B                                | Reserved             | Reserved                             | Reserved                               |  |  |  |
| ł              | SHIELD      | Shield                                       | Frame Ground         | Frame Ground                         | Frame Ground                           |  |  |  |

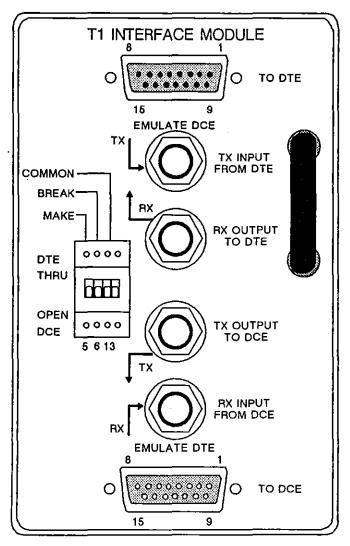

Figure I-8 T1 Interface Module.

Table I-10
T-1 Test Interface Specifications <sup>1</sup>

|         |                    |                      | Signal Description |                    |
|---------|--------------------|----------------------|--------------------|--------------------|
| Pln No. | 'Pin Name          | Monitor              | To DCE<br>(Em DTE) | To DTE<br>(Em DCE) |
| 1       | Send Data Tip      | High Impedance Input | Output             | Input              |
| 2       | Frame Ground       | Ground               | Ground             | Ground             |
| 3       | Receive Data Tip   | High Impedance Input | Input              | Output             |
| 5       | Remote Test Make   | High Impedance Input | Test Point         | Test Point         |
| 6       | Remote Test Break  | High Impedance Input | Test Point         | Test Point         |
| 9       | Send Data Ring     | High Impedance Input | Output             | Input              |
| 11      | Receive Data Ring  | High Impedance Input | Input              | Output             |
| 13      | Remote Test Common | High impedance input | Test Point         | Test Point         |

<sup>(1)</sup> Unlisted connectors are wired 1-for-1 through the two connectors. Test points are connected to switches and test points only.

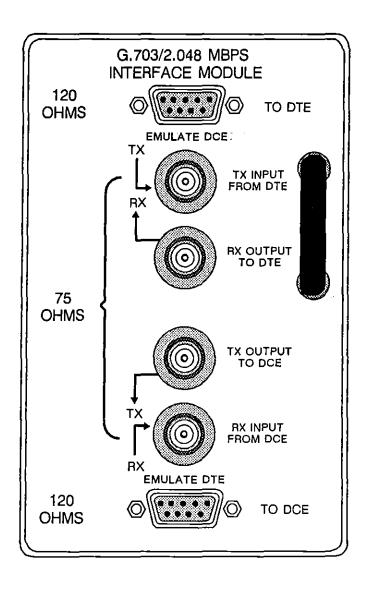

Figure I-9 G.703 Interface Module.

Table I-11
G.703 Test Interface Specifications <sup>1</sup>

|         |                   |                      | Signal Description |                    |
|---------|-------------------|----------------------|--------------------|--------------------|
| Pin No. | Pin Name          | Monitor              | To DCE<br>(Em DTE) | To DTE<br>(Em DCE) |
| Pln No. | Pin Name          | Monitor              | To DCE<br>(Em DTE) | To DTE<br>(Em DCE) |
| 1       | Receive Data Tip  | High Impedance Input | Input              | Output             |
| 2       | Frame Ground      | Ground               | Ground             | Ground             |
| 5       | Send Data Tlp     | High Impedance Input | Output             | Input              |
| 6       | Receive Data Ring | High Impedance Input | Input              | Output             |
| 9       | Send Data Ring    | High impedance input | Output             | Input              |

<sup>(1)</sup> Unlisted connectors are wired 1-for-1 through the two connectors.

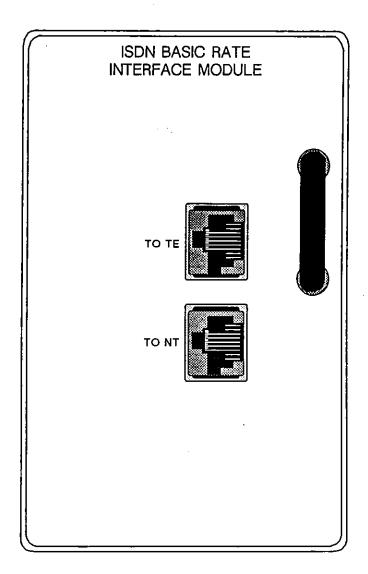

Figure I-10 ISDN Interface Module.

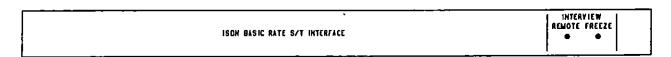

Figure I-11 ISDN LED overlay.

Table I-12
ISDN Test Interface Specifications <sup>1</sup>

| Pin No. | Pin Name          | Signal Description   |                    |                    |
|---------|-------------------|----------------------|--------------------|--------------------|
|         |                   | Monitor              | To DCE<br>(Em DTE) | To DTE<br>(Em DCE) |
| 3       | Send Data Tip     | High Impedance Input | Output             | Input              |
| 4       | Receive Data Tip  | High Impedance Input | Input              | Output             |
| 5       | Receive Data Ring | High Impedance Input | Input              | Output             |
| 6       | Send Data Ring    | High impedance input | Output             | Input              |
| 7 2     | ~ voitage         | Output               | Output             | Output             |
| 8 ²     | + voltage         | Output               | Output             | Output             |

<sup>(1)</sup> Unlisted connectors are wired 1-for-1 through the two connectors.

<sup>(2)</sup> Pins 7 and 8 have a voltage differential of 48 volts; see ISO 8877 (1987-08-15) and CCITT I.430. This power source is supplied by the network.

JUL '90